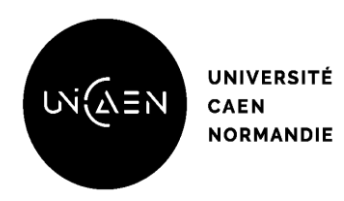

**Faculté des Sciences Pharmaceutiques**

## **MÉMOIRE DU DIPLÔME D'ÉTUDES SPECIALISÉES**

### **Préparé au sein de l'Université de Caen Normandie**

Conformément aux dispositions de l'arrêté du 4 octobre 1988 tient lieu de

### **Thèse pour le diplôme d'état de Docteur en Pharmacie**

## **Chambre des erreurs : d'une réalité régionale au parcours immersif à 360°**

### **Présenté par Simon RODIER**

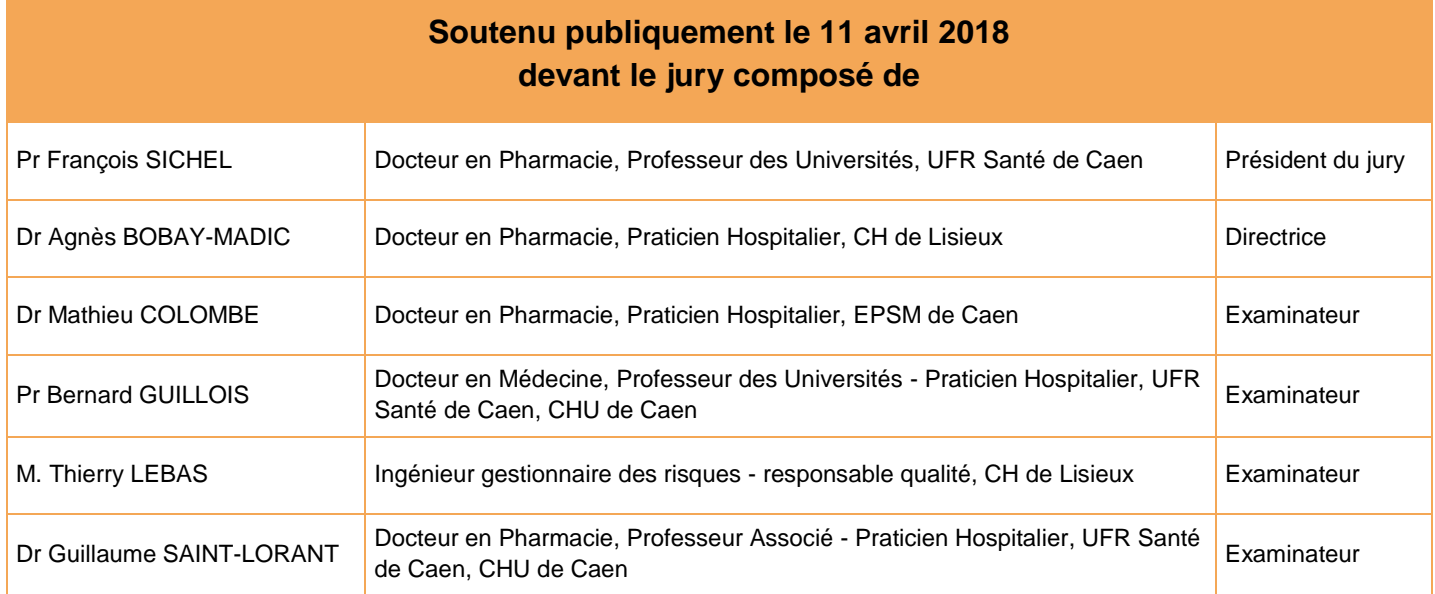

### **Mémoire dirigé par Agnès BOBAY-MADIC**

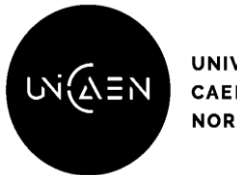

#### **LISTE DES ENSEIGNANTS – CHERCHEURS**

#### **Année Universitaire 2017 / 2018**

**Directeur de la Faculté des Sciences Pharmaceutiques** Professeur Michel BOULOUARD

> **Assesseurs** Professeur Frédéric FABIS Professeur Pascale SCHUMANN-BARD

**Directrice administrative et Directrice administrative adjointe** Madame Sarah CHEMTOB Madame Alexandra HOUARD

#### **PROFESSEURS DES UNIVERSITES**

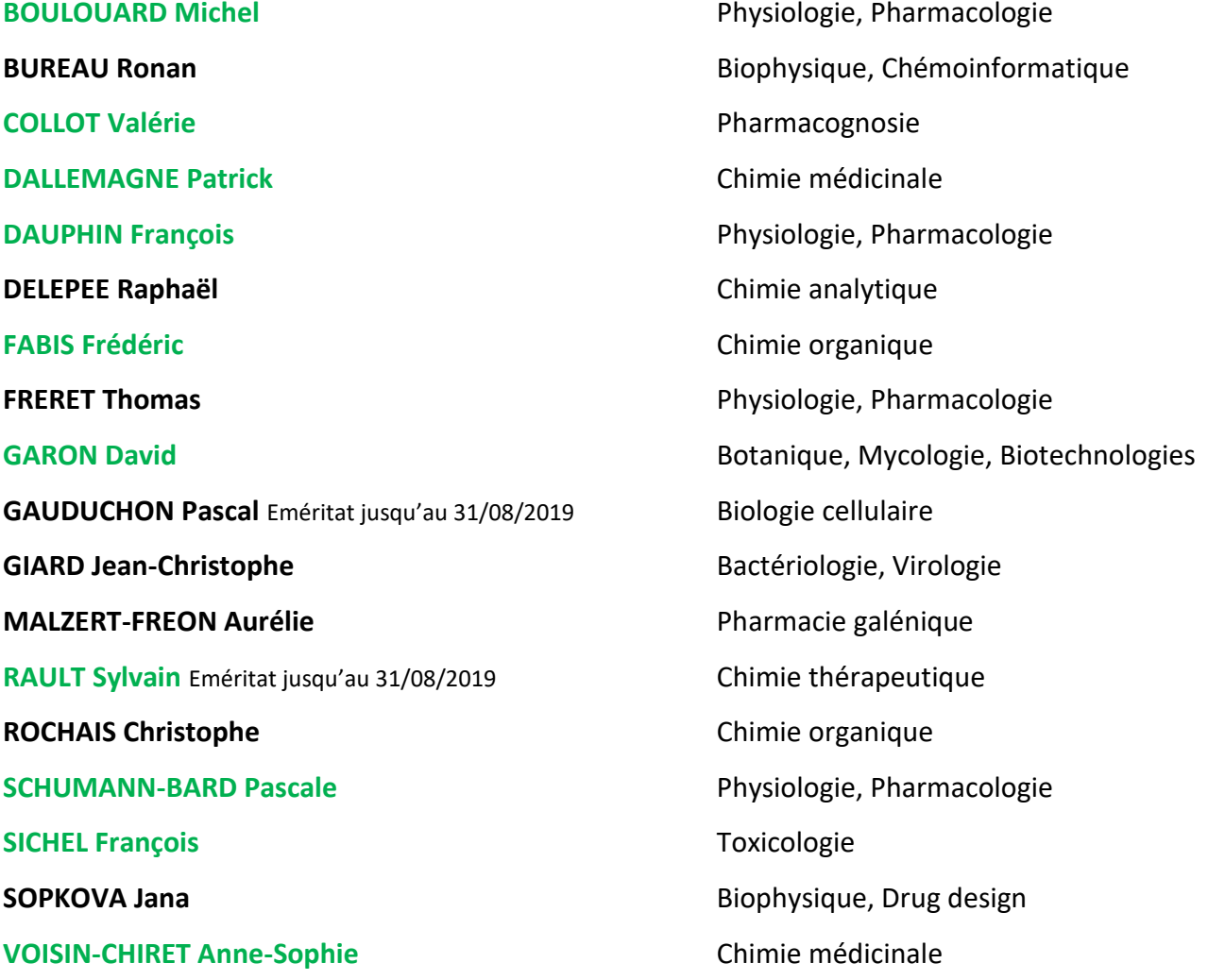

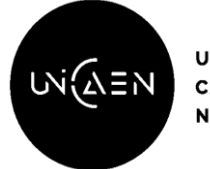

#### **UNIVERSITÉ CAEN NORMANDIE**

### **U.F.R. Santé Faculté des Sciences Pharmaceutiques**

#### **MAITRES DE CONFERENCES DES UNIVERSITES**

**ANDRE Véronique – HDR** Biochimie, Toxicologie **BOUET Valentine – HDR** Physiologie, Pharmacologie **CAILLY Thomas – HDR** Chimie bio-inorganique, Chimie organique **DENOYELLE Christophe – HDR** Biologie cellulaire et moléculaire, Biochimie, Cancérologie **DHALLUIN Anne** Bactériologie, Virologie, Immunologie **ELDIN de PECOULAS Philippe – HDR** Parasitologie, Mycologie médicale **GROO Anne-Claire Pharmacie galénique Pharmacie galénique KIEFFER Charline** Chimie médicinale **KRIEGER Sophie** (Praticien hospitalier) Biologie clinique **LAPORTE-WOJCIK Catherine** Chimie bio-inorganique **LEBAILLY Pierre – HDR** Santé publique **LECHEVREL Mathilde – HDR** Toxicologie **LEGER Marianne** Physiologie, Pharmacologie **LEPAILLEUR Alban – HDR** Modélisation moléculaire **N'DIAYE Monique** Parasitologie, Mycologie médicale, Biochimie clinique **PAIZANIS Eleni Physiologie, Pharmacologie PEREIRA-ROSENFELD Maria de Fatima** Chimie organique et thérapeutique **POTTIER Ivannah** Chimie et toxicologie analytiques **PREVOST Virginie – HDR** Chimie analytique, Nutrition, Education thérapeutique du patient **QUINTIN Jérôme Pharmacognosie RIOULT Jean-Philippe Botanique, Mycologie, Biotechnologies SINCE Marc** Chimie analytique **VILLEDIEU Marie** Biologie et thérapies innovantes des cancers

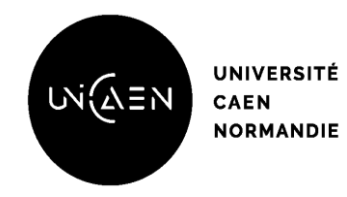

### **U.F.R. Santé Faculté des Sciences Pharmaceutiques**

#### **PROFESSEUR AGREGE (PRAG)**

**PRICOT Sophie** Anglais

#### **PERSONNEL ASSOCIE A TEMPS PARTIEL (PAST)**

**SAINT-LORANT Guillaume Pharmacie clinique** 

**RICHARD Estelle Pharmacie officinale** 

**SEGONZAC Alain Pharmacologie, Essais cliniques** 

**Enseignants titulaires du Diplôme d'Etat de Docteur en Pharmacie**

### **Remerciements**

**François**, *grâce à toi et à toute ton équipe de ToxEMAC, j'ai découvert le milieu passionnant de la recherche, ce monde si singulier, où l'on découvre la véritable satisfaction de la réussite après des mois de persévérance. C'est une grande fierté de t'avoir comme président de jury.*

**Agnès**, *6 ans déjà que tu m'as fait découvrir ce métier, en 1er semestre. J'aimais le médicament. J'allais aimer le médicament à l'hôpital. Je n'aurais certainement jamais vu, vécu, appris, capitalisé autant de savoir, de savoir-faire, de savoir être sans cet « œil » que tu m'as permis d'avoir. Merci !*

**Guillaume**, *tu m'as fait découvrir et apprécier la gestion des risques, la recherche transversale et l'enseignement. Avec une grande satisfaction nous avons monté un projet de recherche innovant, participé à l'amélioration de notre DES et contribué à faire le lien entre l'hôpital et l'Université. Je t'en remercie très sincèrement.*

**M. Guillois**, *merci à vous d'avoir accepté de venir juger ce travail et de me permettre de bénéficier de votre expertise en simulation. J'espère qu'il nous sera possible de collaborer dès demain avec vous et l'équipe de NORSIMS pour développer de nouveaux outils.*

**Thierry**, *ce projet est né en 2014 au CH de Lisieux grâce à toi, mais aussi à Céline, Véronique et toute l'équipe de la pharmacie. Aujourd'hui, quelle satisfaction d'avoir réalisé tous ces travaux ensemble !* 

**Mathieu**, *depuis mon passage à l'EPSM*, *tu as su me transmettre avec énergie et dynamisme ta vision du métier et des nouvelles technologies : c'est un plaisir de pouvoir encore aujourd'hui bénéficier de tes conseils.* 

*A tous les pharmaciens hospitaliers Bas-Normands, merci de former ce superbe réseau qu'il m'est aujourd'hui possible d'intégrer à Alençon. J'espère pouvoir accompagner les internes comme vous l'avez fait pour nous.*

*Je remercie également l'ensemble de ceux qui ont soutenu et contribué activement à ces projets : l'ADIPh, LE réseau qui est toujours là (et qu'il me tarde d'intégrer « officiellement »), Fabienne, Priscilla et Fred de Baclesse, Marion, Nathalie et Jean-Charles de Saint-Louis, Nico et Julien de VRV, Thomas et Tanguy pour vos logos, Pascale et Michel pour votre soutien à l'innovation pédagogique.*

*Dix ans que je vis la pharmacie avec passion, et c'est avant tout grâce à vous, mes amis, ma belle-famille, ma famille et toi, Blandine.*

## Sommaire

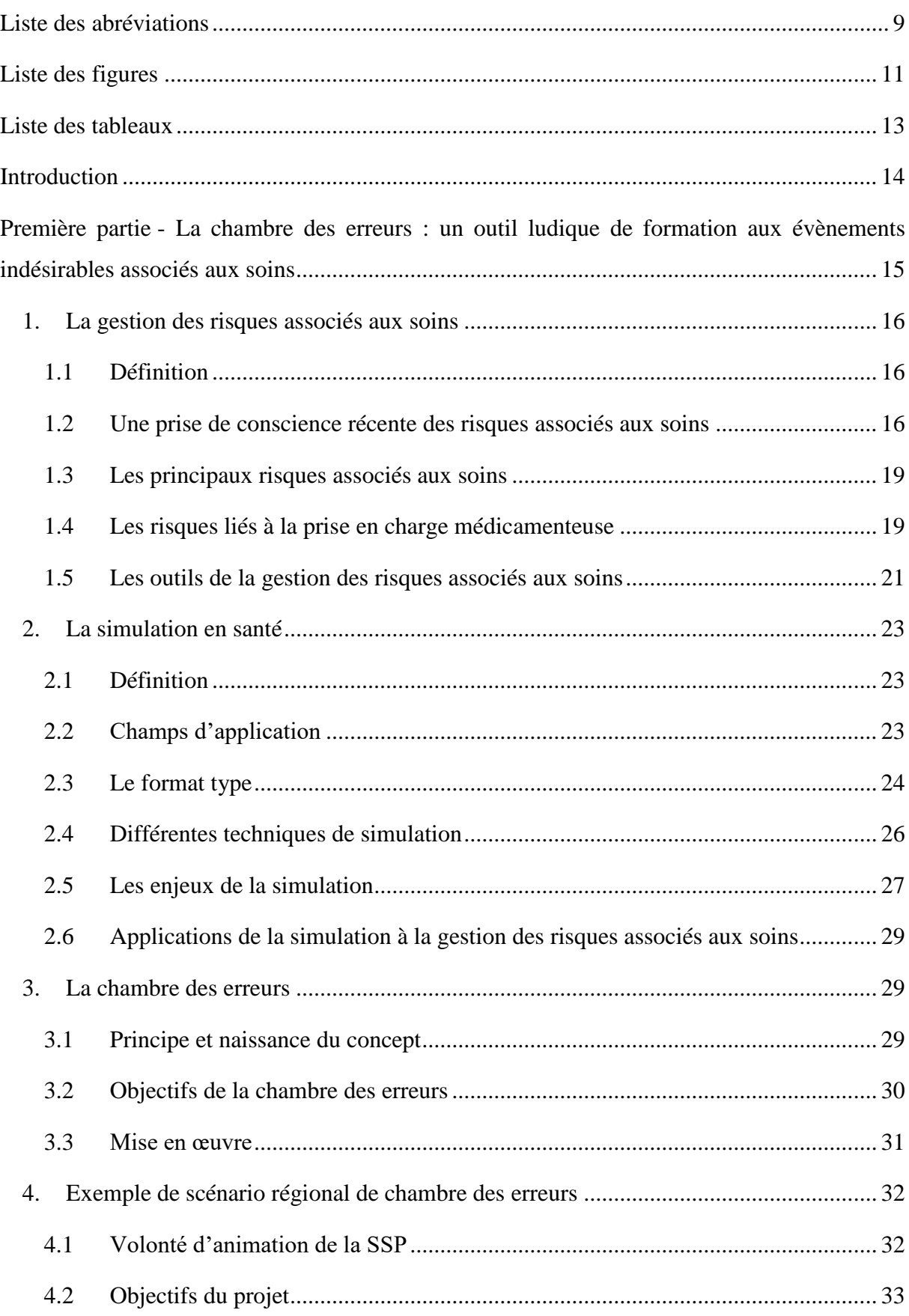

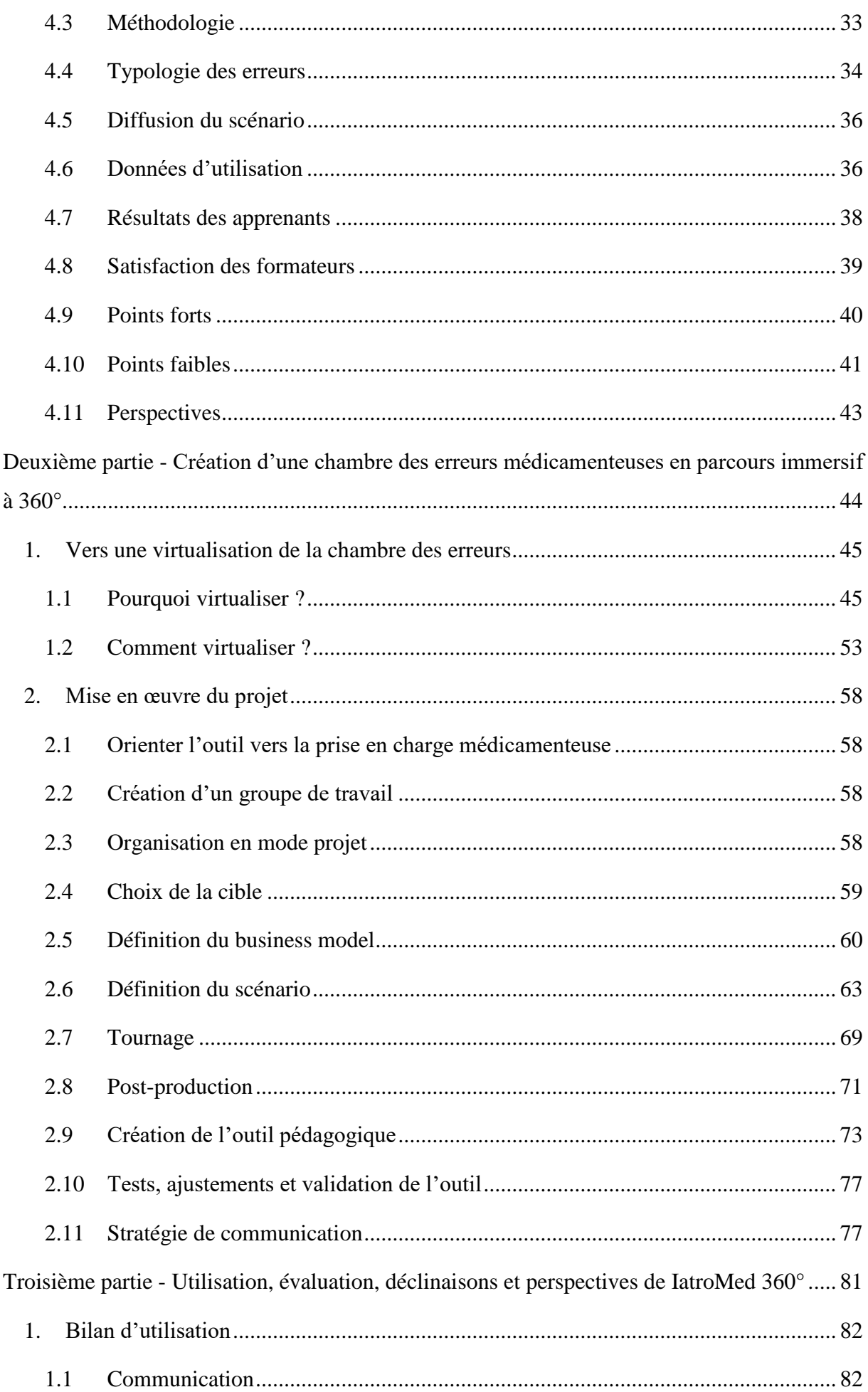

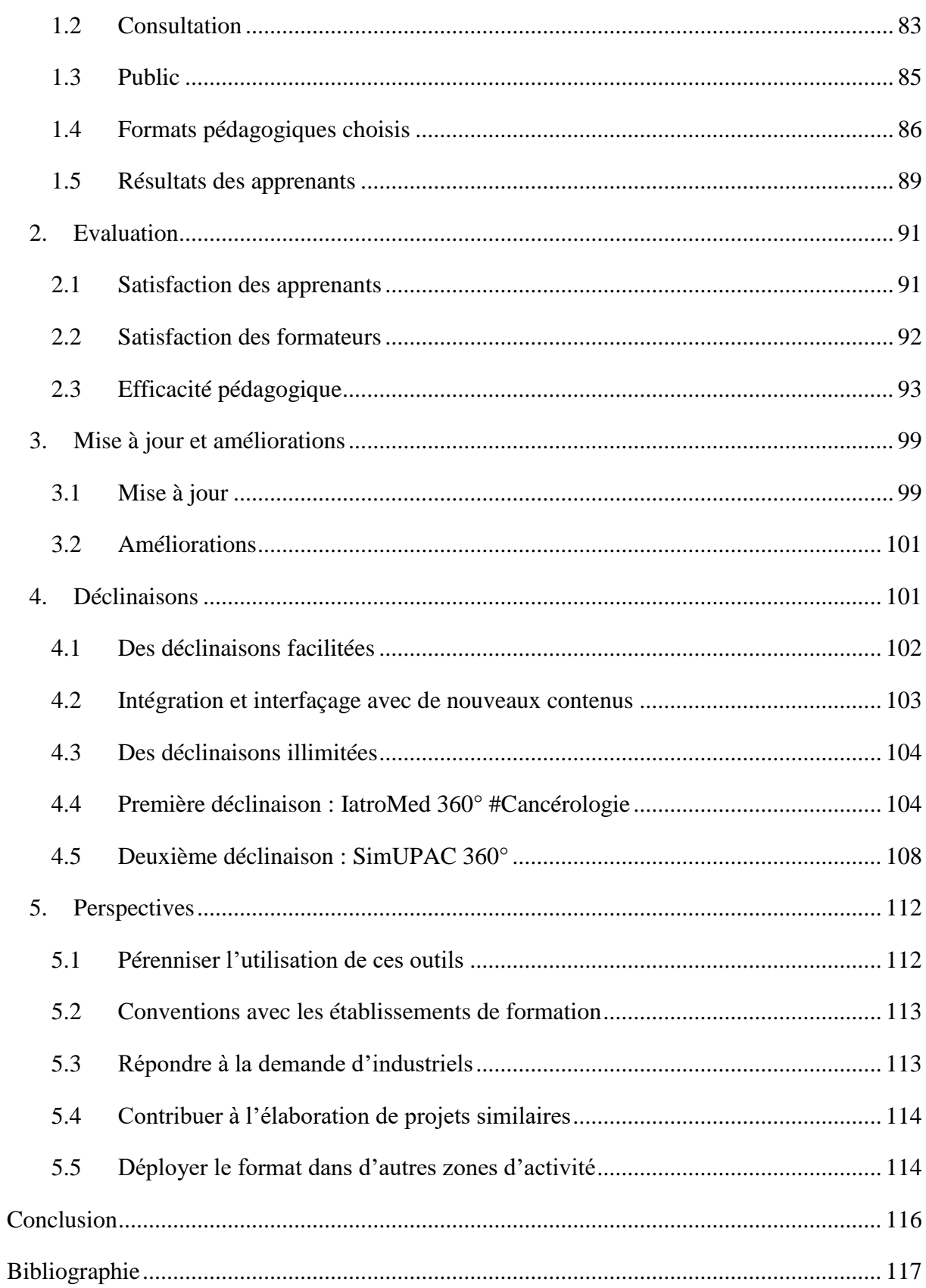

## **Liste des abréviations**

- <span id="page-8-0"></span>**5HU** : 5ème année Hospitalo-Universitaire
- **ADIPh** : Association pour le Digital et l'Information en Pharmacie
- **AES** : Accident d'Exposition au Sang
- **ANSM** : Agence Nationale de Sécurité du Médicament et des produits de santé
- **ARS** : Agence Régionale de Santé
- **CFPPH** : Centre de Formation des Préparateurs en Pharmacie Hospitalière
- **CH** : Centre Hospitalier
- **CLCC** : Centre de Lutte Contre le Cancer
- **CME** : Commission Médicale d'Etablissement / Conférence Médicale d'Etablissement
- **DASRI** : Déchet d'Activités de Soins à Risques Infectieux
- **DGOS** : Direction Générale de l'Offre de Soins
- **DM** : Dispositif Médical
- **DPC** : Développement Professionnel Continu
- **EHPAD** : Etablissement d'Hébergement pour Personnes Agées Dépendantes
- **EIG** : Evènement Indésirable Grave
- **EM** : Erreur Médicamenteuse
- **EPP** : Evaluation des Pratiques Professionnelles
- **EPSM** : Etablissement Public de Santé Mentale
- **ES** : Etablissement de Santé
- **GDRAS** : Gestion des Risques Associés aux Soins
- **GT** : Groupe de Travail
- **HAS** : Haute Autorité de Santé

**IFSI** : Institut de Formation en Soins Infirmiers

- **MCO** : Médecine Chirurgie Obstétrique
- **MOOC** : Massive Open Online Courses
- **MOODLE** : Modular Object-Oriented Dynamic Learning Environment
- **PECM** : Prise En Charge Médicamenteuse
- **POI** : Point Of Interest POint d'Intérêt
- **PPH** : Préparateur en Pharmacie Hospitalière
- **PUI** : Pharmacie à Usage Intérieur
- **QCS** : Question à Choix Simple
- **RBNSQ** : Réseau Bas-Normand Santé Qualité
- **REX** : Retour d'EXpérience
- **SSP** : Semaine de la Sécurité des Patients
- **TIC** : Technologies de l'Information et de la Communication
- **UFR** : Unité de Formation et de Recherche
- **UPAC** : Unité de Préparation des Anti-Cancéreux
- **VR** : Virtual Reality Réalité Virtuelle

## **Liste des figures**

<span id="page-10-0"></span>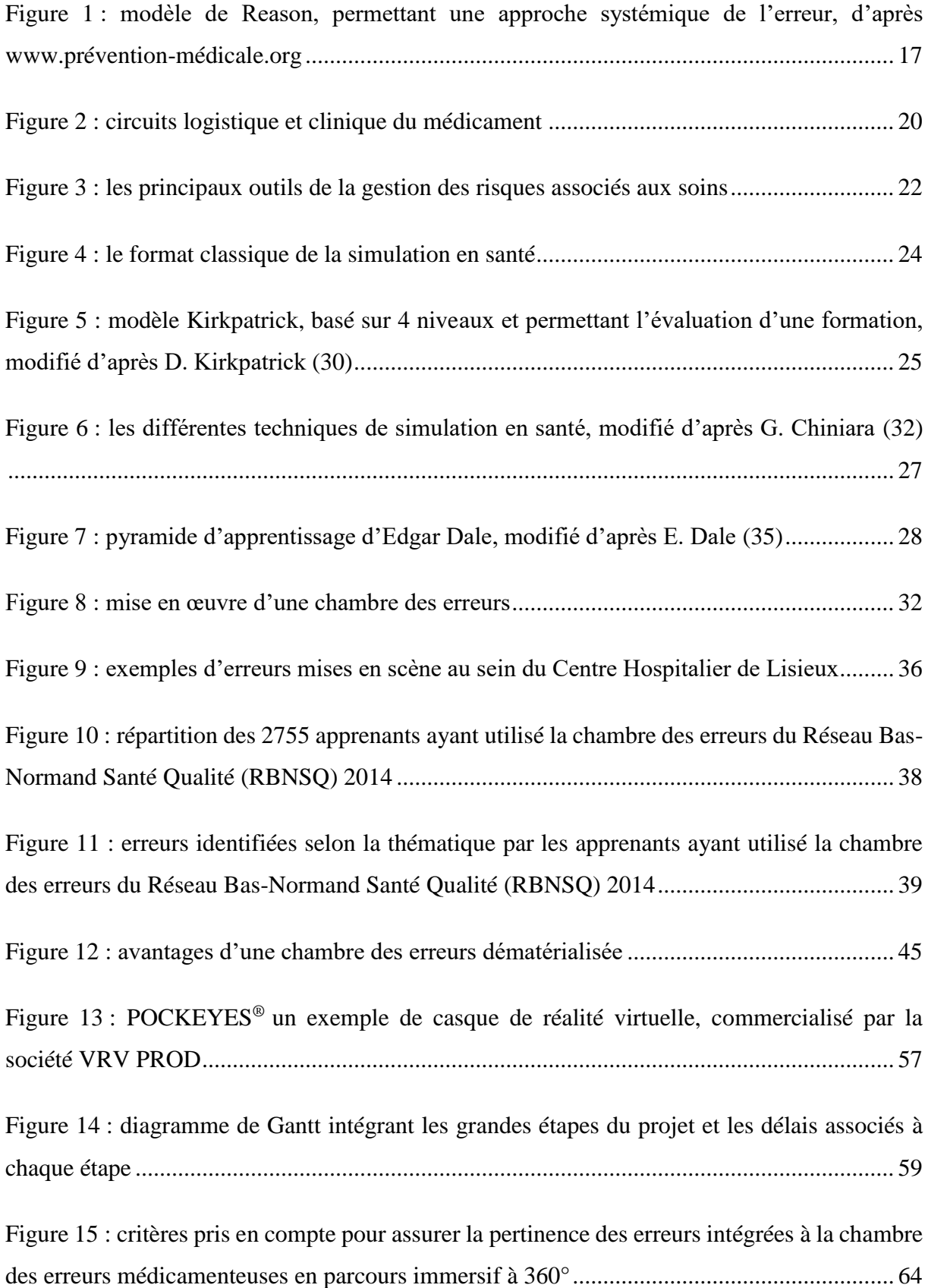

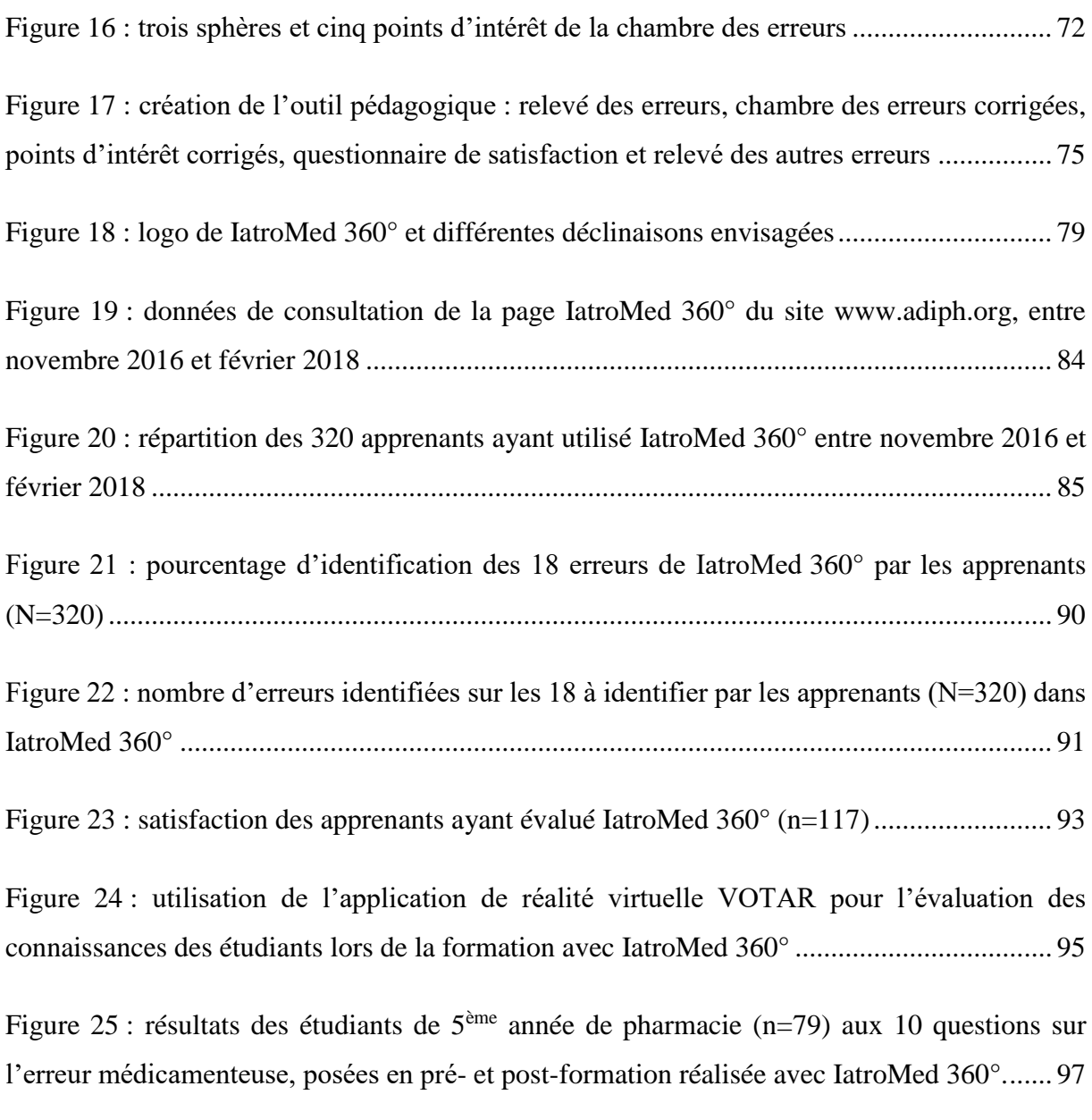

Figure 26 [: les trois sphères et un point d'intérêt de SimUPAC 360°....................................](#page-109-0) 110

## **Liste des tableaux**

<span id="page-12-0"></span>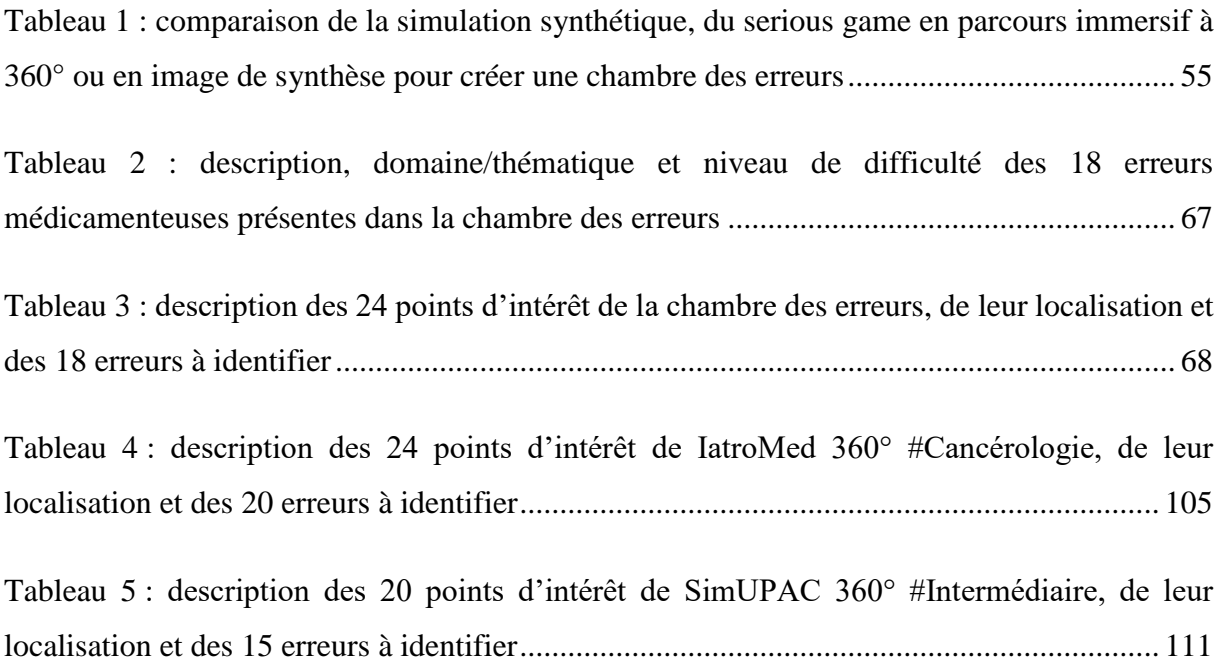

## **Introduction**

<span id="page-13-0"></span>Depuis plus de 20 ans, les systèmes de santé ont pris conscience que les évènements indésirables associés aux soins étaient fréquents, souvent graves et intimement liés au facteur humain. Partout dans le monde, de nombreux travaux ont été menés afin d'identifier, d'analyser, de prévenir et d'atténuer les risques liés à la prise en charge des patients. La gestion des risques associés aux soins est née, utilisant et déclinant les outils des industries les plus sécurisées et les plus fiables : nucléaire, aérospatiale et aéronautique.

Parmi ces outils, la simulation en santé, utilisable en formation initiale ou continue des professionnels de santé, a connu un essor important ces dernières années. Les soignants ont aujourd'hui intégré qu'une part importante de la sécurisation passe par une identification rapide des dysfonctionnements pour mieux y faire face. Savoir - savoir faire - savoir être : la simulation en santé interconnecte connaissances et compétences, qu'elles soient techniques ou non.

Parmi ces outils de simulation, les chambres des erreurs, apparues il y a 12 ans au Canada, permettent aux apprenants d'identifier des erreurs de prise en charge (hygiène, bientraitance, médicaments…) volontairement dissimulées dans une chambre de patient reconstituée. Ces outils ont permis de former des dizaines de milliers de professionnels aux erreurs de prise en charge mais également de sensibiliser les usagers et le grand public à ces risques.

Cependant, la mise en œuvre de ces chambres des erreurs demande des ressources humaines et matérielles importantes afin de renouveler les scénarii. De plus, l'effet de nouveauté s'érodant avec le temps, des formats innovants doivent être pensés. C'est ainsi que la transformation numérique de la santé se retrouve au cœur de cette démarche.

La première partie de ce travail reviendra sur l'origine des interactions fortes entre simulation en santé et gestion des risques associés aux soins, aboutissant à la création d'un scénario régional de chambre des erreurs.

Dans une deuxième partie, une solution innovante de chambre des erreurs médicamenteuses en parcours immersif à 360° et en réalité virtuelle sera présentée : IatroMed 360°. Cette partie sera consacrée aux deux années nécessaires au projet, de sa conception à sa mise en ligne.

La dernière partie dressera un premier bilan d'utilisation de l'outil, des formats utilisés à la satisfaction des apprenants. Enfin, les nombreux projets découlant de IatroMed 360° réalisés, en cours ou à venir permettront de discuter des perspectives de ces « serious games ».

# <span id="page-14-0"></span>**Première partie**

**La chambre des erreurs : un outil ludique de formation** 

**aux évènements indésirables associés aux soins**

#### <span id="page-15-0"></span>**1. La gestion des risques associés aux soins**

#### **1.1 Définition**

<span id="page-15-2"></span>La Gestion Des Risques Associés aux Soins (GDRAS) est, selon l'article R 6111-1 du Code de la Santé Publique (CSP), une démarche qualité qui « vise à prévenir l'apparition d'Evénements Indésirables Associés aux Soins (EIAS) et, en cas de survenue d'un tel événement, à l'identifier, à en analyser les causes, à en atténuer ou à en supprimer les effets dommageables pour le patient et à mettre en œuvre les mesures permettant d'éviter qu'il se reproduise » (1).

La GDRAS va donc contribuer à la déclaration, l'analyse et la proposition d'axes d'améliorations quand survient un évènement indésirable susceptible d'engendrer un dommage pour le patient. Cette politique doit ainsi réduire le risque de survenue de nouveaux évènements indésirables, à la fois pour le patient, les usagers et les soignants, contribuant à la qualité des activités des Etablissements de Santé (ES).

#### **1.2 Une prise de conscience récente des risques associés aux soins**

<span id="page-15-1"></span>Les premiers travaux permettant de travailler efficacement contre les évènements indésirables associés aux soins ont débuté dans les années 1990, grâce à James Reason (2). Connu pour son modèle du « fromage suisse » (figure 1), il a été à la base d'un changement profond de paradigme pour l'analyse des risques dans le monde médical : avant 1990, l'approche culturelle en gestion des risques était punitive et recherchait la responsabilité des auteurs d'erreurs. A partir de 1990, une nouvelle approche naît : « les erreurs humaines sont perçues comme des conséquences plutôt que comme des causes…» (2).

L'erreur humaine est dorénavant considérée comme inévitable, car l'humain fait des erreurs, influencé par le système dans lequel il évolue. Il faut donc rendre le système robuste face à l'erreur humaine. La prise en charge des patients constituant des systèmes complexes, avec de nombreux risques de défaillance, l'humain peut commettre des erreurs patentes, dont l'origine vient de causes latentes, profondes, systémiques, favorisant la survenue d'erreurs.

Cette approche systémique, changeant le regard des soignants, est appuyée dans les années 2000 par les travaux de Donald M. Berwick, qui démontre que seulement 2 à 3 % des erreurs cliniques sont attribuables à l'incompétence, à l'imprudence, au sabotage ou à la négligence grave (3). Le regard des soignants face à l'erreur va ainsi changer et l'analyse des causes d'erreurs va porter sur les 97 % d'erreurs cliniques qui sont attribuables aux dangers que recèlent les systèmes de santé.

Ce changement de regard des professionnels de santé va permettre d'amorcer toute la démarche actuelle de GDRAS.

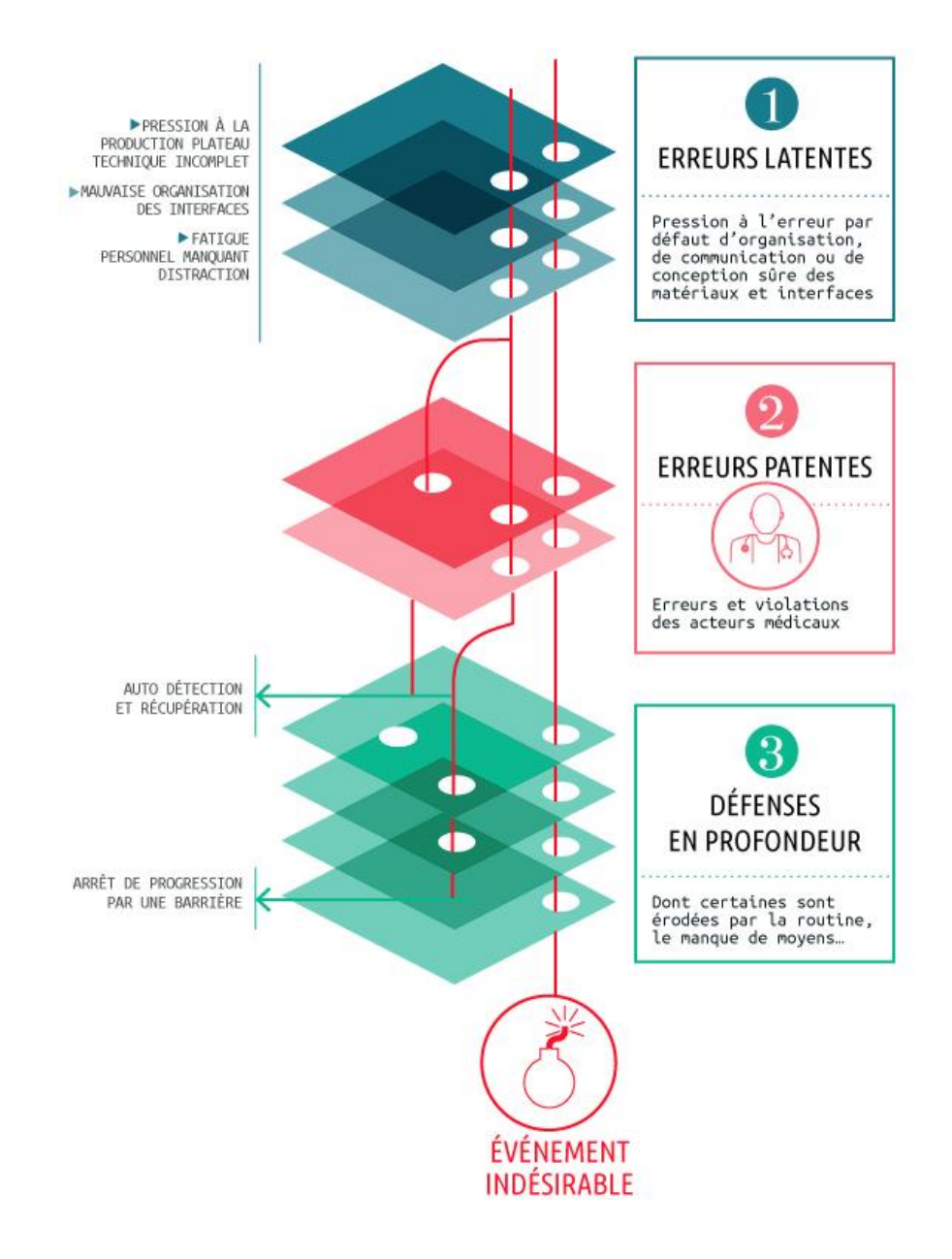

<span id="page-16-0"></span>Figure 1 : modèle de Reason, permettant une approche systémique de l'erreur, d'après www.prévention-médicale.org

En France, la loi du 4 mars 2002 relative aux droits des malades et à la qualité du système de santé, connue sous le nom de Loi Kouchner, fait figure de socle de base pour une meilleure prise en compte du droit des patients, nécessairement accompagnée d'une amélioration de la qualité du système de santé (4).

L'amélioration de la prise en charge des patients est indissociablement liée à une plus grande transparence quant aux risques encourus et aux évènements indésirables survenant en ES. La circulaire du 29 mars 2004 relative aux recommandations pour la mise en place d'un programme de gestion des risques dans les ES permet de préciser l'importance du management des risques par le gestionnaire des risques (5). Elle permet surtout le passage d'une approche sectorielle qui concerne principalement les risques réglementaires (incendie, transfusion) à une approche transversale identifiant des risques ignorés, non perçus, cette fois-ci transversaux et liés entre autres aux défauts d'organisation et aux interfaces entre services de soins.

Avec environ 400 000 Evènements Indésirables Graves (EIG) par an en France, dont 150 000 considérés comme évitables, les Enquêtes Nationale sur les Evénements Indésirables liés aux Soins (ENEIS) de 2004 et 2009 ont permis une prise de conscience de l'ampleur des conséquences des erreurs (6). Elles ont surtout mis en avant le **caractère évitable d'environ 40 % de ces évènements indésirables**. La réduction du nombre d'EIG évitables devient l'un des grands enjeux du système de santé français : lutter contre toutes les erreurs qu'il est possible de prévenir, de récupérer ou d'atténuer.

Le décret de novembre 2010 relatif à la lutte contre les évènements indésirables associés aux soins rappelle aux ES la nécessité d'une stratégie institutionnelle dans ce domaine, sous l'impulsion de la direction, de la Commission Médicale d'Etablissement (CME) pour les ES publics ou de la Conférence Médicale d'Etablissement (CME) pour les ES privés (7). La GDRAS est donc bien l'affaire de tous les établissements, publics et privés, des plus petites aux plus grosses structures.

Depuis plus de 20 ans, la certification des ES est devenue l'élément moteur de la GDRAS. Introduite au sein du système de santé français par l'ordonnance n° 96-346 du 24 avril 1996, « l'accréditation », devenue par la suite « certification » des ES, a pour objectif de porter une appréciation indépendante sur la qualité et la sécurité des soins dispensés (8). La certification est le seul dispositif permettant actuellement un cadre global d'analyse et d'évaluation externe de la qualité des soins et des prises en charge des patients en France. La troisième version de la certification, V2014, vise à développer une approche par processus et par thématique de risques, avec l'introduction du « patient traceur » permettant une évaluation au plus près de la réalité des parcours de soins, mais également une meilleure efficience de la certification, basée notamment sur la valorisation des réalisations de l'ES. Enfin, cette nouvelle version veut faire naître un processus longitudinal, grâce à la mise en place des comptes qualité et de visites intermédiaires ciblées, marquant une volonté de limiter l'effet soufflet dû à une visite unique quadriennale (9).

#### **1.3 Les principaux risques associés aux soins**

<span id="page-18-0"></span>Les risques dans un ES sont nombreux, dispersés dans l'espace et souvent imbriqués de par la transversalité des soins. La spécificité des ES est de conjuguer des risques inhérents à toute structure, comme les risques techniques (incendies, pannes informatiques ou électriques), environnementaux (épidémies, contaminations des eaux), sociétaux (conflits de personnels, absentéisme, arrêts de travail), à des risques cliniques liés aux activités médicales et de soins. Ce sont par exemple les actes médicaux et chirurgicaux, l'utilisation de tous les produits de santé (médicaments, Dispositifs Médicaux (DM)…), l'organisation et la coordination des soins (10).

Les enjeux sont énormes pour les ES d'une part, mais plus généralement pour la santé publique. Sur le plan humain tout d'abord, puisque l'objectif annoncé d'un ES est d'apporter le meilleur service aux patients. Les conséquences sociales d'une erreur médicale sont ainsi directes sur les patients, leurs familles et les soignants impliqués. Sur le plan économique et financier, les surcoûts des évènements indésirables associés aux soins ont été démontrés, dans une société qui n'hésite plus à poursuivre en justice le milieu médical, induisant des surcoûts en primes d'assurances (11). Au niveau stratégique, l'impact négatif d'un dommage lié aux soins médiatisé peut être préjudiciable pour l'attractivité d'un établissement.

#### **1.4 Les risques liés à la prise en charge médicamenteuse**

<span id="page-18-1"></span>Après les actes invasifs et les infections liées aux soins, les médicaments sont la troisième cause d'EIG en France (6). Avec environ 100 000 EIG causés par les médicaments, dont la moitié seraient évitables, il est donc indispensable de maîtriser les risques liés à la Prise En Charge Médicamenteuse (PECM) en ES. Cette PECM est complexe car elle interconnecte deux circuits, clinique et logistique (figure 2).

Le circuit logistique du médicament est parfois sous-estimé par rapport au circuit clinique, mais impose la sécurisation du produit dès l'achat : un produit « bien acheté » sécurisera par exemple le choix d'un conditionnement adapté. L'approvisionnement est un élément crucial, dans un contexte de ruptures de stocks et de délais de livraison parfois supérieurs à plusieurs semaines (12). Le transport en intra ou inter-établissement et le stockage comportent également de nombreux risques, notamment pour les produits thermosensibles ou photosensibles. Il faut également veiller à la disponibilité des produits d'urgence. L'automatisation des étapes de délivrance, de livraison et d'aide au picking pour les soignants sont ainsi des enjeux majeurs (13).

Le circuit clinique démarre lors de la prescription médicale, le plus souvent informatisée grâce aux Logiciels d'Aide à la Prescription (LAP) dont l'obligation de certification vise à limiter le risque d'Erreur Médicamenteuse (EM) (14). Des oublis de prescription ou des erreurs de dose sont cependant fréquemment constatés et la conciliation des traitements médicamenteux, à l'entrée comme à la sortie du patient, sécurise efficacement les interfaces ville/hôpital (15). La validation pharmaceutique des prescriptions, de mieux en mieux structurée en France notamment grâce à la montée en charge des LAP est un verrou supplémentaire pour éviter les erreurs et le mésusage. Les activités comme l'éducation thérapeutique ou les entretiens pharmaceutiques, centrées sur l'observance, les besoins et le confort de vie du patient permettent également de mieux utiliser le médicament.

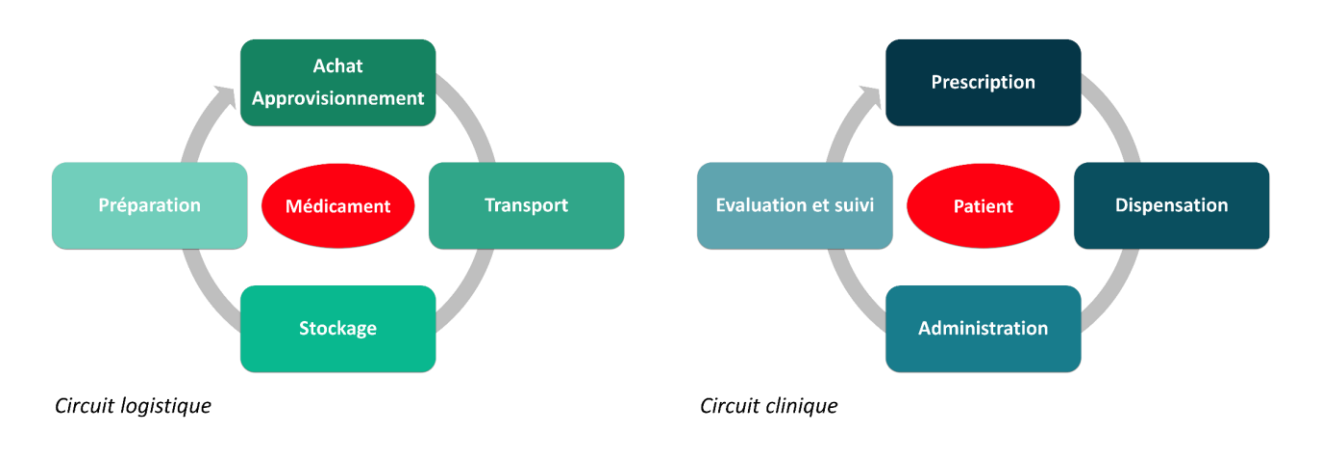

<span id="page-19-0"></span>Figure 2 : circuits logistique et clinique du médicament

L'EM, qui peut survenir à toutes les étapes de la PECM, est ainsi définie comme « l'omission ou la réalisation non intentionnelle d'un acte au cours du processus de soins impliquant un médicament, qui peut être à l'origine d'un risque ou d'un événement indésirable pour le patient. » dans l'arrêté du 6 avril 2011 (16). Ce texte pose les fondements de la politique de gestion des risques dans ce domaine de la PECM. Il est ainsi demandé une étude des risques encourus par le patient, pour chaque étape du circuit. Cette analyse des risques *a priori* doit permettre l'élaboration de procédures et de modes opératoires, notamment pour limiter les évènements jugés évitables. Enfin, l'accent est mis sur la déclaration interne des évènements indésirables, en particulier les EM et les dysfonctionnements liés à la PECM, ainsi que sur l'organisation nécessaire à une utilisation efficiente de l'outil, permettant la planification d'actions d'amélioration.

De nombreux autres outils, audits ou indicateurs s'intéressent à la PECM : certification de la Haute Autorité de Santé (HAS), Indicateurs de Qualité et de Sécurité des Soins (IQSS), Contrat d'Amélioration de la Qualité et de l'Efficience des Soins (CAQES), guichet erreurs médicamenteuses de l'Agence Nationale de Sécurité du Médicament et des produits de santé (ANSM)…

Les risques inhérents à la PECM constituent aujourd'hui une préoccupation de tous les jours et de nombreuses mesures sont prises pour lutter contre les EM. La définition, à l'échelle nationale, d'une liste de médicaments à risque en ES est un exemple intéressant de stratégie de priorisation et de hiérarchisation des risques : en se basant sur les retours du guichet erreurs médicamenteuses, l'ANSM et la Direction Générale de l'Offre de Soins (DGOS) se sont associées pour définir une liste de 12 "**événements qui ne devraient jamais arriver**", également appelés « **never events** » (17) : erreur lors de l'administration de potassium injectable, erreur d'administration d'insuline, surdosage en anticancéreux… Ces événements sont des EIG évitables qui n'auraient pas dû survenir si des mesures de prévention efficaces avaient été mises en œuvre.

#### **1.5 Les outils de la gestion des risques associés aux soins**

<span id="page-20-0"></span>La politique de GDRAS des ES se définit initialement par l'identification des besoins. La gestion des risques s'appuie ainsi sur une organisation et une stratégie institutionnelle. La direction de l'ES et la CME sont chargés de la gouvernance et du pilotage de la GDRAS. Ce sont donc les décideurs, organisateurs et pilotes de la démarche de GDRAS. Ils sont également en charge du programme d'action, de la définition des besoins et des priorités, du suivi des actions en cours, mais également de l'évaluation des résultats.

Les besoins peuvent être exprimés par des données internes (cartographie des risques, indicateurs divers, audits, Evaluation des Pratiques Professionnelles (EPP), Retours d'EXpériences (REX), suivi des déclarations d'évènements indésirables…), par des données externes (certification HAS, inspections diverses…) mais également par les usagers (plaintes, réclamations…) (figure 3).

L'identification des actions d'amélioration s'en suit alors et se base sur de nombreux critères : main d'œuvre suffisante et motivée, financement envisageable, fréquence, gravité et détectabilité des dysfonctionnements, acceptabilité du risque… Des barrières de prévention, de récupération et d'atténuation des effets vont ainsi être mises en place.

Enfin, la politique de GDRAS doit clairement analyser l'impact des mesures de traitement des risques et fixer des objectifs d'amélioration précis et mesurables.

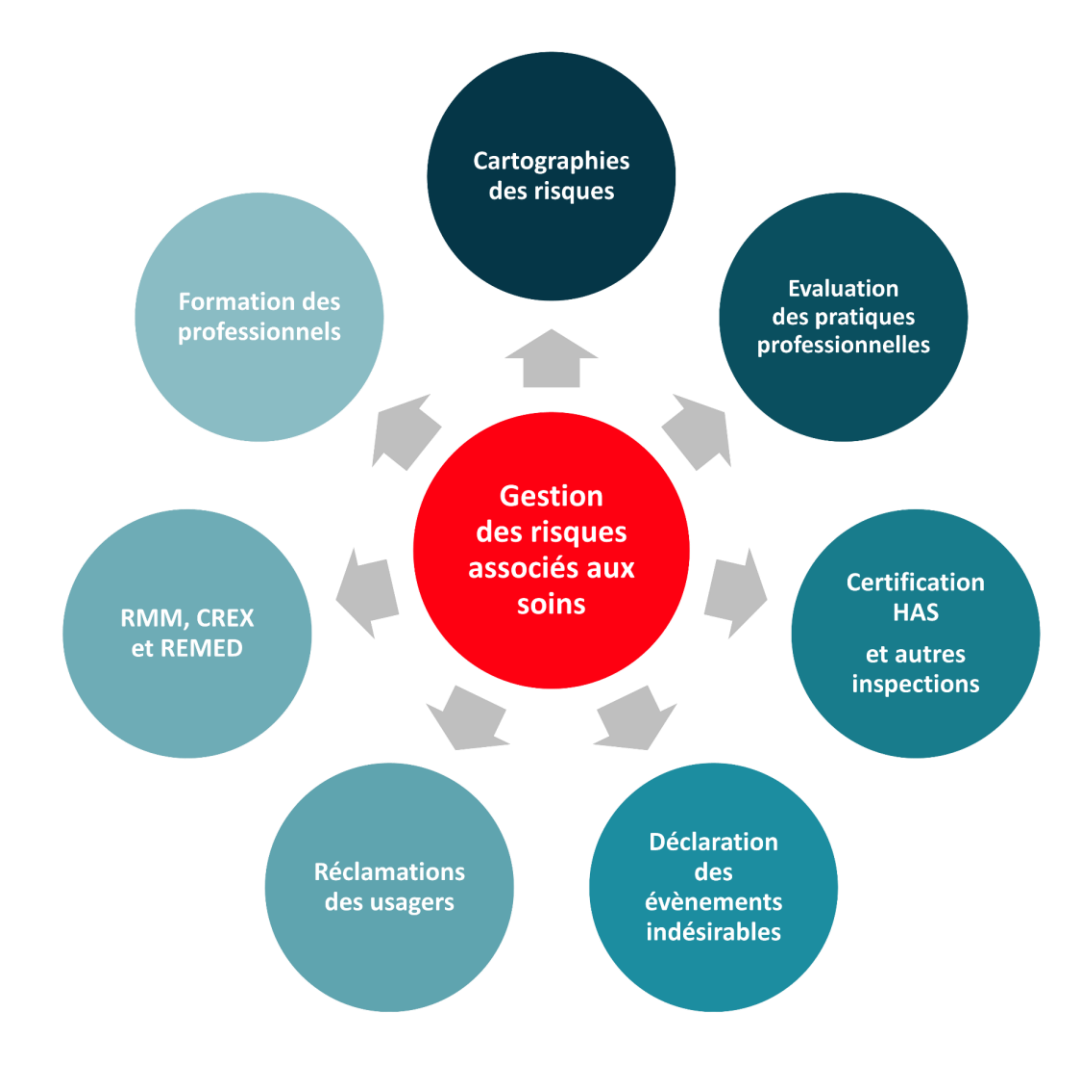

<span id="page-21-0"></span>Figure 3 : les principaux outils de la gestion des risques associés aux soins

La politique de GDRAS doit cependant toujours garder comme ligne conductrice la place de l'humain dans ces travaux : l'erreur est causée par l'humain, mais elle est également évitée, prévenue, récupérée ou atténuée par l'humain (18). La GDRAS doit donc cibler directement ou indirectement l'humain et ainsi développer à la fois une culture de sécurité des soins et une vision positive de l'erreur : détecter ses propres erreurs et celles des autres, favoriser leur déclaration, contribuer à l'analyse de leurs causes et mettre en place des outils de sécurisation (19). Certaines études ont ainsi pu montrer que plus la culture sécurité d'une équipe était importante, plus la mortalité-morbidité baissait (20,21). Pour améliorer la culture de sécurité et lutter contre les EIAS, la formation du professionnel de santé est indispensable : le soignant doit interconnecter connaissances, compétences techniques et non techniques et doit ainsi se saisir des techniques les plus innovantes et les plus performantes pour s'exercer. Parmi

ces techniques, la simulation en santé peut être une méthode de choix pour s'entrainer et lutter efficacement contre les erreurs.

#### <span id="page-22-1"></span>**2. La simulation en santé**

#### **2.1 Définition**

<span id="page-22-2"></span>Le Congrès Américain définit la simulation en santé comme « l'utilisation d'un matériel (comme un mannequin ou un simulateur procédural), de la réalité virtuelle ou d'un patient standardisé, pour reproduire des situations ou des environnements de soins, dans le but d'enseigner des procédures diagnostiques et thérapeutiques et de répéter des processus, des concepts médicaux ou des prises de décision par un professionnel de santé ou une équipe de professionnels » (22).

#### **2.2 Champs d'application**

<span id="page-22-0"></span>Les premiers secteurs à avoir développé des techniques de formation par la simulation sont les industries nucléaire, aérospatiale et aéronautique. Leurs activités sont actuellement considérées comme ultra sûres, avec un système qualité, une gestion des risques et des systèmes de sécurité particulièrement développés et souvent cités en exemple (23).

La grande différence entre ces secteurs et celui de la santé réside en premier lieu dans le fait que la mesure du gain d'efficience et de sécurité justifie un « sureffectif » dans ces structures, prenant en compte le temps de formation des employés dans les calculs des ressources humaines. De plus, l'utilisation des techniques de simulation y est fréquemment imposée (23,24).

Au niveau mondial, la simulation en santé a principalement émergé aux USA, en Scandinavie et en Espagne (23). En France, les autorités de santé ont considéré depuis une dizaine d'année la simulation en santé comme un axe majeur pour la formation des professionnels de santé, en particulier le Développement Professionnel Continu (DPC), et pour la prévention des risques associés aux soins (25). Il s'agit d'ailleurs de l'axe 4 du Programme National pour la Sécurité des Patients (PNSP), avec le déblocage de plus de 8 M€ pour le développement de la simulation en santé (26). L'élaboration par la HAS en 2012 d'un guide de bonnes pratiques en matière de simulation en santé, suivi d'un guide pour l'évaluation des infrastructures de cette simulation en 2015 a permis de cadrer et de favoriser la pratique de la simulation comme programme DPC à part entière ou comme simple élément d'un programme de DPC (27,28).

#### **2.3 Le format type**

<span id="page-23-0"></span>La simulation en santé s'organise schématiquement en quatre étapes : **briefing** - **mise en situation** - **débriefing** - **évaluation** (figure 4).

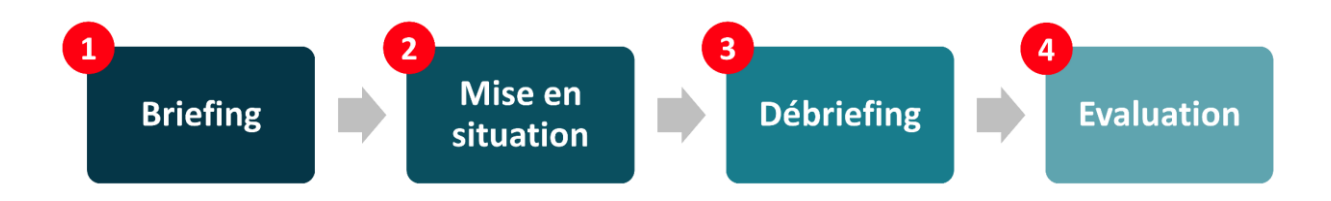

<span id="page-23-1"></span>Figure 4 : le format classique de la simulation en santé

Le briefing pré-simulation a plusieurs objectifs. Il permet tout d'abord d'expliquer le déroulement de la session et les principes de confidentialité, permettant de mettre à l'aise l'apprenant. Un des adages de la simulation est « **le simulateur n'est pas un humiliateur** ». Il va également indiquer à l'apprenant les objectifs pédagogiques et/ou d'apprentissage. Tous ces éléments vont créer un environnement propice à l'apprentissage.

La mise en situation peut être d'une infinie variété : organique, synthétique, haute ou basse fidélité… Les principales techniques de simulation seront détaillées ci-après. Cependant, tous ces formats présentent des similitudes. Un apprenant (ou groupe d'apprenants) est mis en situation dans un environnement de soins simulé et va devoir réaliser une séquence ou un enchainement de séquence, conformément à la prise en charge classique d'un patient. Ce format fait classiquement intervenir à la fois les connaissances, les compétences techniques et non techniques des apprenants. Le format se veut également court (rarement plus de 30min), afin de laisser une place importante au débriefing (27). Un élément indispensable de cette phase est l'adaptation de la difficulté du scénario au niveau de l'apprenant : un échec peut avoir des conséquences majeures sur la psychologie du professionnel de santé et toute séance doit être adaptée au niveau de l'apprenant (23).

Le débriefing est une étape primordiale lors de la séance de simulation (29). L'adage « **la simulation n'est qu'un prétexte au débriefing** », très souvent employé lorsque l'on parle de simulation, l'illustre bien. Ce temps de débriefing, au minimum égal à la durée de la mise en situation, s'organise souvent en trois temps : description et réactions (sentiments, faits), analyse puis synthèse.

Ce travail permet d'une part une autocritique sur l'action qui vient de se produire mais également une critique par les pairs et les formateurs. Il doit apporter du feedback à l'apprenant, mais également revenir sur les objectifs pédagogiques de la séance et doit toujours mettre en avant les points positifs de la mise en situation. Il permet également de proposer à l'apprenant une feuille de route listant les acquis et les points à améliorer.

L'évaluation constitue une étape parfois oubliée, mais permettant de faire évoluer l'outil de simulation, grâce aux retours des apprenants. Cette évaluation peut par exemple être très structurée, utilisant le modèle de Kirkpatrick (30) qui recense quatre niveaux d'évaluation (figure 5).

Le premier niveau recueille le degré de satisfaction des participants vis à vis du programme de formation : simple à mettre en pratique, par exemple à l'aide d'un questionnaire d'évaluation, il ne préfigure par contre pas un apprentissage réussi. Le deuxième niveau évalue l'apprentissage de l'apprenant : connaissances, compétences, et comportements. Le troisième niveau évalue les changements d'ordre comportemental de l'apprenant dans sa pratique professionnelle : est-ce que les nouvelles connaissances, compétences ou comportements acquis lors de la formation sont utilisés dans l'environnement de travail ? Enfin, le dernier niveau d'évaluation porte sur les résultats organisationnels obtenus : augmentation de productivité, baisse des coûts, diminution des durées de séjour, augmentation de nombre de déclarations d'évènements indésirables…

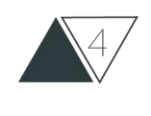

**RÉSULTATS** Dans quelle mesure l'événement d'apprentissage a-t-il contribué aux résultats organisationnels ? **TRANSFERT** 

Dans quelle mesure les apprenants appliquent-ils les apprentissages réalisés lorsqu'ils sont de retour au travail ?

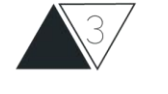

**APPRENTISSAGE** 

Dans quelle mesure les participants ont-ils acquis des connaissances, habiletés et attitudes visées par l'événement d'apprentissage ?

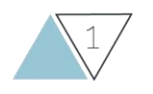

### **RÉACTION**

Dans quelle mesure les participants ont-ils apprécié l'événement d'apprentissage ?

<span id="page-24-0"></span>Figure 5 : modèle Kirkpatrick, basé sur 4 niveaux et permettant l'évaluation d'une formation, modifié d'après D. Kirkpatrick (30)

#### **2.4 Différentes techniques de simulation**

<span id="page-25-0"></span>Dans le domaine de la santé, la simulation regroupe un ensemble très vaste de techniques apparues au fil du temps grâce aux évolutions technologiques (31,32). Ces techniques peuvent être scindées en deux grandes catégories : organique ou non organique (figure 6).

La simulation organique fait ainsi manipuler l'apprenant sur un animal ou un être humain, vivant ou mort. La dissection effectuée par les étudiants en médecine en est un parfait exemple. Elle permet aussi d'utiliser les patients « standardisés » ou « simulés », qui vont ainsi jouer le rôle d'un malade qui doit par exemple être pris en charge ou pour qui l'on doit réaliser une consultation d'annonce (33).

Les technologies modernes permettent d'apprendre via la simulation non organique. Celle-ci peut être synthétique, afin de se rapprocher au plus près de la réalité, avec des mannequins (simulateurs patients) ou seulement certaines parties du corps comme la tête, le bassin ou le bras (simulateurs procéduraux). Ces matériels sont très utilisés en Instituts de Formation en Soins Infirmiers (IFSI), notamment pour apprendre les techniques de sondage, de perfusion et d'intubation.

La simulation non organique comprend également des interfaces électroniques, qui peuvent être « non naturelles », ne reproduisant pas un environnement de soins mais seulement un système de pilotage ou de suivi de patient par exemple. *A contrario*, ces techniques peuvent être « naturelles », puisque reproduisant une réalité virtuelle grâce un environnement 3D et permettant par exemple la réalisation de « serious games », également appelés jeux sérieux (34).

Enfin, le « nec plus ultra » en simulation en santé réside dans la reproduction d'un environnement de soins dans son intégralité (locaux et matériels), auquel sont ajoutés des figurants et un patient standardisé. Il peut ainsi être utilisé une technique hybride combinant un patient simulé et une partie du mannequin (bassin d'accouchement, bras pour perfusion…).

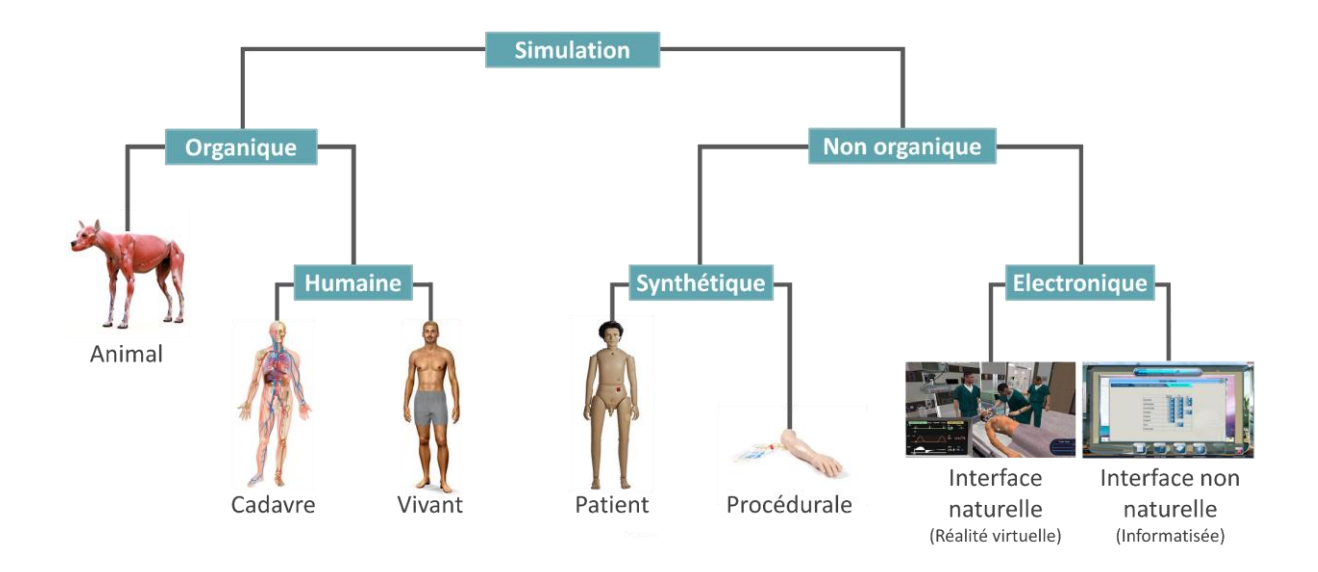

<span id="page-26-1"></span>Figure 6 : les différentes techniques de simulation en santé, modifié d'après G. Chiniara (32)

#### <span id="page-26-0"></span>**2.5 Les enjeux de la simulation**

#### **2.5.1 Les enjeux pédagogiques**

Les objectifs de la simulation sont tout d'abord pédagogiques. Il s'agit pour l'apprenant d'acquérir des connaissances et de développer des compétences techniques ou non techniques.

Les programmes de simulation sont également construits pour que chaque participant puisse évaluer ses acquis et faire émerger des axes personnels d'amélioration. C'est une méthode de choix à la fois pour la formation initiale et continue. La simulation est ainsi jugée comme un « catalyseur » de la courbe d'apprentissage, les spécialistes de la simulation en santé évoquant souvent les chiffres suivants : **50 min de simulation = 3 h de cours théorique**. Ces chiffres sont notamment basés sur les travaux d'Edgar Dale (35), qui rapportent qu'après 2 semaines, nous nous souvenons de 10 % de ce que nous avons lu, de 20 % de ce que nous avons entendu et de 90 % de ce que nous avons pratiqué (figure 7).

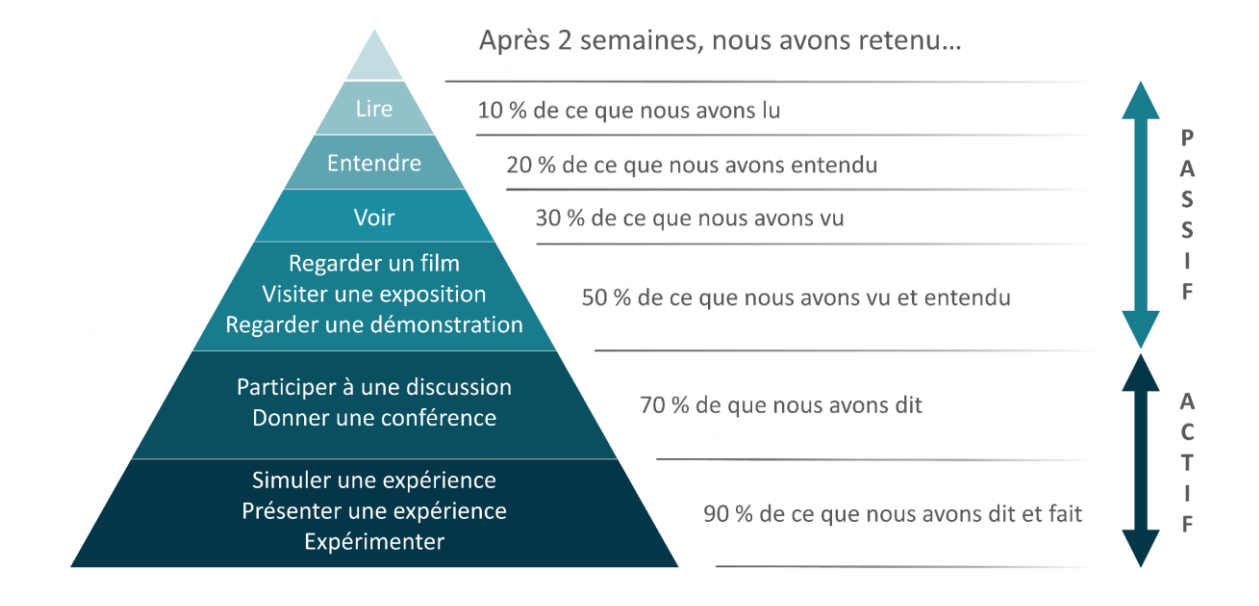

<span id="page-27-0"></span>Figure 7 : pyramide d'apprentissage d'Edgar Dale, modifié d'après E. Dale (35)

#### **2.5.2 Les enjeux humains et éthiques**

Les objectifs fondamentaux de la simulation en santé sont d'améliorer la qualité et la sécurité des soins et la performance en équipe (23). Pour cela, la simulation va aborder les situations dites « à risque pour le patient » et ainsi améliorer la capacité des soignants à y faire face en participant à des scénarii qui peuvent être répétés. Afin de rendre ces derniers fidèles et pédagogiques, il est également recommandé de reconstituer des événements indésirables, afin de mieux les comprendre lors du débriefing et de mettre en œuvre des actions d'amélioration de la qualité et de la sécurité des soins. L'apport de la simulation sur l'amélioration de la prise en charge des patients est aujourd'hui prouvée par de nombreux travaux (36,37).

Ces techniques permettent au soignant d'apprendre sans risques et de respecter autant que faire se peut l'objectif : « **jamais la première fois sur le patient** ».

#### **2.5.3 Les enjeux psychologiques**

Les objectifs sont également « psychologiques » puisque la simulation va permettre à l'apprenant d'améliorer ses compétences non techniques : augmenter sa résilience, apprendre à gérer une situation de crise, travailler ses attitudes et ses comportements tel que le leadership, la communication efficace, l'appel à l'aide précoce… La simulation va également permettre d'apprendre et de comprendre le travail en équipe, primordial dans des services de soins (38,39).

#### **2.6 Applications de la simulation à la gestion des risques associés aux soins**

<span id="page-28-1"></span>La simulation en santé se base principalement sur le fait que, comme nous l'avons vu précédemment, de très nombreux EIG sont évitables et liés aux facteurs humains (18). En effet, si l'on analyse les données de la base REX de l'accréditation des médecins en utilisant la classification de l'Association of Litigation And Risk Management (ALARM) en 7 catégories de causes profondes, il ressort que sur environ 47 000 évènements indésirables déclarés entre 2011 et 2015, 27 % étaient liés à l'équipe et 23 % étaient liées aux tâches à accomplir (40). Il apparait donc primordial d'axer la formation sur le facteur humain et sur l'amélioration des connaissances, des compétences techniques et non techniques des professionnels de santé. La simulation en santé ayant prouvé son efficacité pour répondre à ces besoins, elle doit ainsi constituer le format clé pour une formation efficace (41).

#### <span id="page-28-0"></span>**3. La chambre des erreurs**

#### **3.1 Principe et naissance du concept**

<span id="page-28-2"></span>Le concept de chambre des erreurs est né en 2006 au Canada, lors de la 2<sup>ème</sup> édition de la « patient safety week » (42). Cette campagne annuelle, pilotée par l'Institut Canadien pour la Sécurité des Patients (ICSP), propose différentes manifestations permettant de sensibiliser soignants, patients et usagers à la sécurité des patients et à la qualité des soins.

Parmi les ateliers proposés, un outil de simulation en santé intitulé « la chambre des horreurs » a été mis en œuvre. La chambre des horreurs est représentée par une chambre de patient dans laquelle sont volontairement et stratégiquement placées des erreurs de prise en charge d'un patient, simulé par un mannequin. Les erreurs concernent aussi bien l'hygiène, le circuit du médicament, l'identitovigilance que la bientraitance. Après une étape de briefing rappelant aux apprenants les objectifs pédagogiques, ces derniers sont ensuite invités à identifier les erreurs, classiquement entre 7 et 20, dissimulées en différents points de la chambre. Après cette phase de « passage sur simulateur », nécessitant entre 10 et 20 minutes, les apprenants sont invités à débriefer les erreurs avec les formateurs.

L'un des enjeux majeurs de cet outil de simulation en santé est d'apprendre à la fois de ses erreurs et de celles des autres, mais également de mieux savoir les détecter. L'objectif final étant de savoir les analyser, les comprendre et en tirer des enseignements pour éviter qu'elles se reproduisent dans leurs services de soins.

La chambre des horreurs s'est ainsi développée en France à partir de 2011, dans le cadre de la Semaine de la Sécurité des Patients (SSP), l'équivalent de la « patient safety week » organisée par la DGOS. Rebaptisée sous le terme de « chambre des erreurs », le Centre Hospitalier (CH) de Kerpape, en Bretagne, a été le premier ES français à déployer ce concept (43). Les années suivantes, de nombreux autres établissements ont ensuite mis en œuvre des scénarii similaires ou déclinés (44–46).

#### **3.2 Objectifs de la chambre des erreurs**

<span id="page-29-0"></span>L'objectif principal de la chambre des erreurs est de faire progresser la culture de sécurité et la culture positive de l'erreur chez les professionnels de santé.

Pour cela, l'outil peut être utilisé soit comme un outil de sensibilisation, soit comme un outil de formation aux EIAS. La formation pourra ainsi permettre d'acquérir et/ou de réactualiser des connaissances et des compétences sur les bonnes pratiques pour la sécurité des soins, propres à chaque catégorie de professionnels. Les compétences non techniques peuvent être également travailler : répartition des tâches, leadership, collaboration…

Les usagers doivent également pouvoir tirer un double bénéfice de ces outils : les risques d'EIAS qu'ils encourent seront mieux maitrisés, et les patients et accompagnants deviennent acteurs de leur prise en charge médicale, en pouvant aider à limiter la survenue d'erreurs.

L'ES doit également y trouver plusieurs bénéfices. La chambre des erreurs va faire le lien avec les autres outils de GDRAS déployés, et va ainsi permettre de reproduire des événements indésirables, les analyser, les comprendre et en tirer les enseignements pour éviter leur survenue En fonction du format choisi, la chambre des erreurs peut également permettre d'analyser les pratiques professionnelles et ainsi mieux mobiliser l'ensemble des acteurs de la chaîne de soins.

Une simple recherche Google avec le mots clé « chambre des erreurs » suffit à comprendre que les établissements se sont également servis de ces outils avec un objectif secondaire : de par leur aspect ludique, novateur et sécurisant la prise en charge des patients, de très nombreux établissements de santé ont bénéficié d'une communication positive dans les quotidiens locaux.

#### **3.3 Mise en œuvre**

<span id="page-30-0"></span>La mise en œuvre d'une chambre des erreurs nécessite un travail interdisciplinaire primordial lors de l'élaboration du scénario : un Groupe de Travail (GT) regroupant entre 4 et 8 professionnels, incluant si possible au moins un infirmier, un médecin, un pharmacien, un aidesoignant et un cadre de santé doit être constitué au moins 3 à 6 mois avant le déploiement de l'outil (figure 8).

Un brainstorming permet de faire émerger une vingtaine d'erreurs pertinentes d'un point de vue pédagogique, en termes de vraisemblance, de fréquence, de gravité des erreurs mais également faciles à mettre en évidence. Les erreurs touchent des champs différents (médicaments, DM, hygiène…), de telle manière qu'elles puissent intéresser un maximum de professionnels mais également mobiliser et interconnecter chez eux de nombreuses connaissances et compétences.

Ces erreurs s'organisent ensuite autour du cas clinique d'un patient dont l'histoire de la maladie, les antécédents, le diagnostic et les différentes prises en charge doivent être fidèles à une prise en charge classiquement observée. La complexité réside surtout dans le fait de ne pas ajouter involontairement d'erreurs dans le dossier et les mises en scène (erreurs inattendues).

Ce scénario est ensuite validé collégialement et si possible évalué par des soignants testeurs avant déploiement.

Ensuite, une phase importante consiste à regrouper tout le matériel nécessaire : lit, tablettes, mannequin, pieds à perfusion, médicaments, DM, poubelles…, puis à tout assembler pour être fidèle au scénario prévu. La chambre peut être éventuellement complétée par une autre "zone" salle de soins (armoire à pharmacie et/ou plan de soins), en plus de la chambre du patient.

Un ou deux formateurs doivent être présents sur site pour encadrer la formation : briefing des participants, suivi de la phase de mise en situation, puis lors du débriefing. De plus, entre deux séances, les formateurs doivent s'assurer que tous les éléments sont bien en place et n'ont pas été déplacés durant la séance précédente : il peut ainsi classiquement s'agir d'une sonnette patient déplacée, d'une barrière de lit mise en place/retirée, d'un comprimé déblisterisé…

Enfin, pour que l'outil puisse évoluer au sein de l'établissement, les formateurs doivent en faire ressortir des indicateurs pertinents : nombre de soignants formés, satisfaction des apprenants, taux d'identification d'erreurs permettant de mieux définir les processus à risques et les barrières de sécurité efficaces, de déterminer de nouvelles formations à mettre en œuvre… Toutes ces données permettent l'année suivante d'imaginer de nouveaux scénarii, avec le challenge de préserver intacte la motivation des membres du groupe de travail.

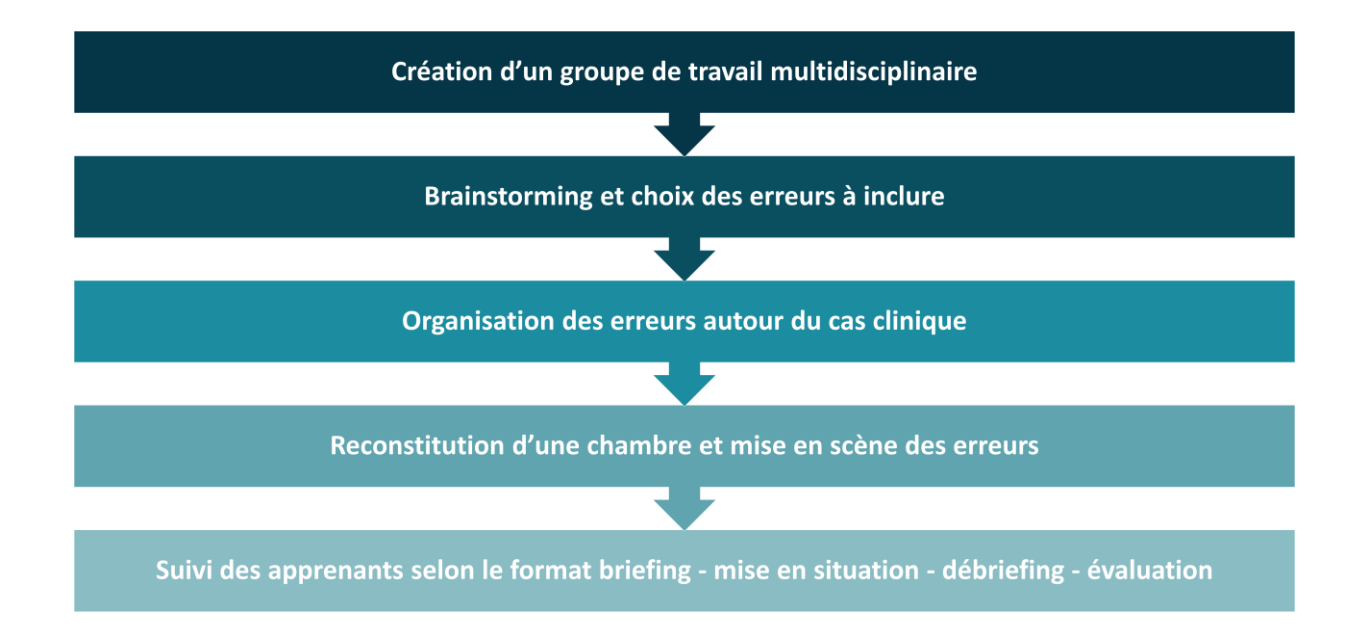

<span id="page-31-2"></span>Figure 8 : mise en œuvre d'une chambre des erreurs

La mise en œuvre d'une chambre des erreurs peut donc s'avérer complexe, notamment pour les plus petites structures, ne disposant pas des ressources humaines pour mettre en œuvre l'ensemble des étapes du processus. Il y a donc un réel gain à mutualiser tout le travail d'élaboration du scénario. Dans un premier temps, cette mutualisation peut être réalisée à un niveau régional.

#### <span id="page-31-1"></span>**4. Exemple de scénario régional de chambre des erreurs**

#### **4.1 Volonté d'animation de la SSP**

<span id="page-31-0"></span>La mise en œuvre d'une chambre des erreurs pour l'ensemble de la Basse-Normandie a été décidée pour la 4ème édition nationale de la SSP, ayant lieu du 23 au 29 novembre 2014. Notre projet régional de chambre des erreurs a été proposé au sein du Réseau Bas Normand Santé Qualité (RBNSQ) par Thierry Lebas, ingénieur responsable qualité et gestionnaire des risques au CH de Lisieux, souhaitant faire profiter l'ensemble des ES de la région de ce projet, initialement à vocation locale. Ce projet a répondu à une demande régionale d'élaboration d'un scénario de chambre des erreurs adapté aux situations à risques fréquemment rencontrées, plus ou moins détectables, et suscitant une analyse des pratiques.

#### **4.2 Objectifs du projet**

<span id="page-32-0"></span>Les objectifs étaient multiples pour les ES de Basse-Normandie : développer la culture sécurité, encore peu ancrée dans les mœurs en ES, impliquer davantage les professionnels lors de la SSP qui manque parfois d'écho au sein des hôpitaux et favoriser l'analyse des pratiques en équipe, puisqu'il était en effet inscrit dans les règles du scénario de constituer un groupe, si possible interdisciplinaire, pour participer. Pour une première découverte d'un tel programme, l'objectif initial s'est difficilement revendiqué comme une formation, mais s'est plutôt axé sur la sensibilisation d'un maximum de professionnels.

Des résultats bénéfiques ont également été attendus pour les ES, en encourageant le signalement des évènements indésirables potentiellement graves sur des thèmes sensibles abordés (Accidents d'Exposition au Sang (AES), identitovigilance, PECM…).

#### **4.3 Méthodologie**

<span id="page-32-1"></span>Un groupe projet du RBNSQ composé de qualiticiens, de gestionnaires de risques, de pharmaciens, d'un cadre de santé et d'une infirmière hygiéniste a élaboré un scénario de chambre des erreurs. L'avis d'un médecin neurologue a également été demandé pour contrôler la pertinence clinique du scénario d'accident vasculaire cérébral.

Afin d'inclure un maximum d'ES, l'idée a été de fournir un scénario « clé en main », accompagné d'une boîte à outils pour faciliter sa mise en scène, composée d'une liste des erreurs et du matériel nécessaire, de bulletins de participation, d'attestations de participation et de corrections (avec rappel des bonnes pratiques) à distribuer aux participants. La saisie des données recueillies a également été facilitée grâce à l'utilisation de la plateforme « EPP on line » du site internet du RBNSQ.

Deux réunions préliminaires en juillet et septembre 2014 ont permis de mettre en place ce scénario et de créer tous les documents nécessaires au kit « clé en main » à fournir par le RBNSQ aux ES intéressés. La première réunion a été consacrée à la présentation du projet et à la conception des outils et la deuxième à la validation des outils et du protocole.

Le RBNSQ a ainsi fourni le scénario aux ES, en contrepartie d'engagements : ne pas modifier le scénario, mettre en œuvre cette chambre des erreurs durant la SSP 2014, saisir les résultats sur la plateforme spécifique pour permettre une analyse globale et enfin, venir échanger et débriefer lors de la journée de retour d'expérience.

#### **4.4 Typologie des erreurs**

<span id="page-33-0"></span>Il a été décidé de sélectionner 20 erreurs à identifier par les soignants. Ce choix représentait d'une part un panel de thèmes important, permettant à chacun de trouver des erreurs en faisant appel à ses propres connaissances théoriques et pratiques et ne créait pas la frustration de « ne rien trouver ». De plus, la diversité et le nombre important d'erreurs rendait le travail en équipe quasi-indispensable. En effet, cela permettait d'une part de sensibiliser le soignant sur l'omniprésence du risque d'erreur et d'autre part, de prendre conscience qu'il est plus facile de les déceler par un travail d'équipe pluridisciplinaire, chaque personne ne voyant pas les mêmes typologies d'erreur en fonction de sa profession.

#### **4.4.1 La prise en charge médicamenteuse**

Cinq erreurs de PECM avaient été choisies. La première concernait une prescription de médicament à risque faisant partie de la liste des never events, le KCl, prescrit à une posologie de 8 g pour 1,5 l, dépassant la concentration maximale autorisée (4 g/l). De plus, la perfusion posée était du G5 % au lieu du NaCl 0,9 % prescrit. Un médicament déblistérisé et donc non identifiable était posé sur la tablette (figure 9). Sur le chevet du patient avait été placé un sachet de médicaments personnels, non mis en quarantaine par l'infirmier lors de l'entrée du patient. La seringue passant au pousse-seringue électrique ne comportait aucune étiquette permettant l'identification du produit.

#### **4.4.2 L'identitovigilance**

Le scénario mettait en scène trois erreurs d'identitovigilance. Des tubes de prélèvements sanguins vides étaient pré-étiquetés à l'avance, sur le chariot de soins, ce qui est non conforme aux bonnes pratiques de laboratoire. Le dossier de soins comportait une feuille de transmissions non identifiée par une étiquette patient. Enfin, une discordance existait entre le nom du patient sur toutes les étiquettes du dossier et le bracelet placé au poignet du patient (« Pommier » à la place de « Pomier »).

#### **4.4.3 L'hygiène et le risque infectieux**

L'hygiène et la maîtrise du risque infectieux ont été abordées grâce à cinq erreurs. Le pansement de perfusion était décollé, avec, par conséquence, un risque de contamination du point de ponction. Le sac collecteur d'urine n'était pas sur un crochet fixé au lit, traînant ainsi à même le sol (figure 9). Un bassin souillé était posé sur le fauteuil dans la chambre. Un tablier à usage unique avait également été laissé dans la chambre après utilisation. Enfin, la solution hydroalcoolique sur le chariot de soins avait été vidée, sans aucun flacon de rechange disponible.

#### **4.4.4 Les AES**

Suite à l'injection d'insuline du patient, la seringue et son aiguille avaient été laissées dans un haricot sur la tablette et non dans un collecteur, conduisant potentiellement à un risque d'AES pour le soignant (figure 9).

#### **4.4.5 La gestion des DASRI**

La gestion des DASRI était mise en scène par deux erreurs commises par les soignants. Un pansement souillé avait été jeté dans la poubelle des ordures ménagères et le collecteur à aiguilles DASRI était rempli au-delà du niveau maximum de remplissage (figure 9).

#### **4.4.6 L'alimentation et le respect du patient**

La prescription du régime sans sucre du patient diabétique n'avait pas été respectée, puisqu'étaient disponibles sur le plateau repas, des desserts et biscuits sucrés. L'absence de mobilité du patient n'avait pas non plus été prise en compte par les soignants, puisque la sonnette se trouvait éloignée du lit, non accessible, tout comme le plateau repas.

#### **4.4.7 La contention**

Une erreur de prescription de contention avait également été mise en scène dans ce scénario, avec la présence de barrières de lits, mais sans trace dans le dossier d'une prescription, d'une évaluation de la balance bénéfice/risque, ni même du motif de mise en place.

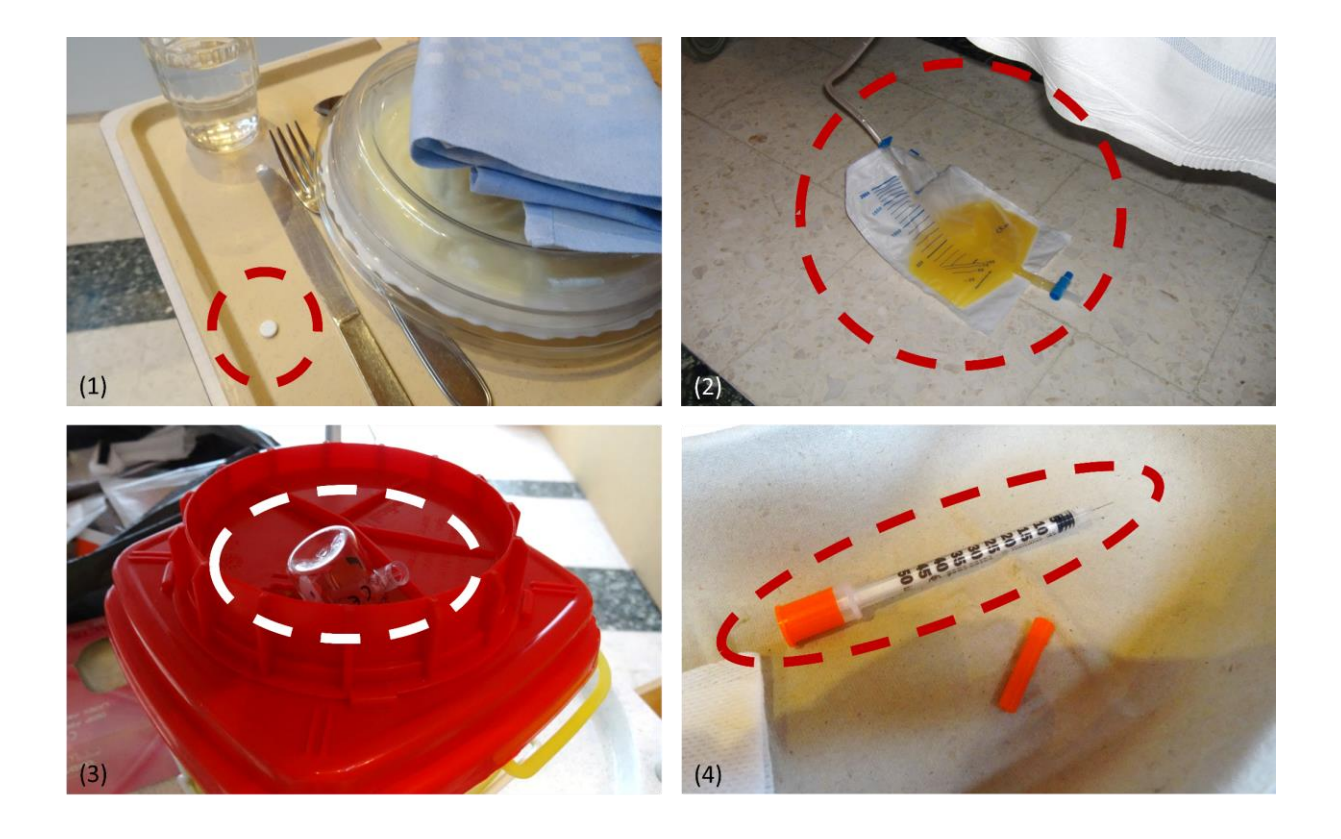

<span id="page-35-2"></span>Figure 9 : exemples d'erreurs mises en scène au sein du Centre Hospitalier de Lisieux

*(1) Comprimé déblistérisé et non identifiable posé sur le plateau. (2) Sac collecteur d'urine traînant à même le sol. (3) Collecteur DASRI rempli au-delà du niveau maximum de remplissage. (4) Seringue et aiguille à insuline laissées dans un haricot sur la tablette.*

#### **4.5 Diffusion du scénario**

<span id="page-35-1"></span>Le projet avait été pensé pour les établissements sanitaires adhérents au RBNSQ, soit 50 établissements. Il a été proposé par diffusion d'une information aux adhérents. Le projet a également été diffusé sur le site internet du ministère de la santé via le formulaire de remontée d'événement spécialement élaboré pour la SSP 2014.

#### **4.6 Données d'utilisation**

<span id="page-35-0"></span>Les ES ayant utilisé le kit s'étant engagés à fournir les résultats de leurs apprenants et les retours de satisfaction, nous les présentons dans ce chapitre.
#### **4.6.1 Etablissements de santé impliqués**

Le scénario régional de chambre des erreurs a été utilisé par 25 ES de la région Basse-Normandie, ce qui représente environ la moitié des établissements adhérents au RBNSQ. Parmi les établissements participants, un CHU, 14 CH publics, 4 hôpitaux locaux, 4 établissements privés et 2 établissements de santé privés d'intérêt collectif.

Grâce à la communication du scénario au niveau national, cinq ES situés hors région se sont manifestés pour accéder au scénario régional et ont ainsi participé à l'évènement. Il s'agissait de deux ES Hauts-Normands, d'un Établissement Public de Santé Mentale (EPSM) du Nord Pas de Calais et d'un CH de Charente et d'un CH du Var.

Ce sont donc 30 ES qui ont pu bénéficier de ce scénario Bas-Normand.

#### **4.6.2 Population sensibilisée**

Au total, 959 bulletins ont été analysés, avec en moyenne 32 bulletins par ES (médiane à 31). Le minimum de groupe sensibilisé par ES est de 8 et le maximum est de 99, mais concerne un ES n'ayant pas respecté la règle du travail en groupe, avec des groupes de 1,5 personnes en moyenne, constituant un biais majeur pour l'évaluation. Après exclusion des résultats de ce centre, 2755 apprenants répartis sur 29 ES ont ainsi pu bénéficier de cet outil pédagogique, avec une moyenne de 2,9 participants par groupe (figure 10). Un des objectifs de la chambre, qui était de favoriser le travail en équipe, a donc été respecté, excepté pour un centre qui a fait passer les professionnels un par un dans la chambre et dont les résultats ont été exclus de l'analyse.

La répartition des enquêteurs est similaire à celle retrouvée dans les autres ES ayant mis en place des chambres des erreurs (43,44) avec une majorité d'aides-soignants (32 %), d'infirmiers, orthophonistes, Préparateurs en Pharmacie Hospitalière (PPH) et diététiciens (30 %) (figure 10). Sont ensuite retrouvés les professionnels médicaux (7 %), les étudiants en soins infirmiers, aides-soignants et kinésithérapeutes (6 %), les agents des services hospitaliers (6 %), les cadres et cadres supérieurs (5 %) et les médicotechniques (5 %), tels que les agents de stérilisation et les manipulateurs en radiologie. La chambre a également attiré une population non soignante, avec 9 % d'administratifs et de membres de la direction.

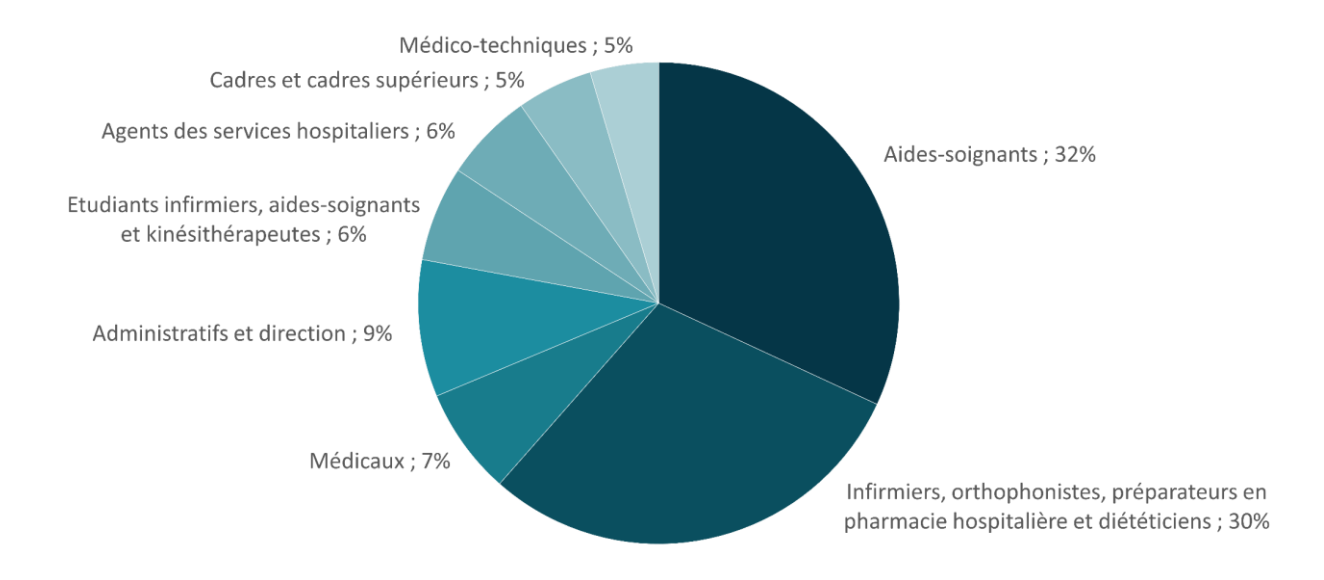

Figure 10 : répartition des 2755 apprenants ayant utilisé la chambre des erreurs du Réseau Bas-Normand Santé Qualité (RBNSQ) 2014

# **4.7 Résultats des apprenants**

La remise des résultats des apprenants et des corrections a été faite dès la sortie de la chambre par 72 % des ES. Pour 95 % des centres, il s'agissait d'un échange/débriefing des erreurs, accompagné d'un document de correction dans 30 % des cas. Une restitution des résultats et des corrections à distance a également été réalisée dans 86 % des ES.

En moyenne, 14 erreurs sur 20 ont été retrouvées par groupe (figure 10). Les trois erreurs les plus fréquemment identifiées ont été : la sonnette trop éloignée (94 % des groupes), le sac collecteur d'urines laissé au sol (95 %) et le bassin souillé posé sur un fauteuil (97 %).

Les trois erreurs les moins retrouvées ont été : le surdosage en potassium (27 %), l'absence de prescription de barrières de contention (32 %) et le décollement du pansement de perfusion (35 %).

En analysant chaque grande thématique de risques séparément, les résultats sont très variés : 93 % des groupes ont trouvé les risques liés aux AES, 82 % les risques liés aux DASRI, 78 % les risques liés au respect et à l'environnement du patient et 75 % les risques infectieux et les erreurs d'hygiène (figure 11). Ces risques sont en effet clairement identifiés depuis de nombreuses années en ES et ont été parmi les premiers axes de travail des gestionnaires de risques, aussi bien en termes de protocoles élaborés et de sensibilisations effectuées que d'évaluation des pratiques.

Les erreurs liées à la PECM ont quant à elles été retrouvées pour 63 % des groupes. Viennent ensuite les erreurs liées à l'identitovigilance, retrouvées dans 48 % et celles liées à la contention, identifiées pour 32 % des groupes. Ces domaines apparaissent donc aux yeux des soignants moins à risque d'erreurs et sont effectivement des thématiques de travail plus récentes pour les qualiticiens/gestionnaires de risques.

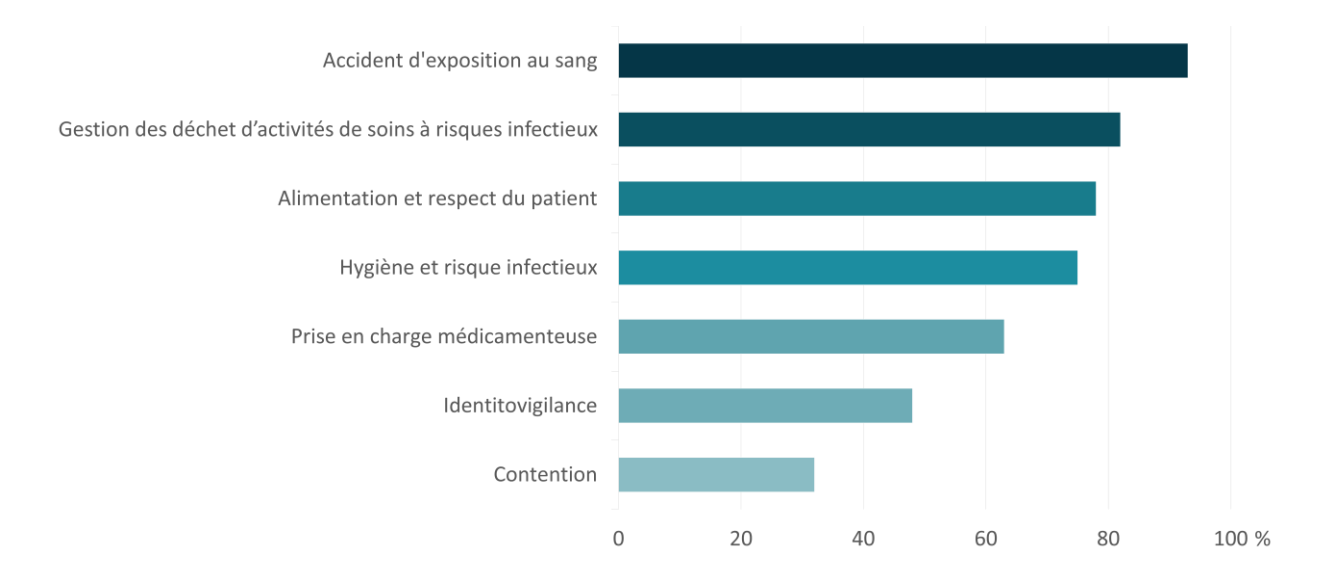

Figure 11 : erreurs identifiées selon la thématique par les apprenants ayant utilisé la chambre des erreurs du Réseau Bas-Normand Santé Qualité (RBNSQ) 2014

#### **4.8 Satisfaction des formateurs**

Concernant la satisfaction des ES ayant mis en place cette chambre, 100 % ont été très satisfaits du projet. 90 % des ES ont constitué un GT pour monter cette chambre, avec un test en amont dans 58 % des cas. Cependant, 31 % des ES ont rencontrés des difficultés de mise en œuvre.

Concernant la pérennisation de cet outil pédagogique, 88 % des ES sont favorables à la mise en place de nouveaux scénarii de chambre, notamment adaptées aux spécificités des Etablissements d'Hébergement pour Personnes Agées Dépendantes (EHPAD) et aux services de longs séjours. Cela semble compatible avec la présence au sein du RBNSQ de 22 EHPAD, qui n'ont peut-être pas trouvé dans ce scénario la fidélité des situations cliniques vécues quotidiennement. 29 % des ES consultés sont intéressés par un scénario d'hospitalisation à domicile (HAD) et 24 % pour la santé mentale. Il y a donc une forte demande de pérennisation et de déclinaison des scénarii de chambre des erreurs.

#### **4.9 Points forts**

# **4.9.1 Implication de l'ARS Basse-Normandie**

Un financement de l'Agence Régionale de Santé (ARS) a été attribué à 48 % des ES, contribuant aux dépenses en matériel informatique, matériel de soins, matériel nécessaire à l'animation. L'ARS a également communiqué via son site internet les différentes initiatives locales, ce qui favorise la prise de conscience de l'importance de ces manifestations, à la fois pour les soignants et les usagers.

#### **4.9.2 Sensibilisation de tous les professionnels**

Ce programme a permis de sensibiliser toutes les classes de professionnels impliqués dans les soins des patients, aussi bien directement qu'indirectement. Sont à noter la bonne implication et le bon niveau des étudiants, souvent retrouvés dans les groupes ayant les meilleurs résultats. La présence des membres de la direction permet quant à elle de prouver, sur le terrain, qu'un tel outil de sensibilisation est intéressant et utile à long terme pour diminuer les coûts des erreurs de prise en charge.

#### **4.9.3 Amélioration de l'esprit d'équipe**

Il ressort des échanges avec les organisateurs une très bonne ambiance autour de cette chambre, sans compétition entre professionnels, mais plutôt dans un esprit de travail collaboratif. Ce test permet également d'obtenir des pistes de travail pour améliorer l'interprofessionnalité et fédérer les professionnels autour d'un projet commun.

#### **4.9.4 Leviers d'amélioration débloqués**

La chambre a permis l'identification d'actions d'amélioration pour 75 % des ES. De nombreux centres ont pour projet de pérenniser cette chambre dans une zone dédiée de leur ES, en en faisant un outil de formation utilisable par leurs équipes.

## **4.10 Points faibles**

# **4.10.1 Travail préparatoire**

Pour la majorité des centres, la mise en œuvre de ces chambres des erreurs a nécessité beaucoup de préparation en amont, souvent trois à quatre mois avant la SSP. Il y a donc une nécessité d'une part d'avoir des ressources humaines en nombre suffisant, ce qui peut être compliqué pour les petits ES, mais également de maintenir une dynamique sur plusieurs mois. L'organisation de nouvelles éditions les années suivantes peut être facilitée et simplifiée par ces retours d'expériences, mais il peut également être craint un essoufflement et un manque d'implication des équipes.

#### **4.10.2 Des contraintes logistiques, spatiales et temporelles**

Le choix de la salle et de son emplacement n'a pas été toujours évident pour les ES : faut-il recréer une chambre ou utiliser une chambre réservée pour la formation ? Faut-il préférer une formation dans une zone de passage (hall d'accueil), dans un service de soins ou dans des locaux réservés à la formation ? L'objectif est de sensibiliser et d'intéresser le plus grand nombre, tout en assurant une gestion des flux de soignants et une bonne qualité de formation. La mise en œuvre nécessite également de recueillir bon nombre de matériels et dispositifs, allant du lit au plateau repas, en passant par des médicaments et un dossier de soins, puis d'assurer une mise en scène conforme au scénario.

Le format choisi, sur une période donnée, ne convient pas à toutes les équipes. En effet, pour les ES ayant fait le choix de n'ouvrir la chambre qu'une à deux journées, cela n'a laissé que peu de possibilités aux soignants pour venir s'exercer.

Pour les ES ayant choisi une inscription préalable, cela n'a pas permis d'accueillir les soignants « au fil de l'eau » et certains ont pu se trouver frustrés ne pas pouvoir participer, bien que présents sur les créneaux d'ouverture de la chambre mais déjà réservés par un groupe.

#### **4.10.3 Nécessité de tests préalables et de contrôles réguliers**

Le test de la chambre par les cadres semble avoir été pratiqué par de nombreux ES, afin de vérifier l'absence d'omissions ou d'ajout d'erreurs involontaires. Suite à cela, un certain nombre de règles ont dû être fixées afin de ne pas considérer comme des erreurs des éléments non conformes à une situation réelle (erreurs inattendues) : pousse seringue non branché, perfusion clampée, plateau repas froid…. Certains ES ont édité un règlement intérieur que les enquêteurs étaient invités à consulter avant de pénétrer dans la chambre.

Plusieurs ES font état de mise en scène d'erreurs non conformes au scénario prévu, induisant ainsi d'autres erreurs en plus des 20 théoriquement dissimulées. C'est ainsi le cas au CH de Lisieux, où c'est une quinzaine d'erreurs qui ont été signalées « hors critères d'évaluation ». Il a ainsi été décidé, le soir de l'analyse des résultats, de statuer sur la pertinence de ces réponses et de modifier la grille d'évaluation en conséquence, en rajoutant des points bonus. Par exemple, parmi les erreurs proposées « en plus » figuraient la présence du chariot infirmier dans la chambre (mais qui peut y entrer, si tout est nettoyé à la sortie) : ces erreurs, qualifiées de « nonerreurs », sont néanmoins très intéressantes à débriefer avec les professionnels.

Parmi les erreurs inattendues, auxquels les organisateurs n'avaient pas pensé, mais comptabilisées comme justes, figurent l'absence de préparation du plateau (jambon et pain non coupés, alors que la préparation du plateau était prescrite, mais également l'absence de pli d'aisance (ou d'arceau) au pied du malade, alors que le patient était à risque podologique puisque diabétique.

La nécessité de contrôler après chaque passage la bonne disposition des erreurs apparaît centrale, d'autant plus que les organisateurs soulignent le besoin des « enquêteurs » de toucher les éléments constitutifs de la chambre.

# **4.10.4 Manque d'implication des professionnels**

Les retours des organisateurs au sein des ES font presque tous état d'une difficulté pour mobiliser le personnel soignant, avec plusieurs relances par mail, mais que le bouche à oreille a permis, dès les premiers groupes ressortis de la chambre, de créer un véritable engouement pour cet outil. Preuve en est le personnel venu sur son temps de repos. Il ressort néanmoins une difficulté pour le personnel de nuit de venir participer. Le contexte économique actuel ne favorise pas non plus la venue des soignants à ces évènements, par manque de souplesse dans les effectifs.

Le manque de publicité qui a pu être ressenti à propos de ces chambres peut cependant s'expliquer par la peur, légitime, de certains ES, d'associer leur « image de marque » à un titre jugé « péjoratif », dû au faible niveau de notre culture positive de l'erreur en France.

A noter une déception de certains médecins, intéressés *a posteriori* mais estimant ne pas avoir été suffisamment informés de la présence et de la nature de la chambre.

L'absence de patients peut également apparaitre comme dommageable, puisqu'ils sont directement impactés lorsque survient une erreur de prise en charge. Cela permettrait pourtant d'élargir la cible de cette SSP.

# **4.11 Perspectives**

La pérennisation de ces outils semble indispensable pour plusieurs raisons. Tout d'abord, seule une faible proportion des professionnels de santé d'un établissement bénéficie de ces outils lors des manifestations : il est donc important de réitérer ces séances. Répéter et reformuler sont deux règles de base en pédagogie et il faut l'appliquer avec la chambre des erreurs : le soignant devra repasser sur ce type de simulateur et si possible avec des scénarii différents. Pour cela, de 2015 à 2017, des chambres des erreurs ont été mises en place dans la majorité des ES de la région.

Compte tenu des contraintes logistiques, des contraintes de temps et de ressources humaines et matérielles limitées pour maintenir une disponibilité efficace de ces outils toute l'année et sur de larges plages horaires, il semble indispensable d'envisager des déclinaisons numériques de ces chambres des erreurs. Ces versions dématérialisées et accessible en ligne ne viendraient pas en concurrence de ces outils « physiques », mais en complément : il sera ainsi possible de mixer les formats et par exemple renforcer les acquis par la simulation numérique en santé.

# **Deuxième partie**

**Création d'une chambre des erreurs médicamenteuses en parcours immersif à 360°**

# **1. Vers une virtualisation de la chambre des erreurs**

# **1.1 Pourquoi virtualiser ?**

Les chambres des erreurs ont été largement plébiscitées, déclinées en plusieurs parcours thématiques, adaptées à de nombreux domaines et proposées lors de différentes manifestations de sensibilisation ou de formation aux évènements indésirables associés aux soins. Cependant, après presque 10 ans d'existence, les chambres des erreurs arrivaient en fin de cycle et nécessitaient des innovations. De nombreux signaux ont ainsi rendu pertinente et nécessaire la dématérialisation de ces outils (figure 12). Basé sur le principe des serious games, le développement d'une chambre des erreurs en parcours immersif à 360° doit permettre à l'apprenant d'être immergé, en seulement quelques clics, dans un environnement de soin réaliste et d'identifier des erreurs de prise en charge.

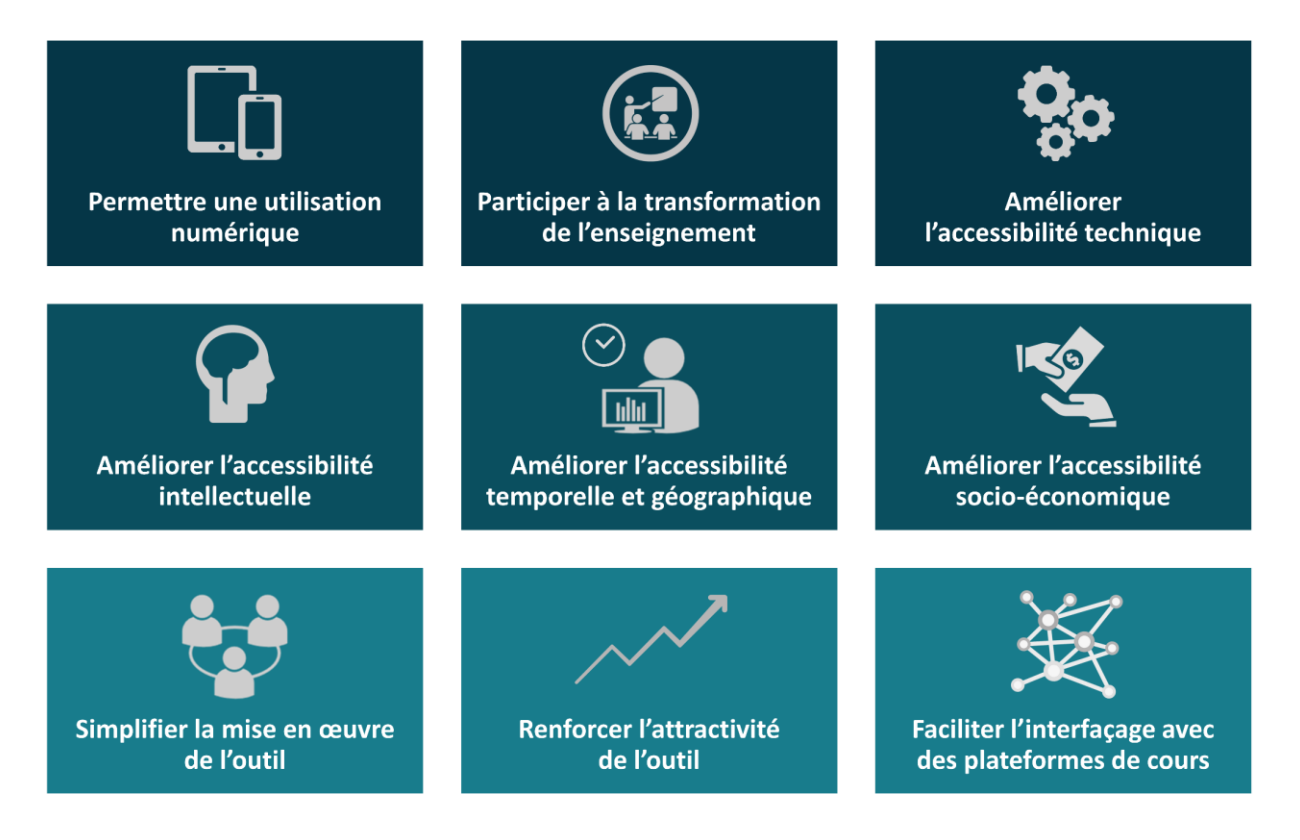

Figure 12 : avantages d'une chambre des erreurs dématérialisée

## **1.1.1 L'avenir est dématérialisé et numérique**

Aujourd'hui, le numérique est partout : smartphones, ordinateurs, réseaux sociaux, objets connectés (47)… Cela concerne la vie personnelle de chaque individu, mais également sa vie professionnelle. Quels que soient les secteurs et domaines, de l'industrie aux commerces en passant par les services à la personne, les organisations actuelles vont toutes dans le sens de la dématérialisation, de l'hyper-connexion numérique, de l'enregistrement et de l'analyse de « big data » (48). Tous les processus, tous les flux sont aujourd'hui régis par l'informatique et le numérique. S'ils ne le sont pas encore, la transition est en cours. On parle ainsi de transformation numérique ou transformation digitale, processus qui permet aux entreprises d'intégrer toutes les technologies digitales disponibles au sein de leurs activités (49).

La santé n'échappe pas à cette transition numérique avec le développement de l'e-santé : télémédecine, Technologies de l'Informations et de la Communication (TIC) santé, applications de santé, objets connectés (50)… Le champ est vaste, allant de la formation au diagnostic en passant par les infrastructures. La e-santé concerne tous les aspects numériques touchant de près ou de loin à la santé et l'application des technologies de l'information et de la communication à l'ensemble des activités en rapport avec la santé.

Selon un rapport de 2017 du Syntec, fédération de syndicats de professionnels de l'ingénierie et du numérique, de nombreuses innovations numériques majeures sont attendues pour les prochaines années, dont beaucoup intéresseront de près les sciences médicales (51). Par exemple, les objets connectés, basés sur le concept d'« Internet des choses » reposant sur le principe que chaque « chose » est en mesure de se connecter à internet pour échanger des informations, constituent une source importante de progrès. Selon une enquête de l'institut BVA de 2014, 15 milliards de « choses » étaient ainsi connectées à l'Internet en 2012, que ce soient des machines, des terminaux ou des objets (52). La croissance des objets connectés est exponentielle, puisqu'on en dénombrait seulement 4 milliards en 2010 et que les prévisions tablent sur 80 milliards de ces objets en 2020 (53). Selon la même enquête, presque un quart des français déclare en utiliser (52). Les plus utilisés sont les objets connectés domestiques (23 %), puis viennent ensuite ceux relatifs à la santé (21 %). De plus, si les secteurs d'application des objets connectés sont multiples, plus de deux tiers des Français souhaitent qu'ils soient développés en priorité dans le domaine de la santé. Ils viennent ainsi alimenter le « big data », servant lui-même à alimenter les algorithmes à la base de l'intelligence artificielle... Ainsi, les méthodes servant à appréhender l'environnement de soins, à informer et à former les soignants sont en pleine révolution numérique et doivent tenir compte des enjeux de demain.

# **1.1.2 Participer à la transformation de l'enseignement**

Jusqu'à l'arrivée du numérique, l'enseignement reposait exclusivement sur un triptyque constitué d'une institution, d'enseignants et d'élèves. Aujourd'hui, ce format est en pleine mutation, notamment à cause de trois phénomènes (54).

La globalisation et la massification de l'enseignement dues à l'augmentation du nombre d'étudiants en enseignement supérieur, en France comme à l'étranger, constituent la première cause de changement (55).

En lien avec cette augmentation du nombre d'étudiants et favorisée par des procédés d'évaluations divers (retours d'expérience des étudiants, certification externe…), une concurrence importante entre les différentes structures d'enseignement est aujourd'hui constatée.

L'arrivée du digital et notamment l'accès au savoir infini à partir d'un smartphone ou d'un ordinateur change également la façon d'apprendre et la relation à l'enseignant. Cette révolution technologique offre la possibilité à toute structure de formation de se démarquer et de proposer des contenus pédagogiques innovants, entraîne une impérieuse nécessité de profiter d'une image neuve, novatrice et tournée vers l'avenir.

Les établissements de formation ont donc tous pour projet de dématérialiser tout ou partie de leurs enseignements avec des contenus numériques. Le Massive Open Online Courses (MOOC) en constitue l'exemple le plus démocratisé : disponible en ligne, l'outil associe du texte, des vidéos, des quiz et des activités collaboratives permettant à l'apprenant de varier les séquences et les formats (56). Il offre également une flexibilité importante qui permet à l'étudiant d'apprendre à son rythme et de valider sa formation étape par étape.

D'autres formats utilisent également le numérique, d'une manière plus ou moins marquée. Les classes inversées permettent ainsi à l'étudiant d'apprendre non plus dans une salle de cours mais en autonomie, bien souvent grâce à des formats numériques (57). Ces connaissances sont évaluées en présentiel, avec un enseignant qui discute, échange et évalue les connaissances des étudiants. Les bénéfices de ce format innovant sont importants : meilleurs résultats scolaires, intérêt renforcé des étudiants pour les enseignements et amélioration des relations enseignantapprenant (58). Concernant les études médicales, il s'agit d'un format plutôt adapté aux premiers cycles, dont la majorité des enseignements sont constitués d'éléments théoriques, fondamentaux, assurant un socle de savoir à l'étudiant.

Les jeux sérieux, plus couramment dénommés serious games, permettent de sensibiliser, informer, former, ou promouvoir en combinant pédagogie et ludique (59). Ils sont entièrement numériques et permettent d'apprendre au travers de mises en situation rappelant l'univers des jeux vidéo : l'apprenant doit interagir avec son environnement pour répondre à un ou plusieurs objectifs. Mais contrairement aux jeux-vidéo, leur objectif dépasse le simple divertissement. De nombreux domaines utilisent aujourd'hui les serious games : l'éducation, le développement durable, la culture, le recrutement, la formation professionnelle, la santé (60)...

Comme pour les classes inversées, le serious game renforce la motivation des apprenants, s'adapte à leur rythme et stimule les interactions entre étudiants (61,62). Le format favorise également un apprentissage par essais et erreurs, sans se soucier du regard de l'autre et sans risque pour le patient. Ce format est plus adapté à un public d'apprenants ayant besoin de faire du lien entre théorie et pratique, savoir et savoir-faire : dans le cadre des études médicales, les étudiants des deuxième et troisième cycles constituent la cible prioritaire de ces outils (63). La formation continue des professionnels de santé doit également pouvoir se saisir des serious games.

Des formes d'enseignements mixtes sont évidemment envisageables, associant du numérique et du présentiel : cours ponctués de quiz et d'évaluations en pré- per- et post-enseignement, intégration d'un serious game durant un cours en présentiel…

# **1.1.3 Améliorer l'accessibilité technique**

Un des objectifs de ce type d'outil en ligne est d'être facile d'accès (64). Ne nécessitant classiquement qu'une simple connexion internet, son utilisation est ainsi facilitée. Quand les chambres des erreurs physiques nécessitent de monopoliser du matériel de soins et des locaux, la chambre des erreurs dématérialisée ne nécessite que des ordinateurs, dorénavant présents partout dans tous les établissements de santé, notamment grâce aux TIC et à l'arrivée des dossiers patients informatisés, induisant des évolutions majeures du système d'information hospitalier.

De plus, le fait de rendre possible la navigation sur ordinateur, tablette, smartphone est peu consommateur en ressources et permet l'utilisation de ces outils du savoir sans avoir besoin de maîtriser une technologie récente et peu diffusée.

L'outil doit également être accessible moyennant des compétences techniques basiques, sans formation préalable. L'objectif est d'avoir un outil convivial, intuitif et directement adopté par l'utilisateur. Cette prise en main facilitée sera d'autant plus aisée avec les plus jeunes générations qui sont particulièrement à l'aise avec le numérique.

#### **1.1.4 Améliorer l'accessibilité intellectuelle**

La publication à l'ensemble de la communauté des professionnels de santé à l'échelle nationale est incompatible avec la diffusion d'un outil peu abouti, non universel et dont les erreurs mises en scène sont controversées.

Le scénario doit donc être universel, consensuel, accessible à un maximum de professionnels de santé et doit s'appuyer sur des recommandations admises et validées par toute la communauté médicale. L'élaboration de ces outils doit reposer sur un GT pluridisciplinaire et faire si possible intervenir des professionnels de structures de santé de nature et de taille différentes : centres hospitaliers universitaires, spécialisés (cancérologie, psychiatrie, longs séjours…), généraux ou encore cliniques privées. En effet, chaque catégorie de professionnels de santé ayant parfois un point de vue différent sur un même processus de prise en charge, il est intéressant de les confronter et pouvoir ainsi définir un scénario collégialement accepté. De plus, en étant multicentrique, le scénario doit pouvoir faire émerger des erreurs récurrentes, retrouvées dans différents établissements et dont la maîtrise du risque est essentielle.

Si un consensus ne peut être trouvé concernant un scénario unique, il sera tout à fait envisageable de réaliser plusieurs scénarii différents, adaptés à des publics cibles spécifiques (psychiatrie, EHPAD, chirurgie…)

## **1.1.5 Améliorer l'accessibilité temporelle et géographique**

Contrairement aux chambres des erreurs physiques, l'utilisation d'un outil numérique n'est plus limitée dans l'espace, que ce soit à l'échelle d'un service, d'un pôle, d'un établissement, d'un groupement hospitalier de territoire ou d'une région. Quels que soient sa profession, son expérience, le type d'établissement d'exercice, le professionnel de santé pourra, en tout point du territoire, se confronter à un scénario standardisé.

Grâce au digital, l'utilisation n'est plus limitée dans le temps (64). Bien souvent restreinte aux formations dans le cadre de la SSP des patients ou aux formations pour les nouveaux arrivants, des outils de formation, comme les chambres des erreurs, ne sont pas disponibles suffisamment longtemps pour toucher tous les professionnels. Il est fréquemment constaté que la mise en

œuvre de ces outils est souvent trop réduite et ne tient pas compte de bon nombre de spécificités : travail de nuit, de week-end, services en sous-effectifs ou pour lesquels il est impossible de libérer un professionnel durant une ou deux heures…

La disponibilité 24h/24 et 7j/7 permet de satisfaire tous les professionnels intéressés par l'outil. Ceci peut donc permettre une formation en autonomie, qui présente les avantages du format elearning : une adaptation au temps dont dispose l'apprenant, à son rythme d'apprentissage et aux horaires adaptés à son mode de vie/travail. Le personnel de nuit/WE peut ainsi se former sur une plage horaire où le rythme est moins soutenu : souvent entre minuit et 6h du matin, créneau rarement compatible avec la présence d'un formateur. De plus, les professionnels n'ayant malheureusement pas possibilité de se dégager du temps de formation sur leur temps de travail peuvent le faire, à défaut, sur du temps personnel, à domicile, avant ou après leur prise de poste, quelle que soit la période de l'année.

# **1.1.6 Améliorer l'accessibilité socio-économique**

La simulation en santé, dans la forme actuellement proposée, est onéreuse : elle nécessite des locaux dédiés, du matériel souvent sophistiqué, des équipes spécialisées, des figurants dans certains cas, des frais de maintenance importants, tout cela entraînant des coûts de formation élevés (65–67). Conséquence directe, l'accès à ces outils de formation est coûteux en formation continue, ne permettant malheureusement pas de garantir une équité d'accès pour les professionnels de santé. Il faut aussi bien souvent ajouter le fait que le soignant finance tout ou partie de sa formation, en plus des déplacements associés, car les établissements de santé n'ont qu'un budget de formation très limité. On compte à l'heure actuelle une cinquantaine de centres de simulation en France, mais tous ne proposent pas un large choix de formations et imposent un déplacement dans le centre. Enfin, l'établissement doit également financer le personnel assurant le remplacement du professionnel en formation.

Le numérique ne se substitue pas à la simulation organique, basse ou haute-fidélité, qui sont à haute valeur pédagogique ajoutée, mais permet de s'affranchir d'une partie de ses coûts : frais de fonctionnement de structure, locaux, matériels spécialisés, figurants…, tout en permettant une formation *in situ* du professionnel.

Cependant, les coûts de développement des outils de simulation en santé sont loin d'être négligeables : les coûts des serious games en image de synthèse sont élevés, à l'image des coûts de réalisation des jeux vidéo et il est ainsi possible d'atteindre plusieurs millions d'euros (68).

Pour obtenir un résultat relativement fidèle et réaliste en 3D, ils ne peuvent ainsi être réalisés à moins de plusieurs dizaines voire centaines de milliers d'euros. D'autres solutions, comme le parcours immersif à 360° qui sera développé par la suite, ne nécessitent pas de création d'images de synthèse et d'animations complexes. En conséquence, les coûts sont limités à des coûts de tournage, de montage, de retouches photos/vidéos et d'intégration à un site internet. Le prix de revient d'un tel parcours n'est que de quelques milliers d'euros, somme relativement aisée à amortir et permet de proposer l'outil à moindre frais, voire gratuitement.

# **1.1.7 Simplifier la mise en œuvre des outils**

La mise en œuvre de chambre des erreurs « physique » est particulièrement consommatrice en ressources humaines, à toutes les phases du projet : de l'élaboration du scénario à l'analyse des indicateurs de satisfaction, ces outils de simulation en santé nécessitent la compétence de professionnels de santé hautement qualifiés et dont la disponibilité pour ces activités de formation est limitée dans les établissements de santé.

En première partie, nous avons présenté les bénéfices d'une mutualisation au niveau régional : sélection des erreurs, articulation avec le cas clinique, mise en scène de la chambre, phases de test et documents pédagogiques. Grâce à une mise en œuvre digitale, la vocation de l'outil devient nationale, voire au-delà. Les limites de mise en œuvre et de diffusion de l'outil n'existent plus, puisque l'établissement possède un outil réellement clé en main : le formateur en charge de l'enseignement, n'a qu'à cliquer sur le lien internet et accède au serious game avec ses apprenants. Aucune logistique n'est à prévoir, sinon la mise à disposition d'ordinateurs connectés à internet, et éventuellement l'achat de casques de réalité virtuelle. Les seules limites résident dans l'appropriation de l'outil par le formateur, et de son adhésion par rapport au scénario choisi, ainsi que dans la mise en scène des erreurs. En effet, celles-ci peuvent être différentes par rapport à ce qu'il aurait pu préalablement mettre en œuvre dans son établissement. D'où l'idée de proposer soit un outil universel et clé en main, soit un outil personnalisable mais qui nécessite alors plus de travail par celui qui le met en œuvre (voir troisième partie, chapitre 5).

# **1.1.8 Renforcer l'attractivité de ces outils**

La simulation en santé bénéficie d'une image très positive : format innovant, impact sur les connaissances et compétences, mises en situation très appréciées… Implémenter dans un établissement de soins ou de formation, ce type de format permet de bénéficier de cet élan d'adhésion.

De plus, le parcours immersif à 360° et plus encore la réalité virtuelle, Virtual Reality (VR) en anglais, présentent un aspect innovant. Pour un professionnel de santé, pouvoir se déplacer dans un service de soins par un simple clic ou avec un casque de VR l'étonne, l'interpelle, l'attire et finit par déclencher chez lui une envie « d'aller plus loin ». Il sera d'autant plus enclin à participer à l'exercice proposé. Cette innovation technologique peut déclencher l'effet « WOW », terme emprunté au marketing mais qui exprime bien la résultante du produit sur la cible, permettant instantanément une adhésion à l'outil.

Ces considérations sont d'autant plus importantes lorsque l'on évoque les formations sur la réduction des erreurs sur le circuit de la PECM : il n'est classiquement pas observé un fort enthousiasme à suivre ce type de formations. De par son aspect « qualité », « gestion des risques », « réglementaire », l'évocation de cette thématique n'est pas aussi engageante pour les professionnels de santé que le fait d'aller se former à un nouveau dispositif ou une nouvelle technique liée à sa pratique.

#### **1.1.9 Faciliter l'interfaçage avec des plateformes de cours et d'évaluation**

Tout outil en ligne présente l'avantage de faciliter les connexions avec d'autres supports pédagogiques : une plateforme d'apprentissage en ligne, comme l'est Modular Object-Oriented Dynamic Learning Environment (MOODLE), des outils d'évaluation des connaissances à différentes étapes de la formation, ou encore des liens vers des références bibliographiques pour aller plus loin. De plus, le contenu peut être adapté au rythme d'apprentissage de l'apprenant et les contenus associés modulés en fonction de son niveau.

Les données étant enregistrées, l'analyse de l'impact de ces outils est plus rapide. Les retours aux apprenants sont également simplifiés, avec par exemple des envois automatiques de résultats, de nouveaux contenus ou des fiches de progression par mail.

#### **1.2 Comment virtualiser ?**

# **1.2.1 Choix de la technologie**

Il existe de très nombreux types et sous-types de technologies pour la création d'univers numériques servant aux serious games : images de synthèses plus ou moins réalistes, images ou vidéos réelles, outils mixtes (60,63). Les modes d'utilisation sont également très variés, notamment le « rôle » joué par l'apprenant. Ainsi, la « vue utilisateur » peut être un point de vue extérieur, l'apprenant se place en observateur de la scène, mais peut également être un point de vue « à la première personne », l'apprenant incarnant son propre personnage. Il peut dans ce cas avoir la vue que le personnage qu'il incarne voit, ou bien voir son personnage évoluer dans l'environnement, à l'image de nombreux jeux vidéo. Il peut également être choisi un mode de navigation 2D, 3D ou encore la VR.

Afin de simplifier l'analyse nécessaire au choix de la technologie la plus adaptée, deux grandes catégories ont été proposées : jeux en image de synthèse 3D et parcours immersif à 360°. Le choix de la technologie fait intervenir de très nombreux critères. Concernant par exemple le choix entre images de synthèse et images réelles, plusieurs questions se posent : en termes de coût, quel est l'impact entre la création d'un environnement et de personnages virtuels et la réalisation de photographies d'un environnement réel ? Quel niveau de réalisme est attendu par l'apprenant ? Quel niveau d'interactivité avec l'outil est attendu ? De quelles contraintes matérielles faut-il tenir compte pour que l'outil soit utilisable par un maximum de centres, de structures, de générations de professionnels de santé ?

Les principaux critères ont été discutés et analysés par notre GT afin de choisir vers quelle technologie s'orienter (tableau 1).

Concernant le réalisme, l'image de synthèse semble à l'heure actuelle avoir toujours un temps de retard pour être parfaitement fidèle à la réalité, ceci d'autant plus qu'une image avec un bon niveau de réalisme induit des coûts très élevés (68). Cependant, l'aspect 3D de ces outils est très utile pour améliorer l'immersion des apprenants, quand un contenu 2D peut éloigner l'apprenant de la cible. L'impact du choix de la technologie peut être différent en fonction de l'âge de l'apprenant : il sera ainsi *a priori* plus difficile pour la génération ayant peu connu les jeux vidéo durant leur vie d'adhérer aux images de synthèse, quand le parcours immersif associé à la VR est lui plus neutre et ne devrait pas subir d'influence générationnelle.

En terme d'immersivité, rien ne pourra remplacer le fait de déambuler dans une vraie chambre de patient et les deux technologies numériques ne peuvent se démarquer sur ce point.

L'interactivité avec le matériel est plus difficile à comparer, puisque les outils peuvent être utilisés de différentes manières : la chambre des erreurs physique peut être très « figée » mais elle peut également permettre d'interagir avec des mannequins, des DM, des écrans... voire de vrais acteurs. Bon nombre de jeux vidéo permettent également de cliquer sur des éléments de l'environnement, avoir des scénarii avec des successions d'actions ayant des conséquences les unes sur les autres. Ceci n'est pas le cas avec le parcours immersif, qui est figé, ne permettant que d'ouvrir et de refermer des Points of Interest ou POints d'Intérêt (POI).

La collaborativité est un atout indéniable de la simulation synthétique : elle permet dans la majorité des cas de graviter à plusieurs apprenants autour d'une situation clinique. Cette collaborativité ne peut être aussi prépondérante avec un serious game et les techniques de collaboration seront différentes selon la technique utilisée : le parcours immersif à 360° permettra de collaborer si un binôme d'apprenants navigue ensemble selon un schéma « un écran – une main – deux têtes », avec une discussion des erreurs au fil de l'eau. Le serious game en image de synthèse sera souvent plus approprié, de par sa conception, à un schéma « deux écrans – deux mains – deux têtes » favorisant les collaborations retrouvées dans les jeux vidéo en réseau. Ces deux types de collaboration, l'une avec des interactions verbales « physiques », l'autre avec des interactions verbales ou écrites numériques constituent cependant un levier peu utilisé par les concepteurs de ces outils.

D'un point de vue financier, il est plus facile de financer des prises de vues pour un parcours immersif que la création de contenus en image de synthèse, à la fois pour l'outil initial et pour ses évolutions ultérieures. En termes d'évolutivité, la chambre des erreurs en parcours immersif présente l'avantage d'être plus facile à mettre à jour : il est possible d'intégrer facilement de nouvelles prises de vues à l'architecture du site dédié et refaire ainsi un scénario à moindre coût.

La disponibilité, la portée, la diffusion et le matériel nécessaire pour ces différents outils sont intimement liés à leur nature. La numérisation facilite l'accès en inondant le web de ces contenus, les rendant accessibles partout, tout le temps. Il faut cependant tenir compte du contexte actuel des ES, avec des ressources informatiques assez souvent en nombre, mais peu puissantes. Ainsi, l'image de synthèse peut voir son utilisation bridée par des cartes graphiques inadaptées. Si l'outil est informatisé, il faut aussi veiller à sa compatibilité avec différents supports (smartphone, tablette, ordinateur) et différents navigateurs internet. Ainsi, le parcours immersif à 360° va nécessiter un navigateur internet récent et mis à jour mais également une connexion suffisante pour un affichage des médias en haute définition.

La nécessité de télécharger une application ou un logiciel peut également freiner l'utilisation. C'est souvent le cas pour la simulation en image de synthèse 3D qui est consommatrice en espace de stockage et en ressources. Certains types de serious games vont également requérir du matériel parfois coûteux, mais permettant une forte interactivité, comme les manettes.

Pour toutes ces raisons, le parcours immersif à 360° semble la solution présentant un rapport qualité/prix optimal pour dématérialiser cette chambre des erreurs.

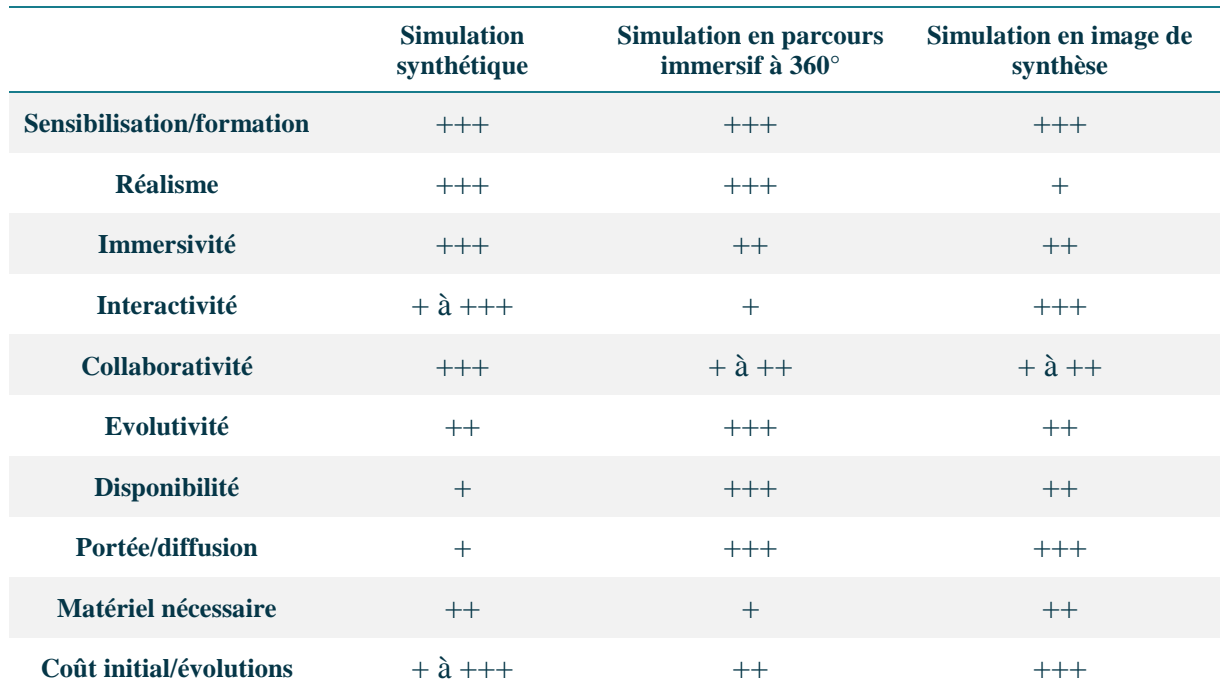

Tableau 1 : comparaison de la simulation synthétique, du serious game en parcours immersif à 360° ou en image de synthèse pour créer une chambre des erreurs

#### **1.2.2 Le parcours immersif à 360°**

Les visites virtuelles ou parcours immersif à 360° constituent un nouveau mode de découverte numérique d'un environnement réel. Ces parcours ont été largement démocratisés ces dernières années, notamment grâce à la mise en ligne de Google Street View en 2007, qui permet aux internautes de se déplacer virtuellement à 360° notamment sur des axes routiers (69).

Quelle que soit la zone virtualisée, la personne utilisant son smartphone, sa tablette ou son ordinateur est totalement immergée dans une photographie panoramique haute définition et peut « visiter » les lieux à distance comme s'il était sur place.

Lorsque l'on visionne une visite virtuelle, il est possible d'interagir avec le panorama 360° de trois façons : grâce à la souris, grâce aux flèches du clavier ou module intégré à l'outil ou avec ses doigts sur tablette/smartphone. Par ces trois moyens, il est possible de faire défiler le panorama dans tous les sens, du sol au plafond et dans certains cas, de passer d'une pièce à une autre via des liens cliquables dans le panorama. Il est également parfois possible de zoomer dans l'image, d'accéder à des contenus divers et variés : texte explicatif, photographie, vidéo, quiz…

Techniquement assez simple, le parcours immersif à 360° est constitué d'un ensemble de photographies prises dans un même espace avec un objectif en rotation autour d'un axe fixe, classiquement positionné à hauteur du buste humain.

La création de ce type de contenu numérique nécessite un matériel classique et relativement peu onéreux : un appareil photo spécifique adapté sur une tête panoramique, elle-même fixée sur un trépied. De nombreux paramètres techniques sont à prendre en compte : choix du point de vue, de l'horaire, de la mise au point, profondeur de champ, lumière… Après retouches et corrections éventuelles, les photographies sont ensuite assemblées avec un logiciel dédié. Tout ceci nécessite évidemment une parfaite maîtrise de la technologie et impose la réalisation par une équipe de production spécialisée.

# **1.2.3 L'apport de la réalité virtuelle**

La VR est une technologie qui simule la présence d'une personne en immersion dans un environnement entièrement virtuel créé par un logiciel. C'est une technologie qui s'est très récemment démocratisée, avec l'arrivée sur le marché des premiers casques de VR grand public en 2014. Preuve de leur essor, il existe aujourd'hui plus d'une dizaine de casques sur le marché allant de quelques euros pour les plus simples, comme le Pockeyes (figure 13), à plusieurs centaines d'euros.

La VR trouve en premier lieu des applications dans les jeux vidéo qui ont été les premiers à s'intéresser à cette technologie, mais également une utilisation culturelle avec des visites de sites historiques ou de musées (70). Une très large utilisation marketing est également constatée : visite de locaux pour les entreprises ou les agents immobiliers, simulation de conduite d'un véhicule… La formation n'échappe pas au phénomène avec la possibilité de former les militaires, les professionnels de santé et même les patients à la prise en charge de leur pathologie. Avec le développement de nombreuses applications et serious games à destination des patients, les casques vont à terme devenir de véritables DM en appui par exemple des thérapies cognitivo-comportementales : agoraphobie, claustrophobie, arachnophobie (71)… Ils vont aussi pouvoir aider à faire face aux situations de handicap (72). Leur potentiel ne s'arrête pas à l'usage des patients : la première opération chirurgicale au monde assistée par la VR a eu lieu en France en 2017 (73). Concernant la pharmacie, la VR est également très attendue pour sécuriser la prise en charge des patients (74). Dans le cas de notre outil, la VR va pouvoir compléter le parcours immersif, mais n'est pas obligatoire comme nous le verrons plus loin.

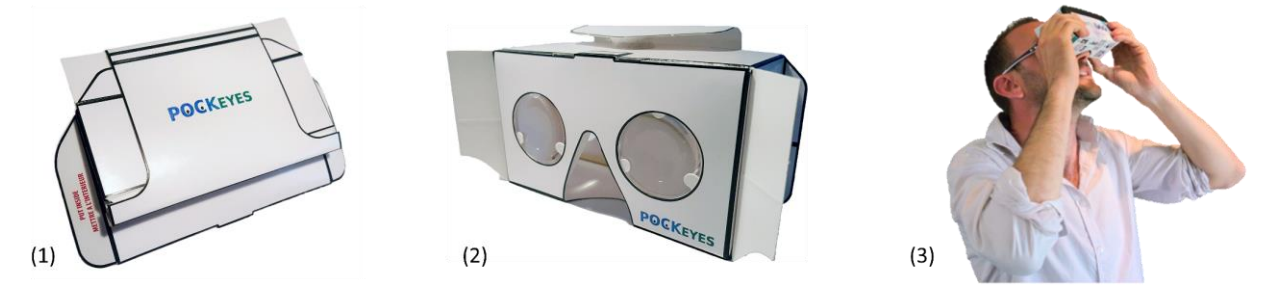

Figure 13 : POCKEYES® un exemple de casque de réalité virtuelle, commercialisé par la société VRV PROD

*(1) Casque plié. (2) Casque déplié et opérationnel. (3) Utilisation du casque de réalité virtuelle, nécessitant un smartphone gyroscopique.*

Le parcours immersif à 360° et la VR sont intimement liés. En effet, la navigation dans des environnements virtuels à 360° est possible en utilisant un casque de VR, moyennant cependant des prises de vues et un montage spécifiques. Il est donc intéressant d'envisager d'emblée l'association de ces deux technologies innovantes pour la création de cet outil.

# **1.2.4 Supports d'utilisation**

Le choix d'une technologie utilisant le parcours immersif à 360° rend possible la navigation sur ordinateur, tablette et smartphone (Ios et Android). Cette solution est d'autant plus facile à mettre en œuvre qu'il est aujourd'hui techniquement possible via un seul et même site web d'offrir une consultation confortable sur des supports différents. C'est ce que l'on appelle un site web adaptatif.

De plus, le parcours immersif étant peu consommateur en ressources, l'usage n'est pas limité par la maîtrise d'une technologie récente, d'un processeur puissant ou d'un appareillage de dernière génération.

# **2. Mise en œuvre du projet**

#### **2.1 Orienter l'outil vers la prise en charge médicamenteuse**

Les chambres des erreurs ont classiquement vocation à intégrer aussi bien des EM que des erreurs d'hygiène, de bientraitance ou d'identitovigilance. Cependant, il nous semblait important de nous focaliser sur un processus particulièrement important dans les établissements de santé : la prise en charge médicamenteuse. Cette orientation est d'autant plus nécessaire que, comme nous l'avons vu en première partie, ce processus est au cœur de toutes les attentions, de toutes les inspections car particulièrement complexe et interconnecté avec de nombreux autres circuits.

#### **2.2 Création d'un groupe de travail**

La première étape du projet a consisté à définir un GT. Afin de bénéficier d'un maximum de retours d'expérience sur les erreurs à mettre en scène, un groupe multicentrique a été créé. Il regroupait ainsi des professionnels de quatre établissements de santé français de différente nature : CH, EPSM et Centre de Lutte Contre le Cancer (CLCC).

De plus, afin de capitaliser un maximum d'expériences différentes, il a été choisi d'intégrer au travail à la fois des pharmaciens, au cœur des circuits clinique et logistique du médicament, mais également un médecin et un ingénieur qualité gestion des risques.

#### **2.3 Organisation en mode projet**

Tout projet nécessite d'être structuré, afin d'assurer l'engagement de tous les membres, le respect des objectifs et du calendrier. Dans notre cas, le pilotage du projet était assuré par le pharmacien également présidente de l'Association pour le Digital et l'Information en Pharmacie (ADIPh), facilitant ainsi les échanges avec le conseil d'administration et les adhérents de l'association.

Pour cela, un diagramme de Gantt a permis de définir à la fois les grandes étapes et sous-étapes du projet, mais également les livrables et les responsables de chaque étape du processus de réalisation (figure 14).

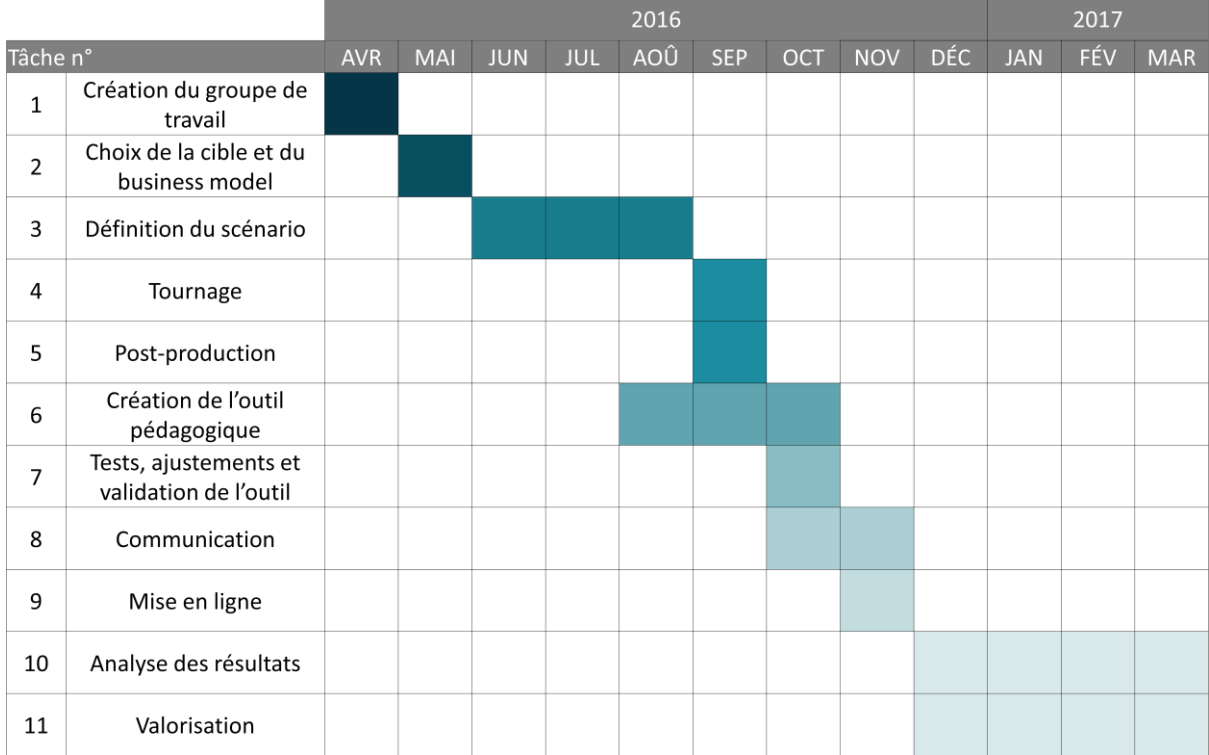

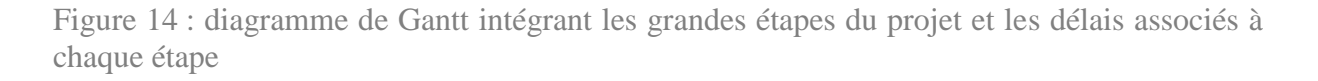

# **2.4 Choix de la cible**

Deux grandes orientations peuvent être prises concernant le choix d'une cible : se centrer sur les problématiques propres à une catégorie de professionnels ou proposer une utilisation par plusieurs professionnels, favorisant ainsi l'interprofessionnalité.

Cibler une catégorie professionnelle (étudiants et diplômés) présente de nombreux avantages, en particulier de focaliser les thématiques sur les besoins spécifiques de la population, d'améliorer son adhésion et sa satisfaction. De plus, la réalisation de l'outil est facilitée car elle ne nécessite pas d'évaluer si l'exercice proposé est adapté à chacune des catégories définie dans la cible. La communication est également plus facile : si l'on choisit une catégorie professionnelle, la communication ne se fera que via des canaux ciblés : établissements de formation, établissements d'exercice, congrès et manifestations spécifiques, journaux spécialisés…

Cependant, les chambres des erreurs ont toujours eu vocation à être destinées à un maximum de professionnels de santé. Il est donc important de conserver cette orientation. Le choix d'une large cible favorise également l'interprofessionnalité et l'interdisciplinarité : les échanges sont facilités, les liens renforcés et des connexions se mettent en place afin de comprendre les

problématiques et les leviers de chacun pour améliorer la prise en charge des patients. C'est d'ailleurs une recommandation forte du rapport de la HAS de 2012 sur la simulation en santé (23). Concernant l'objectif de centrer notre outil sur la PECM des patients hospitalisés, la cible a été définie en incluant tous les professionnels impliqués dans ce circuit, étudiants et diplômés : pharmaciens, médecins, infirmiers, sages-femmes et PPH.

#### **2.5 Définition du business model**

L'ADIPh étant une association loi 1901 (75), le but n'était pas de gagner de l'argent avec un outil de ce type. Cependant, il était primordial de définir le business model permettant de financer l'outil, d'assurer son entretien, ses mises à jour et ses évolutions afin d'assurer la pérennité de l'outil et aussi de justifier le choix de financement aux adhérents de l'association.

#### **2.5.1 Produit**

Le « produit » proposé était constitué par l'outil en parcours immersif à 360°, utilisable clé en main pour une séance de simulation numérique en santé. L'objectif était également d'inclure à la prestation la possibilité pour le formateur d'obtenir les résultats des apprenants.

#### **2.5.2 Financement**

La création d'un outil de ce type a un coût estimé entre 5 000 et 10 000 €. Ce calcul de coût n'intègre que les coûts de prestation : tournage, post-production, intégration des outils d'évaluation et mise en ligne. Il n'intègre pas le travail cognitif réalisé par le groupe : définition du scénario, validation scientifique, correction des erreurs et analyse des résultats des apprenants.

Le choix de financer ce projet a été décidé en réunion de bureau car il était en accord avec la philosophie de l'association (favoriser les échanges, l'information et la formation des professionnels de santé aux produits pharmaceutiques) et avec sa volonté de développer son volet digital\*.

<sup>\*</sup>en 2016, l'ADIPh (Association pour le Développement de l'Internet en Pharmacie) a changé de nom et est devenue l'Association pour le Digital et l'Information en Pharmacie.

Puisque l'ADIPh fonctionne en autofinancement, la prise en charge de l'intégralité des coûts de l'outil a donc été permis grâce aux adhésions des pharmaciens à l'association.

#### **2.5.3 Clientèle**

Les ES constituaient la clientèle cible prioritaire de l'outil, via les pharmaciens hospitaliers adhérents. Il a été défini que tout pharmacien adhérent ADIPh pouvait faire bénéficier l'ensemble des professionnels de son ES à un accès illimité à l'outil. Cela permettait d'accéder à un outil innovant à moindre coût, d'assurer un retour sur investissement pour les adhérents et d'augmenter le nombre d'adhésions.

La cible secondaire était constituée des établissements de formation : IFSI, Unités de Formation et de Recherche (UFR) et Centres de Formation des Préparateurs en Pharmacie Hospitalière (CFPPH). De plus, ce choix imposait la définition d'un coût d'utilisation par étudiant, et également la mise en place de connexions sécurisées après identification, ce qui nous semblait difficile à mettre en œuvre d'emblée. Il a donc été choisi de ne pas démarcher cette cible durant la première année d'existence de l'outil, afin d'évaluer d'abord son utilisation de façon massive avec un accès illimité et gratuit, et particulièrement dans les ES.

# **2.5.4 Distribution**

Les canaux de distribution étaient relativement faciles à maîtriser, puisque l'ADIPh possède à la fois le site internet hébergeant l'outil mais également la compétence technique nécessaire à sa maintenance : les services avant-vente et après-vente en seraient facilités. Les mises à jours seraient également facilitées et possibles sans intervention extérieure grâce à l'utilisation d'un logiciel de création libre de droits pour l'élaboration du parcours immersif à 360°.

# **2.5.5 Risques et activités clés**

Les deux activités clés de l'organisation ont été définies et un travail a été réalisé afin d'en limiter le risque de non conformités :

- Scénario comportant des non conformités : équipe multicentrique, multidisciplinaire, relectures avant publication,

- Problème d'accès au site : hébergement sur les serveurs de l'ADIPh, test de compatibilité avec différents appareils et navigateurs par le prestataire, VRV PROD.

Un risque important a également été discuté au sein du GT concernant la propriété intellectuelle et la possibilité d'être contraint de plus pouvoir utiliser l'outil si un brevet était déposé par la concurrence.

Après consultation de deux juristes, l'outil n'est *a priori* pas brevetable. En effet, il s'agit d'une idée qui exploite un concept déjà connu, la chambre des erreurs, avec une technologie également déjà connue, le parcours immersif à 360°. Une idée ou un concept n'étant pas brevetable, "les idées sont de libre parcours", la seule protection associe une méthodologie préservée jusqu'à la mise en ligne de l'outil, une communication réussie et un outil utilisable à moindre coût pour dissuader la « concurrence commerciale ». La proposition d'une solution similaire par un industriel ne semble donc pas pouvoir compromettre l'utilisation de cet outil.

Des discussions sur l'éventuel dépôt d'un brevet sur le nom a eu lieu au sein de GT et du bureau de l'ADIPh. Le coût des démarches a conduit le bureau à se positionner en défaveur du dépôt.

#### **2.5.6 Compétences clés**

Les ressources clés de l'organisation étaient constituées d'un trinôme deux pharmaciens - un interne. Cette organisation tricéphale a permis une répartition des tâches, un travail multicentrique et le maintien d'un flux continu d'échanges au sujet de tous les aspects du projet.

#### **2.5.7 Revenus**

La politique tarifaire a été définie en tenant compte du fait que le financement reposait sur les adhésions des pharmaciens : gratuité pour les pharmaciens adhérents, qui pouvaient en faire bénéficier leurs établissements.

Pour permettre le financement des évolutions ultérieures, il a été choisi de rendre l'outil payant pour les établissements de formation, avec définition d'un coût par étudiant. Il a cependant été choisi de laisser l'outil en libre accès durant la première année afin d'assurer une bonne visibilité de l'outil sur le territoire. L'accès serait ensuite restreint par un système d'identification.

# **2.6 Définition du scénario**

Le scénario devant être universel, pédagogique et intégrer toutes les étapes de la PECM, un GT multicentrique et multidisciplinaire a été proposé. Il intégrait quatre pharmaciens, un interne de pharmacie, un médecin et un ingénieur qualité gestion des risques.

Afin de réduire la mobilisation des professionnels engagés dans ce GT, il a été défini de ne travailler qu'avec des documents de travail partagés en ligne et d'échanger par visioconférences. Cela a été permis grâce aux outils de l'ADIPh.

La prise en charge de M. Le Conquérant a été définie dans un service d'hépato-gastroentérologie. Le patient est hospitalisé pour une probable angiocholite bactérienne secondaire à une stase biliaire dans un contexte de cancer du côlon avec métastases hépatiques. Une antibiothérapie a été mise en place. L'apprenant évolue dans trois sphères : le couloir du service de soins, la chambre du patient et la salle de soins. Dans ces trois sphères, l'apprenant peut accéder à un certain nombre de POI, lui permettant de comprendre la prise en charge du patient et d'identifier d'éventuelles erreurs.

# **2.6.1 Nombre d'erreurs**

La première étape a été de définir le nombre d'erreurs à intégrer dans les trois sphères. L'optimum a été défini à 7-8 erreurs par chambre des erreurs (76), l'objectif étant de ne pas faire passer l'apprenant trop de temps sur l'outil : 30 min maximum de mise en situation.

Cependant, un nombre d'erreurs trop faible a été jugé à risque : avec un nombre de POI limité, l'apprenant aurait la quasi-certitude de trouver une erreur sur chaque POI et son analyse serait ainsi influencée.

Un bon compromis a donc été de placer 24 POI répartis sur ces trois sphères : 18 erreurs seraient à identifier, soit environ 6 erreurs par sphère.

# **2.6.2 Typologie des erreurs**

La deuxième étape consistait à proposer une première liste d'une vingtaine d'erreurs à intégrer, basée sur :

- Les scénarii proposés dans les chambres des erreurs retrouvées dans la littérature,
- Les différentes alertes récentes de l'ANSM, portant notamment sur les erreurs recensées via leur guichet erreurs médicamenteuses,
- Les différentes erreurs observées, déclarées et/ou analysées dans différents ES ayant précédemment utilisé une chambre des erreurs.

Le cas clinique de M. Le Conquérant a ensuite été complété, intégrant au mieux les différentes erreurs à la fois dans le circuit clinique et le circuit logistique du médicament.

Au vu de ce premier scénario, il a ensuite été demandé à chaque membre de proposer une liste d'erreurs qu'il jugeait intéressantes à intégrer dans l'outil, et d'écarter d'emblées les erreurs difficiles à identifier, peu pertinentes ou non universelles.

Les différentes erreurs ont ainsi été sélectionnées, tenant compte de six critères primordiaux pour la création d'un bon outil de simulation en santé : pédagogie, fréquence, gravité, vraisemblance, mise en scène et universalité (figure 15).

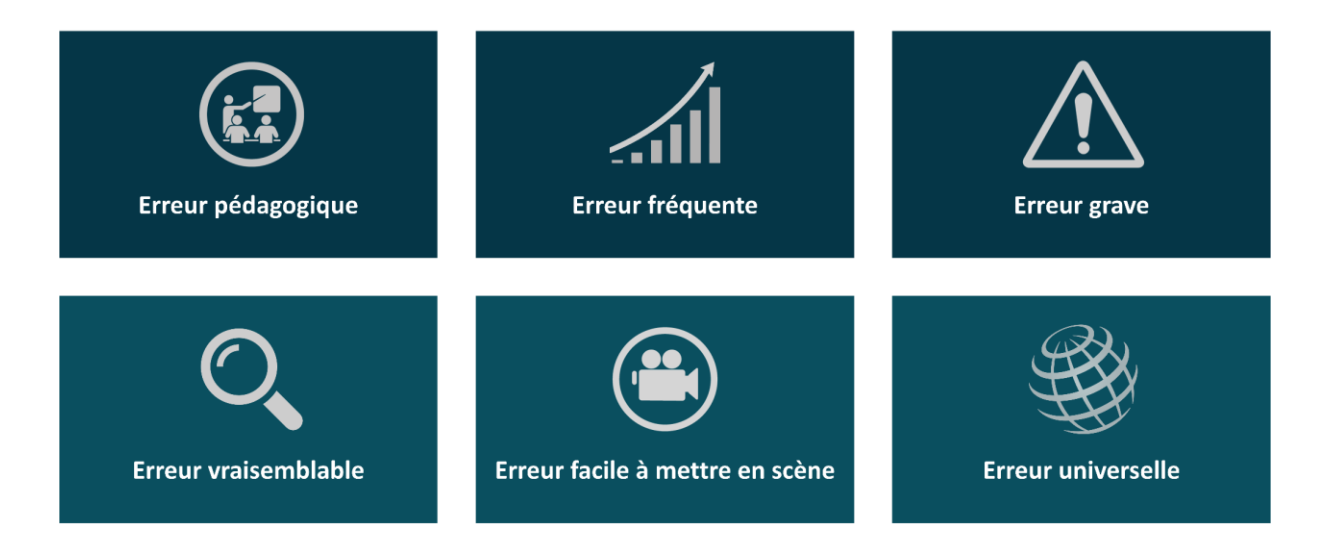

Figure 15 : critères pris en compte pour assurer la pertinence des erreurs intégrées à la chambre des erreurs médicamenteuses en parcours immersif à 360°

- **Erreur pédagogique** : l'erreur doit permettre au soignant d'en identifier les risques, les causes et les principaux leviers permettant d'y remédier, notamment grâce à une pratique réflexive et collective. Par exemple, les erreurs liées aux présentations commerciales qui se ressemblent (look-alike) ou à consonance proche (sound-alike) sont très évocatrices pour les soignants.
- **Erreur fréquente** : les erreurs les plus fréquemment retrouvées dans les ES sont les incidents : de nombreux travaux ont démontré qu'un accident majeur va survenir tous les 600 incidents (77). Leur analyse est particulièrement intéressante car elles sont très souvent récupérées, donc sans conséquence pour le patient et sont ainsi plus faciles à aborder avec les soignants. De plus, elles sont à l'origine d'un très grand nombre de dysfonctionnements, souvent qualifiés « d'enquiquinements » qui sont très évocateurs pour les soignants.
- **Erreur grave** : il est également important pour les professionnels d'aborder les erreurs les plus graves, les accidents et les accidents majeurs : marquantes pour les soignants, ces erreurs ont un fort impact sur leur comportement. Ainsi, il était indispensable de faire apparaître des erreurs appartenant aux never events. Cependant, ces erreurs sont à manier avec précaution pour plusieurs aspects. Le soignant peut ne pas s'identifier à une patientèle qui n'est pas la sienne et ainsi ne pas retenir l'information essentielle ou, *a contrario*, s'identifier à une situation vécue personnellement ou par son équipe et faire ré-émerger des souvenirs dont les impacts psychologiques sont difficilement maîtrisables et parfois délétères.
- Erreur vraisemblable : intégrer la détectabilité de l'erreur permet d'une part de se focaliser sur les erreurs « invisibles » et de sensibiliser les soignants sur le fait qu'à partir d'un certain niveau d'avancement dans l'erreur, il n'est plus possible de l'identifier. C'est classiquement l'inversion entre deux médicaments injectables incolores dans une seringue. *A contrario*, il convient aussi d'intégrer des erreurs facilement détectables afin de montrer aux apprenants qu'il est souvent simple de les identifier, faisant ainsi émerger des « réflexes » de contrôle chez ces derniers.
- **Erreur facile à mettre en scène** : plusieurs éléments peuvent rendre l'erreur difficile à mettre en scène. La nécessité de suivre un enchainement d'étapes peut rendre l'erreur difficile à suivre et à comprendre. Certains éléments, comme les échanges soignantssoignants, patients-soignants ne sont pas non plus intégrés à l'outil afin de ne pas limiter

l'utilisation aux seuls possesseurs d'ordinateurs équipés d'enceintes. Enfin, certains détails trop peu visibles peuvent rendre l'erreur difficile à visualiser.

- **Erreur universelle** : l'élaboration d'un scénario destiné à plusieurs catégories professionnelles, exerçant dans des services de Médecine Chirurgie Obstétrique (MCO) différents, dans des structures différentes, réparties sur le territoire français impose une universalité des erreurs. Par conséquent, certaines erreurs ont ainsi été bannies : procédures spécifiques à un établissement, médicament utilisé uniquement pour une indication de niche, technique de préparation/administration peu fréquente…

La définition de ce cahier des charges concernant la sélection des erreurs était impérative pour définir des erreurs les plus pertinentes possibles.

# **2.6.3 Associer des erreurs de différents niveaux de difficulté**

L'objectif étant de répondre aux attentes et aux besoins d'une cible large, il était important d'associer plusieurs niveaux de difficulté. Les notes extrêmes sont ainsi limitées, évitant leur impact négatif sur l'apprenant : sur les 18 erreurs, il a été choisi d'inclure 4 à 5 erreurs jugées très faciles et 4 à 5 erreurs jugées difficiles : les notes attendues sont ainsi « pondérées » autour d'une note centrale, voulue plutôt autour de 60-70 % de réussite. Avec ces résultats, l'apprenant se trouve dans une situation de confiance. Il a des acquis et peut s'en féliciter. Il lui reste cependant une marge de progression et voit ainsi les domaines où il doit axer sa formation. Sans cette pondération, une note trop faible risque de démotiver l'apprenant et d'induire un sentiment négatif, par exemple le fait d'être un mauvais professionnel de santé. *A contrario*, une note trop élevée peut mettre l'apprenant dans une situation d'excès de confiance, avec le risque de se considérer comme infaillible.

# **2.6.4 Choix des 18 erreurs**

Le scénario intégrant les 18 erreurs a été défini afin de toucher un maximum d'étapes du circuit logistique et clinique et différents domaines. Ainsi, des erreurs liées au lien ville-hôpital, à la prescription, au stockage ou encore à l'administration des médicaments, ont été incluses dans le scénario (tableau 2).

Ce scénario a été validé par le GT et relu par des professionnels indépendants afin d'éviter les incohérences, les erreurs ajoutées involontairement, les protocoles de prise en charge non à jour ou non adaptés et les situations cliniques non réalistes.

Tableau 2 : description, domaine/thématique et niveau de difficulté des 18 erreurs médicamenteuses présentes dans la chambre des erreurs

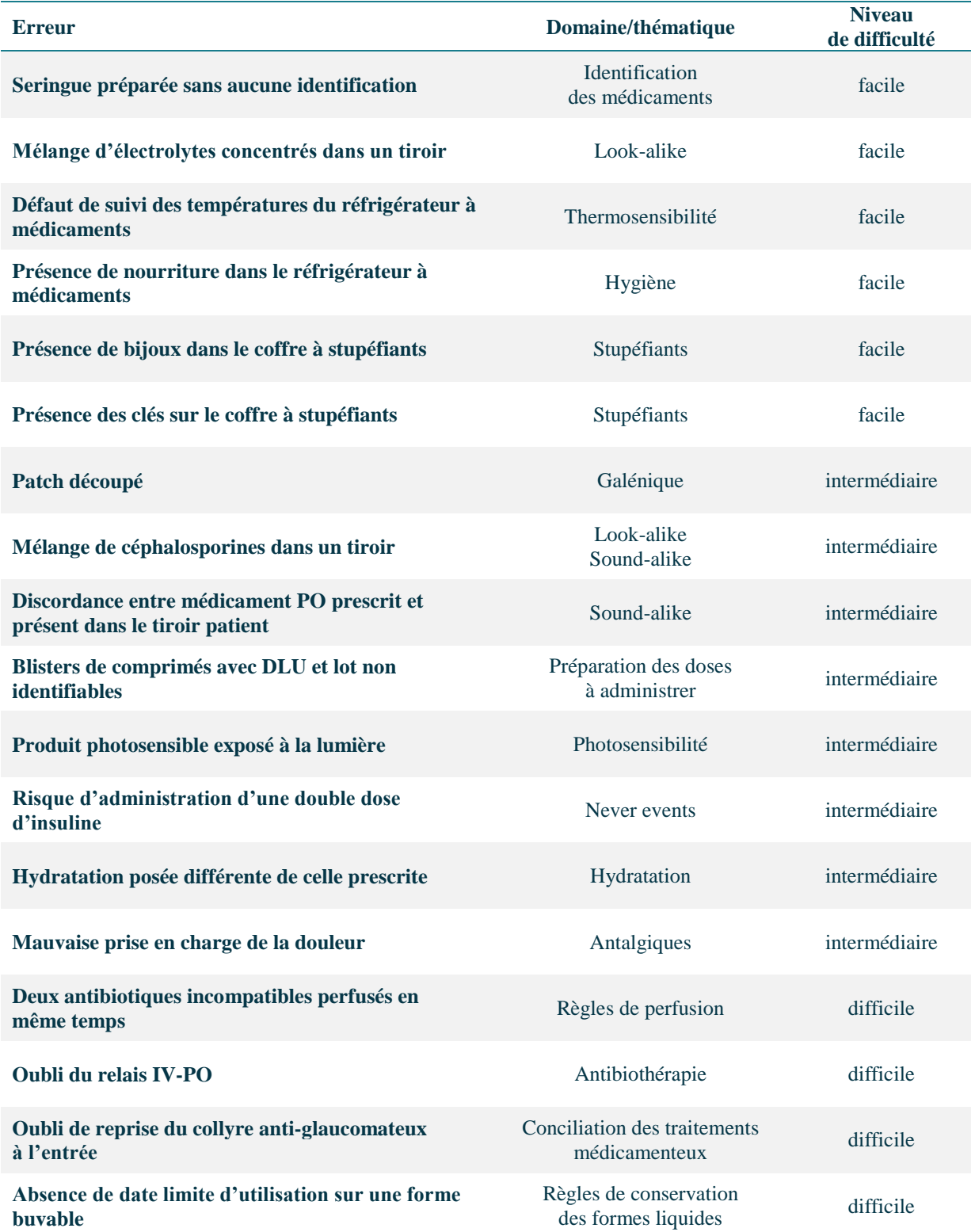

# **2.6.1 Définition du contenu de chaque POI**

L'objectif étant d'être le plus réaliste possible, l'ensemble des éléments constitutifs du dossier du patient a été recréé : dossier médical, dossier infirmier et prescriptions intégrant le plan d'administration. Afin d'assurer une analyse rapide et sans difficultés, l'ensemble des documents a été simplifié, n'intégrant que des données essentielles à la compréhension, ne noyant pas les erreurs de prise en charge dans de nombreux détails et évènements intercurrents, très réalistes mais diluant le message.

Chacun des 24 POI a été discuté afin qu'il soit validé et ne risque pas de contenir des erreurs involontaires ou inattendues (tableau 3). Il fallait notamment être vigilant avec les POI ne contenant pas d'erreur et ceux intégrant plusieurs erreurs.

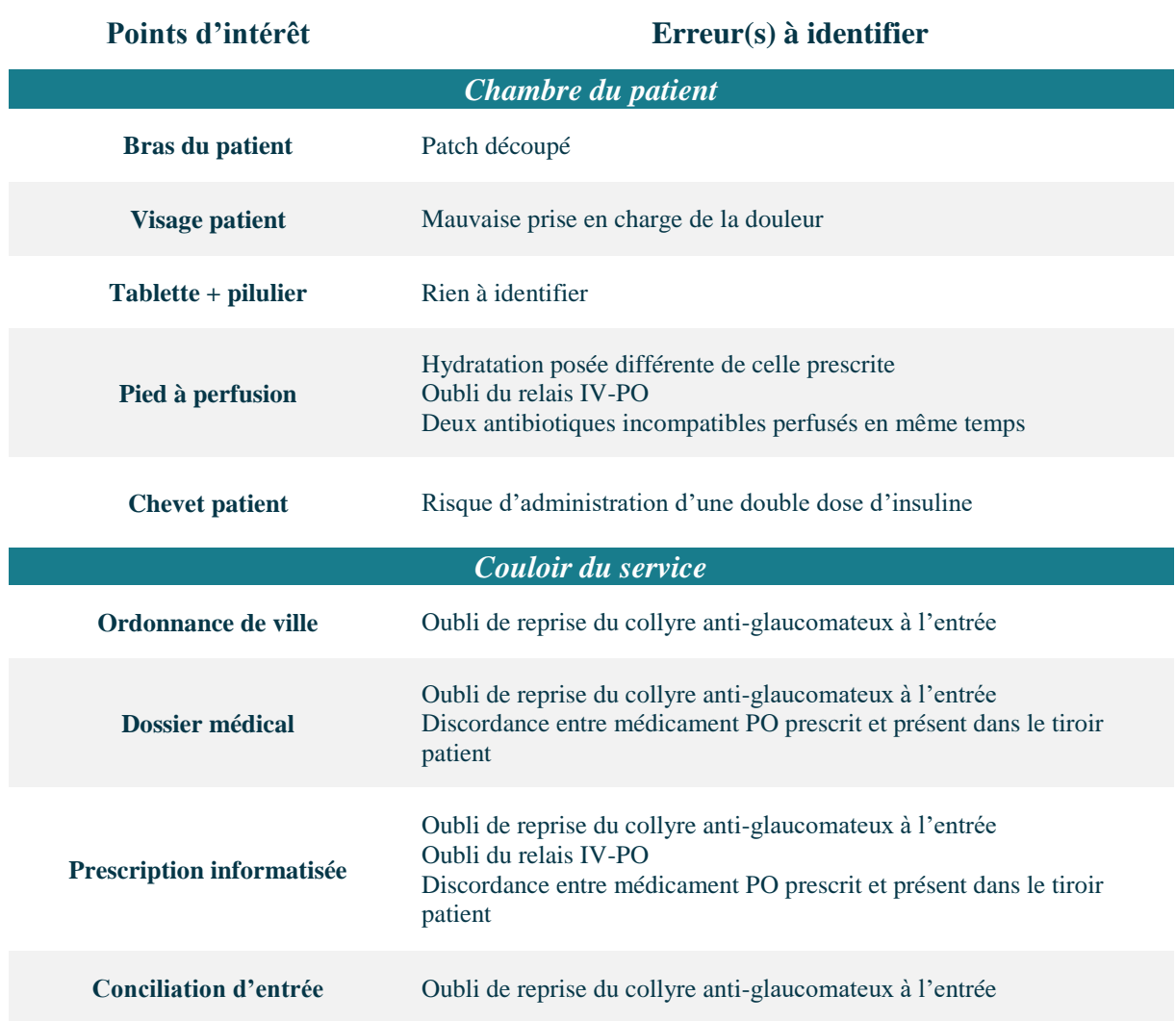

Tableau 3 : description des 24 points d'intérêt de la chambre des erreurs, de leur localisation et des 18 erreurs à identifier

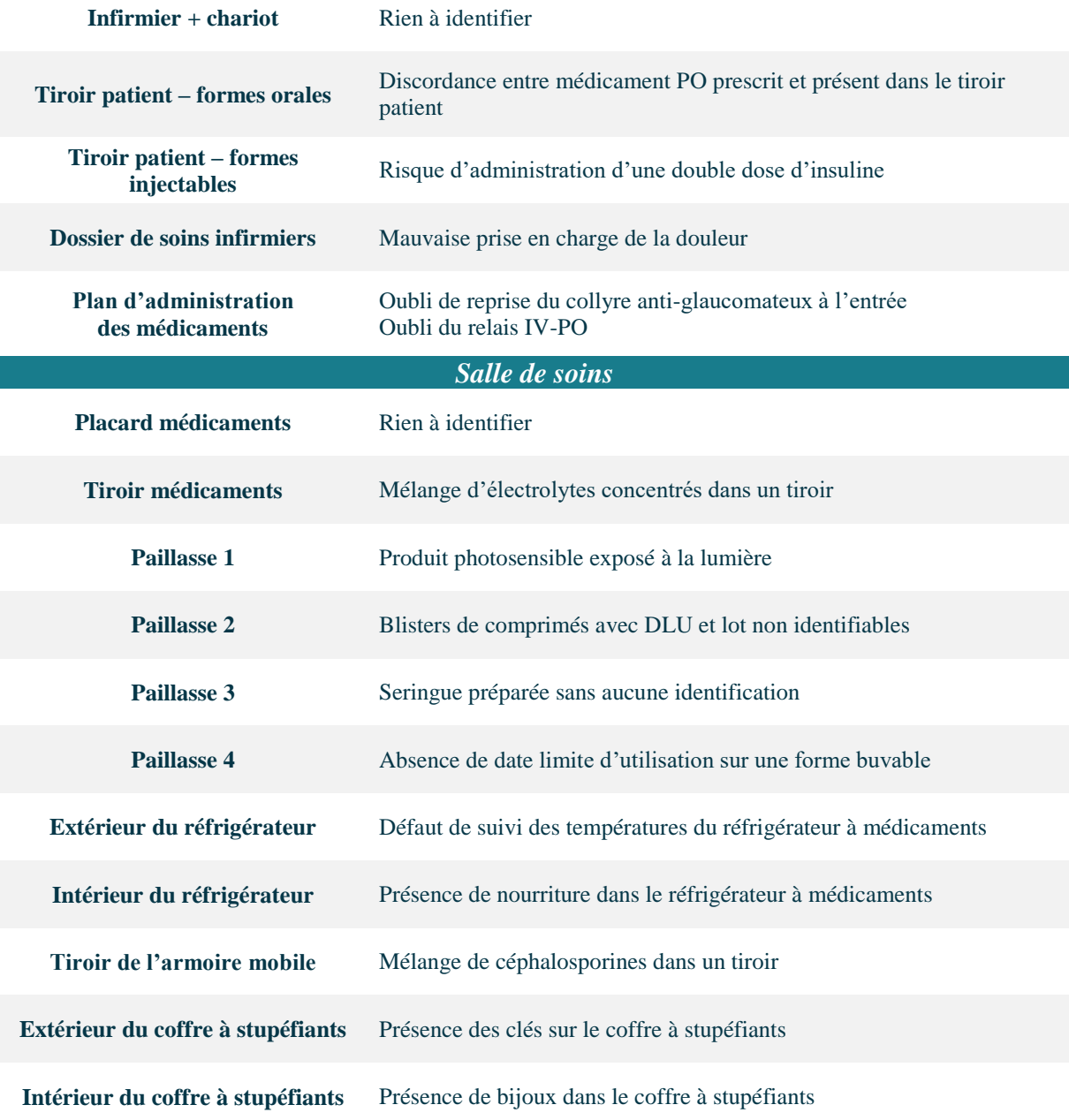

# **2.7 Tournage**

Le tournage a été réalisé avec l'aide d'une société prestataire spécialisée dans le parcours immersif à 360° et la VR : VRV PROD, basée à Colombelles (Calvados). Une majorité de membres du GT exerçant leur activité au CH de Lisieux, celui-ci a été choisi pour réaliser les prises de vues.

#### **2.7.1 Autorisation de tournage**

Les prises de vues au sein du CH de Lisieux ont nécessité une autorisation de tournage afin de définir entre autres la finalité du projet, les dates et locaux de tournage ainsi que les personnes présentes. Signé par le directeur de l'ES et la présidente de l'ADIPh, ce document a été un préalable à toutes les démarches d'aval.

# **2.7.2 Droit à l'image**

Afin de respecter le droit à l'image des personnes figurant sur les sphères et les POI, un document d'autorisation de droit à l'image a été créé, permettant de protéger les figurants contre toute finalité commerciale ou non prévue dans le contrat initial. Ce document permet également au figurant de pouvoir demander à retirer son image ou de ne plus être reconnaissable à n'importe quel moment et sur simple réclamation.

#### **2.7.3 Choix du service de soins**

Le choix du service de soins devait tenir compte de plusieurs critères :

- **Etre universel** : éviter les services à spécificité comme l'hémodialyse, la pédiatrie…,
- **Etre visuellement agréable** : favoriser les locaux et le matériel en bon état et récents,
- **Etre disponible** : permettre de libérer sur quelques heures un couloir, la salle de soins et une chambre de patient.

Le choix s'est ainsi porté sur le service de médecine ambulatoire du CH de Lisieux : celui-ci présente en outre l'avantage de ne plus accueillir de patients à partir de 18h, permettant un tournage en fin de journée.

#### **2.7.4 Réalisation des prises de vues**

Il a fallu limiter au maximum la durée du tournage afin de ne pas interférer avec les activités de l'ES. Pour cela, l'ensemble du matériel, des DM et des médicaments nécessaires ont été préparés et centralisés la semaine précédant le tournage par différents membres du GT.

Le tournage a été réalisé sur une seule journée, de 18h à 22h. Les deux membres de l'équipe prestataire étaient présents ainsi que deux pharmaciens et l'interne de pharmacie.

Avant de démarrer les prises de vues, l'ensemble de l'environnement a été inspecté afin « d'anonymiser » les lieux : masquer les logos de l'établissement d'accueil, retirer les dossiers patients, les informations murales confidentielles ou sensibles. Il a également fallu organiser au mieux l'espace afin d'éviter une pollution visuelle risquant de détourner l'attention de l'apprenant des éléments essentiels à la compréhension du contexte de la prise en charge.

Afin d'éviter toute mauvaise prise de vue, l'équipe s'est assurée après chaque captation que les erreurs étaient bien visibles et qu'aucun élément ne perturbait leur analyse.

La présence de noms de marques de médicaments ou de matériel médical a été rapportée par certains membres du GT comme une potentielle publicité, à type de « placement de produit ». Les locaux ont été filmés tels qu'ils étaient, en essayant dans la mesure du possible de minimiser la présence d'éléments faisant apparaître des noms de marque ou évocateurs de celles-ci. De plus, l'ensemble des médicaments et DM ont été imposés par les référencements de l'établissement et certains n'ont été choisis que pour leurs caractères spécifiques : forme, lookalike, sound-alike… Enfin, l'ensemble des membres du GT n'a aucun conflit d'intérêt avec les industriels commercialisant les produits présentés et l'ADIPh, financeur du projet, ne reçoit aucune subvention d'industriels.

#### **2.8 Post-production**

Une période de 3 semaines a été nécessaire à la société VRV PROD pour fournir les premières maquettes de l'outil (figure 16). Il a en effet été nécessaire d'assembler l'ensemble des prises de vues nécessaires à la réalisation des sphères à 360° et retravailler l'ensemble des POI.

Il a par exemple fallu :

- Retravailler la luminosité,
- Aménager l'environnement pour optimiser la navigation,
- Flouter ou masquer les pendules/montres oubliées lors du tournage et qui ne correspondaient pas à l'heure choisie dans le scénario,
- Retirer du frigo des médicaments qui n'avaient pas à y être,
- ...

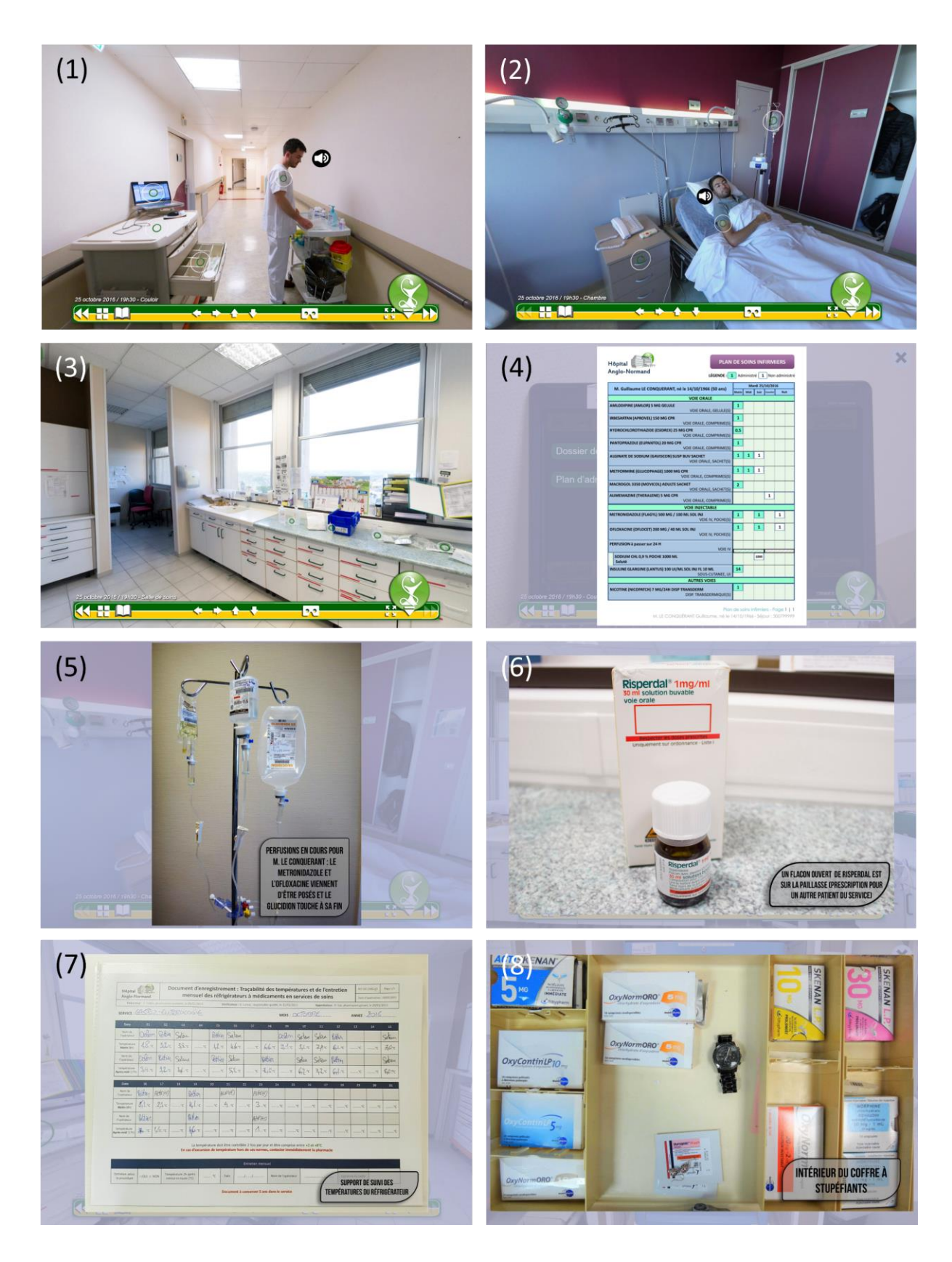

Figure 16 : trois sphères et cinq points d'intérêt de la chambre des erreurs

*(1) Couloir du service de soins. (2) Chambre du patient. (3) Salle de soins. (4) Plan de soins infirmier. (5) Perfusions en cours pour le patient. (6) Flacon de médicament sur la paillasse de la salle de soins. (7) Support de suivi des températures du réfrigérateur. (8) Intérieur du coffre à stupéfiants.*
# **2.9 Création de l'outil pédagogique**

L'outil brut proposé par le prestataire n'intégrait pas de contenu pédagogique associé mais uniquement les sphères et les différents POI. Il a ainsi fallu envisager l'ajout d'un module de saisie des erreurs identifiées par l'apprenant puis un outil pour qu'il puisse s'autocorriger. Ce module devait également permettre de recueillir l'identification de l'apprenant et lui permettre d'évaluer l'outil. Google forms, permettant une utilisation simple et facilement intégrable de questionnaires et de contenus, a été choisi. Il était possible d'ouvrir et de fermer à volonté ce module présent à gauche de l'écran, facilitant ainsi la navigation et la saisie des données au fil de l'eau (figure 17).

# **2.9.1 Identification de l'apprenant et protection des données personnelles**

Afin d'identifier l'apprenant et de pouvoir analyser les résultats en fonction du type de professionnel de santé, une identification simple a été choisie :

- **Fonction** : infirmier, étudiant infirmier, PPH, étudiant PPH, cadre de santé, médecin, étudiant/interne en médecine, pharmacien, étudiant/interne en pharmacie, sage-femme, étudiant sage-femme, autre (à préciser).
- **Etablissement d'exercice / de formation** : permettant de recenser l'étendue géographique de l'utilisation de l'outil et d'offrir la possibilité de recueillir les questionnaires pour un établissement donné.
- **Adresse mail** : afin d'envoyer à l'apprenant une copie de son relevé des erreurs mais également de pouvoir le recontacter pour un questionnaire de satisfaction, proposer un autre outil ou un contenu pédagogique.

Le questionnaire de relevé des erreurs accompagnant l'outil ne contient ni le nom, ni le prénom des apprenants, mais rend obligatoire la saisie d'un mail. Cela rend donc la personne identifiable et dans ce sens, elle peut demander à ce que ses données personnelles soient supprimées. Cependant, le relevé des mails ayant uniquement pour but de faire profiter les apprenants de contenu pédagogique supplémentaire, ils n'ont aucune visée de notation. Dans ce sens, si les données devaient être communiquées aux établissements de santé ou de formation, les relevés seraient anonymisés en retirant les mails.

## **2.9.2 Relevé des erreurs**

Après identification, l'apprenant était invité à relever au fil de l'investigation les 18 erreurs présentes dans le service de soins. Afin de l'aider à structurer son analyse, les erreurs pouvaient être regroupées en fonction des sphères et des différentes zones des sphères. Par exemple : « chambre du patient », « salle de soins, paillasse », « salle de soins, placards à médicaments » …

# **2.9.3 Accès à la correction**

L'accès à la correction a été initialement conçu pour faire apparaître les erreurs dans l'onglet gauche, via un Google forms intégrant une photographie de l'erreur et un descriptif de celle-ci en dessous. Très rapidement, la consultation a été jugée peu fluide et la taille trop petite pour visualiser les détails.

Une autre solution a finalement été choisie : utiliser des sphères strictement identiques aux premières, mais intégrant cette fois-ci des corrections à la place des POI (figure 17). Techniquement assez simple, l'outil initial a été dupliqué et les photographies remplacées par une correction avec une visualisation de l'erreur, une description de celle-ci, ses causes et conséquences potentielles ainsi que des pistes pour éviter leur survenue, parfois accompagnés de références bibliographiques.

L'accès à cet outil de correction a été rendu possible par simple clic dès validation du relevé des erreurs. Cela permettait l'ouverture d'une nouvelle page, redirigeant vers la chambre des erreurs corrigées. Un écran d'accueil permettait d'expliquer brièvement le mode opératoire pour accéder aux corrections, grâce aux nouveaux POI corrigés.

## **2.9.4 Création des points d'intérêt corrigés**

Les POI corrigés ont été réalisés suivant un mode opératoire simple. En premier lieu, un recadrage de la photographie sur l'erreur a été réalisé puis un cercle pointillé rouge a été inséré autour de l'erreur (figure 17). Ensuite, le texte descriptif, comprenant des références bibliographiques et préalablement validé par le GT, a été intégré en dessous ou à gauche de l'illustration. Enfin, l'ensemble a été enregistré au format adapté à l'intégration dans les sphères, sous formes de POI corrigés.

Afin de différencier les POI contenant des erreurs de ceux n'en contenant pas, il a été choisi d'utiliser un code couleur. Les POI ayant une erreur apparaissent dans la correction en rouge : ils intègrent les POI corrigés. Ceux ne contenant pas d'erreur apparaissent en vert, comme dans la version d'investigation, et contiennent la même photographie que dans le premier outil.

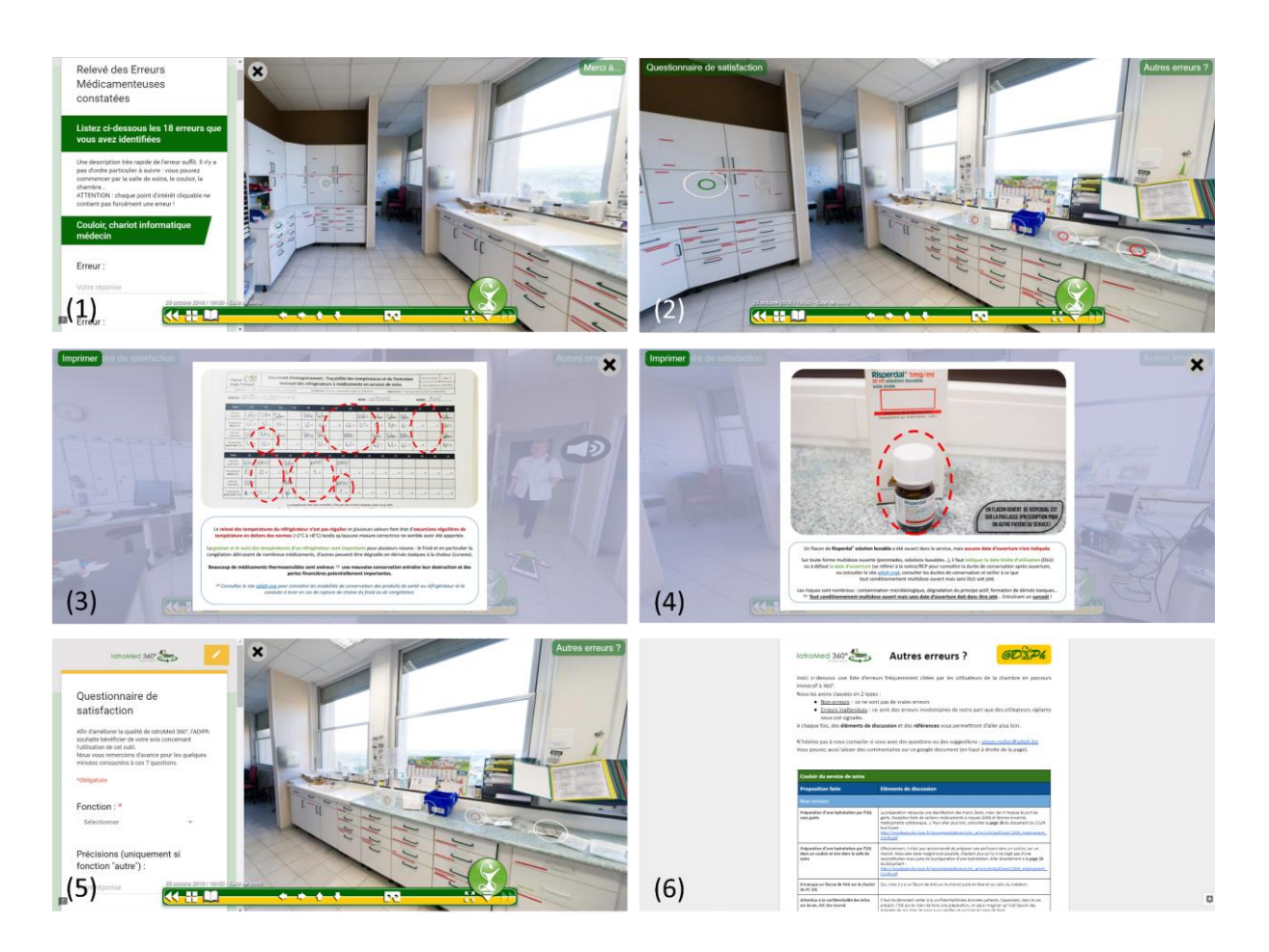

Figure 17 : création de l'outil pédagogique : relevé des erreurs, chambre des erreurs corrigées, points d'intérêt corrigés, questionnaire de satisfaction et relevé des autres erreurs

*(1) Onglet permettant d'effectuer le relevé des erreurs médicamenteuses constatées. (2) Chambre des erreurs corrigées, intégrant des points d'intérêt verts (sans erreur), à gauche, et rouges (avec erreurs), à droite. (3) Point d'intérêt corrigé du support de suivi des températures du réfrigérateur. (4) Point d'intérêt corrigé du flacon de médicament sur la paillasse de la salle de soins. (5) Onglet permettant d'accéder au questionnaire de satisfaction. (6) Document des « autres erreurs », s'ouvrant dans un nouvel onglet du navigateur internet.*

## **2.9.5 Questionnaire de satisfaction**

Comme nous l'avons vu dans la première partie, la simulation en santé est classiquement scindée en quatre étapes : briefing - mise en situation - débriefing - évaluation (figure 4). Cette quatrième étape est indispensable et permet de différencier quatre niveaux d'impacts sur les apprenants (figure 5).

Dans notre cas, il semble difficile, dans un premier temps, d'aller au-delà du premier niveau : la satisfaction du professionnel de santé. Pour cela, un questionnaire de satisfaction a été réalisé et intégré à la chambre des erreurs corrigée. Il intégrait sept questions avec des échelles de satisfaction à quatre ou cinq niveaux :

- Réponses aux attentes de l'apprenant
- Acquisition de connaissances pour l'exercice de sa profession
- Positionnement de l'outil comme outil de sensibilisation aux EM
- Positionnement de l'outil comme outil de formation aux EM
- Pertinence des erreurs proposées
- Niveau de difficulté des erreurs proposées
- Place de l'outil dans la validation d'une formation initiale ou continue

Un champ spécifique a également été créé afin d'ajouter des commentaires sur les aspects positifs et/ou négatifs de l'outil, des difficultés rencontrées et des propositions d'amélioration.

# **2.9.6 Autres erreurs proposées par les apprenants**

La version corrigée n'intégrant que les 18 erreurs choisies et validées, il était indispensable de pouvoir discuter d'autres erreurs potentielles qui auraient été relevées par les apprenants. Pour cela, il était important de les classer en fonction des sphères et fonction du type d'erreur. Deux types d'erreurs ont ainsi été envisagées :

- **Non erreurs** : ces erreurs ont été citées à tort par les apprenants comme des erreurs, mais elles n'en sont pas car respectent les bonnes pratiques et sont considérées comme conformes.
- **Erreurs inattendues (involontaires)** : malgré la vigilance apportée lors de la création, des différentes relectures du scénario ainsi que lors du tournage, des erreurs ont pu se glisser involontairement dans les sphères et/ou POI.

Ce document intégrait également des éléments de discussion afin que l'apprenant comprenne pourquoi il ne s'agissait pas d'une erreur ou pourquoi le GT a pu commettre une erreur inattendue. Dès que possible, il intégrait des éléments bibliographiques pour aller plus loin.

Pour cela, un onglet spécifique a été créé en haut à droite de la chambre corrigée, ce lien renvoyant vers un document alimenté régulièrement par les membres du GT, après analyse des erreurs relevées au fur et à mesure des utilisations par les apprenants.

# **2.9.7 Création d'un kit pédagogique**

Afin de faciliter la mise en œuvre de l'outil dans les ES, un kit pédagogique a été créé. Il intégrait l'ensemble des documents médicaux et paramédicaux nécessaires à l'analyse du cas (dossier médical, infirmier, prescriptions…), un mode opératoire décrivant comment utiliser l'outil de simulation et deux formats de diaporamas de corrections : une version « light », adaptée à la projection et une version « complète », plus adaptée à la lecture et à l'impression.

L'ensemble de ces documents a été mis en ligne sur le site internet de l'ADIPh, via un lien de téléchargement réservé aux adhérents de l'ADIPh, situé à proximité du lien permettant d'accéder à l'outil de simulation.

#### **2.10 Tests, ajustements et validation de l'outil**

L'outil, intégrant à la fois la chambre des erreurs médicamenteuses, la chambre des erreurs corrigée et l'ensemble des documents pédagogiques associés a été testé par tous les membres du GT. Les erreurs et bugs ont été corrigés au fil de l'eau, grâce à une version test du site web. Dès validation de l'outil début novembre 2016, l'ensemble a migré vers la page définitive de l'outil, hébergée sur le site www.adiph.org.

## **2.11 Stratégie de communication**

## **2.11.1 Définition d'un nom**

L'outil ne pouvait être diffusé, partagé et discuté sans avoir un nom. Il a ainsi rapidement été proposé d'en définir un. Le cahier des charges a défini cinq critères majeurs à respecter :

- **Etre percutant** : nom court, facile à prononcer et visuel,
- **Décrire le contenu** : l'iatrogénie médicamenteuse, les EM,
- **Evoquer le format pédagogique** : la simulation en santé,
- **Faire référence à la technologie utilisée** : la VR et le parcours immersif à 360°,
- **Anticiper une déclinaison possible** : avec d'autres outils proposés sur le même format et avec la même technologie, mais avec des contenus pédagogiques différents (pharmacotechnie, DM…).

Après brainstorming du GT, discussions avec le bureau de l'ADIPh et sondage auprès des abonnés tweeter de l'ADIPh, les noms de « SimErrMed 360° » et de « IatroMed 360° » ont été proposés. L'intégration du préfixe « Sim » ou « simu », faisant référence au format pédagogique et permettant une déclinaison possible plus facile n'a finalement pas été retenu compte tenu de deux éléments : nom assez long et difficile à prononcer et risque de confusion avec la chambre des erreurs en 2D développée par l'OMEDIT Normandie « SimError » (78). Le nom finalement validé et retenu est : latroMed 360°

## **2.11.2 Déclinaisons envisagées**

Dès sa création, l'outil a été pensé pour être décliné, en recyclant un maximum d'éléments : architecture web, sphères, POI, documents médicaux et paramédicaux… La première version ayant vocation à toucher un maximum de classes médicamenteuses, d'étapes du circuit du médicament et de situations à risques, elle devait ainsi pouvoir toucher tous les professionnels de santé exerçant dans une unité de soins de MCO. *A contrario*, cela ne signifie pas que sont exclus les professionnels exerçant en établissements d'EHPAD, en soins de suite et de réadaptation (SSR), en HAD ou en psychiatrie, mais que l'outil n'est pas adapté à leurs spécificités. Souhaitant néanmoins répondre à l'avenir à ces spécificités, ainsi qu'à des besoins encore plus ciblés au sein des modes d'activité (cardiologie, diabétologie, cancérologie pour le MCO par exemple), il a été choisi d'ajouter un sous-titre au nom IatroMed 360°. Cette déclinaison est précédée de l'hashtag (mot-dièse), permettant à la fois d'intégrer la notion de mots-clés et rappelant la notion d'internet et de digital qui font la singularité de l'outil. Comme pour le choix du nom de l'outil, ces déclinaisons ont été réfléchies pour toujours respecter le même format dans les versions futures.

C'est ainsi qu'a été proposé : latroMed 360° #Unité MCO, ceci devant permettre à l'avenir des déclinaisons du type : IatroMed 360° #Psychiatrie ; IatroMed 360° #SSR ; IatroMed 360° #Cancérologie…

## **2.11.3 Création d'un logo**

Un nom permet de communiquer par écrit et par oral. A l'exception d'une typologie particulière et originale, il n'est pas suffisant pour marquer les esprits et symboliser l'outil à lui seul. Il a donc été proposé de créer un logo. Le cahier des charges a défini cinq critères majeurs à respecter :

- **Design épuré** : la tendance actuelle étant plutôt au design simple et minimaliste,
- **Evoquer l'ADIPh** : par le code couleur vert et jaune utilisé depuis 20 ans par l'association,
- **Décrire le contenu** : l'iatrogénie médicamenteuse et la chambre des erreurs avec un patient alité et perfusé,
- **Faire référence à la technologie utilisée** : la VR et le parcours immersif à 360° avec la présence d'une flèche circulaire,
- **Anticiper une déclinaison possible** : avec d'autres outils proposés sur le même format et avec la même technologie, mais avec des contenus pédagogiques différents (pharmacotechnie, DM…).

Avec l'aide de deux infographistes amateurs, un logo respectant le cahier des charges a été proposé et validé par l'ensemble du GT et du conseil d'administration de l'ADIPh (figure 18).

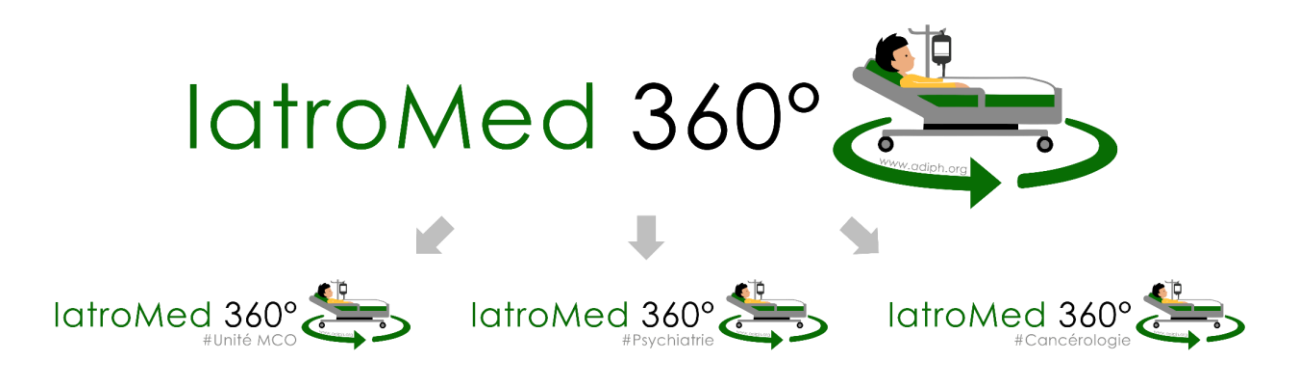

Figure 18 : logo de IatroMed 360° et différentes déclinaisons envisagées

# **2.11.4 Communication au public cible**

La communication doit être stratégique et cibler le public défini pour se former via l'outil. En premier lieu, les pharmaciens constituent la cible prioritaire, car ils sont à la fois utilisateurs de l'outil en tant qu'apprenants et/ou formateurs mais également vecteurs de diffusion de l'outil au sein de leurs ES. La communication doit aussi cibler les médecins, les infirmiers, les sagesfemmes, les cadres de santé et les PPH. Enfin, l'outil doit également toucher l'ensemble des étudiants de ces professions, encore en formation initiale.

La stratégie de communication s'est donc établie en quatre temps :

En premier lieu, il a été choisi de communiquer aux pharmaciens via le réseau ADIPh, regroupant plus de 1500 pharmaciens hospitaliers : newsletters, informations sur le site internet de l'ADIPh…, mais également dans les principaux congrès pharmaceutiques nationaux. Le contexte de la SSP 2016 a été jugé très favorable, les professionnels faisant rapidement le lien entre leurs manifestations locales, les chambres des erreurs et l'outil nouvellement proposé.

Parallèlement à cela et en s'échelonnant sur les 24 mois suivant la mise en ligne de l'outil, il a été proposé de communiquer à l'ensemble des professionnels de santé, prioritairement durant les principaux congrès de chaque corps de métier : pharmaciens, médecins, infirmiers, PPH.

Ensuite, il a été prévu de proposer l'outil en formation initiale aux UFR, aux IFSI et CFPPH. Après une période initiale d'expérimentations de l'outil sur des sites pilotes, l'objectif sera d'établir des conventions d'utilisation entre l'ADIPh et ces établissements.

Après avoir obtenu différents retours d'expérience, des données de satisfaction des apprenants et des formateurs, il a été prévu de rédiger une ou plusieurs communications écrites. Ceci permet à la fois une approbation et une validation scientifique, médicale, technologique et pédagogique de l'outil par des comités de lecture experts et surtout de faire une synthèse des différents retours d'expériences, modes d'utilisation et résultats des apprenants. Cette validation scientifique permet également de toucher une partie du public qui n'aurait pas été sensibilisée avec les actions précédemment citées.

# **Troisième partie**

**Utilisation, évaluation, déclinaisons et perspectives de IatroMed 360°**

# **1. Bilan d'utilisation**

Un bilan d'utilisation a été réalisé 15 mois après mise en ligne, ce délai ayant permis à l'outil d'être diffusé par différents canaux, au sein de différents réseaux et d'être ainsi largement utilisé.

# **1.1 Communication**

Conformément aux objectifs fixés, une communication importante a été réalisée en direction des pharmaciens, médecins, infirmiers et PPH lors des principales manifestations professionnelles françaises. Entre mars 2017 et juin 2018, 12 communications ont été où vont être réalisées, dont 5 conférences, 4 communications affichées, 2 communications orales et 1 atelier :

> **82èmes journées de l'APHO**  23 et 24 mars 2017 – Caen

*CHAMBRE DES ERREURS, COMMENT SE RENOUVELLER ? RESULTATS DE LA PREMIERE CHAMBRE EN PARCOURS IMMERSIF A 360° (Communication affichée)*

**65ème Congrès francophone de pharmacie hospitalière (HOPIPHARM)** 10, 11 et 12 mai 2017 – Nancy

*PREMIERE CHAMBRE DES ERREURS MEDICAMENTEUSES EN REALITE VIRTUELLE : UNE INNOVATION POUR VOS FORMATIONS (Communication orale)*

> **Paris Healthcare Week 2017** 16, 17 et 18 mai 2017 – Paris

*PREMIERE CHAMBRE DES ERREURS MEDICAMENTEUSES EN PARCOURS IMMERSIF A 360° (Conférence)*

> **6 ème Colloque francophone de simulation en santé (SOFRASIMS)** 14, 15 et 16 juin 2017 – Paris

*PARCOURS IMMERSIF A 360° APPLIQUE A LA SIMULATION EN SANTE : PREMIERE EXPERIENCE AVEC UNE CHAMBRE DES ERREURS MEDICAMENTEUSES (Conférence)*

> **Journée de l'Institut APHIF-Industrie** 13 septembre 2017 – Paris

*PARCOURS IMMERSIF A 360°APPLIQUE A LA SIMULATION EN SANTE : CHAMBRE DES ERREURS ET MAINTENANT, LA REALITE VIRTUELLE ! (Conférence)*

**48ème Assemblée générale des internes en pharmacie de France (FNSIP-BM)** 20 et 21 octobre 2017 – Lille

*ASSOCIATION POUR LE DIGITAL ET L'INFORMATION EN PHARMACIE : PETITES ANNONCES, LISTE DE DIFFUSION, WIKI… ET LA SIMULATION EN SANTE ! (Conférence)*

**4 èmes états généraux de la formation et de la recherche médicale** 30 novembre et 1<sup>er</sup> décembre 2017 – Caen

*QUELLE PLACE POUR LA REALITE VIRTUELLE DANS LES ETUDES MEDICALES ? RETOUR D'EXPERIENCE D'ETUDIANTS EN PHARMACIE (Communication affichée)*

**17ème Congrès de la société française de pharmacie clinique (SFPC)**  7, 8 et 9 février 2018 – Lille

*PRISE EN CHARGE MEDICAMENTEUSE ET SIMULATION EN SANTE : QUELLE PLACE POUR LES OUTILS DE FORMATION EN PARCOURS IMMERSIF A 360° ? (Communication affichée)*

**7 ème Colloque francophone de simulation en santé (SOFRASIMS)** 4, 5 et 6 avril 2018 – Caen

*PARCOURS IMMERSIF A 360° ET PRISE EN CHARGE MEDICAMENTEUSE : MODES D'UTILISATION, EVOLUTIONS ET PERSPECTIVES (Communication affichée)*

> *PRISE EN CHARGE MEDICAMENTEUSE ET SIMULATION (Atelier)*

**39èmes Journées nationales de formation pour les préparateurs en pharmacie hospitalière (ANPPH)** 6, 7 et 8 avril 2018 – Pau

*LA CHAMBRE DES ERREURS A 360° : UNE EXPERIENCE UNIQUE ! (Atelier conférence agréé DPC)*

**7 ème Congrès mondial des infirmières et infirmiers francophones (SIDIIEF)** 3, 4, 5 et 6 juin 2018 – Bordeaux

> *ERREURS MÉDICAMENTEUSES ET PRATIQUES INFIRMIÈRES : PLACE DE LA FORMATION EN RÉALITÉ VIRTUELLE À 360° (Communication orale)*

Le grand public a également pu voir cette première chambre des erreurs en parcours immersif à 360° dans trois articles Ouest-France, dont un dans les pages régionales, rédigé le 29 novembre 2017 à l'occasion de SSP 2017 au CH de Lisieux (79). Premier quotidien français en terme de diffusion, la publication de cet article ne peut qu'améliorer la portée de IatroMed 360°.

# **1.2 Consultation**

L'analyse des données du site entre novembre 2016 et février 2018 rapporte environ 8000 consultations de la page IatroMed 360°, soit environ 16 consultations/jour (figure 19). Cependant, la fréquentation est fluctuante suivant les périodes de l'années : une forte consultation est observée lors de la mise en ligne de l'outil en novembre 2016. Puis les chiffres de consultations retombent à environ 300 consultations par mois, avant de connaître un deuxième pic d'utilisation entre avril et juin 2017 : il s'agit d'une période où l'outil a été présenté lors de plusieurs congrès et utilisé lors de formations.

Un troisième pic de consultation démarre en septembre pour atteindre un maximum de consultation en novembre 2017, avec 40 consultations par jour. Ces résultats peuvent s'expliquer par la promotion et/ou l'utilisation de l'outil lors de la SSP 2017.

Malgré ces fluctuations, il est intéressant de noter que le site est consulté quotidiennement et de manière assez stable en dehors des pics d'utilisation. Cet indicateur sera intéressant à suivre pour envisager d'éventuelles relances aux adhérents et aux établissements de formations ciblés.

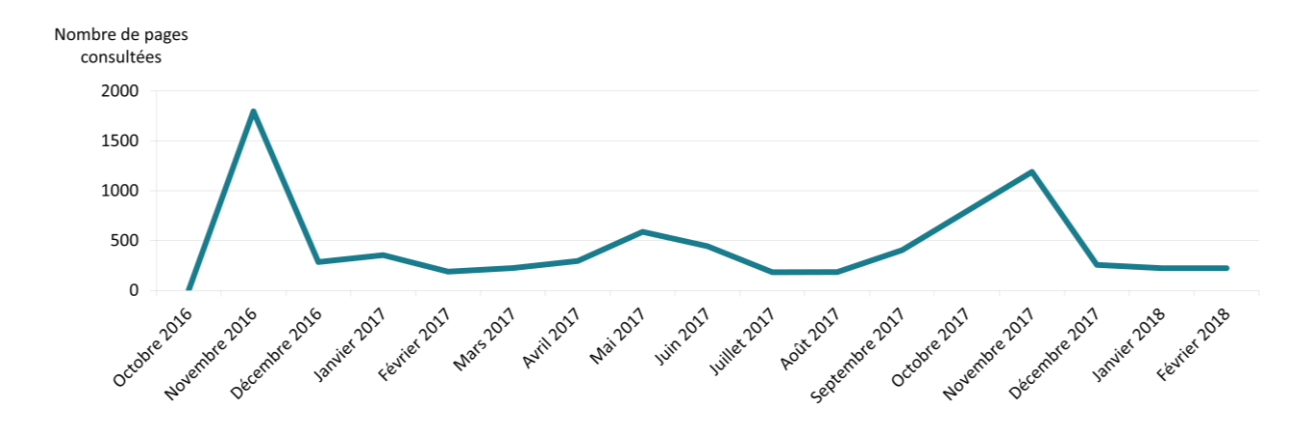

Figure 19 : données de consultation de la page IatroMed 360° du site www.adiph.org, entre novembre 2016 et février 2018

Le nombre de téléchargements des kits pédagogiques constitue un autre indicateur de consultation. Ainsi, 540 kits ont été téléchargés entre novembre 2016 et février 2018. Même s'il est évident que chaque kit téléchargé n'entraîne pas la mise en place systématique de formations, ces données confirment l'intérêt des pharmaciens pour cet outil. L'ADIPh rassemblant environ 1500 adhérents, soit près d'un tiers des pharmaciens hospitaliers français, on peut estimer qu'un nombre important d'ES est en mesure de déployer cet outil pour la formation des professionnels de santé.

Cependant, ces données de consultation peuvent ne pas être le reflet d'une utilisation mais peuvent simplement résulter d'un phénomène de curiosité. Elles doivent donc être appuyées par des données d'utilisation.

# **1.3 Public**

En 15 mois, 320 apprenants ont utilisé l'outil pour leur formation (figure 20). Les étudiants et internes en pharmacie sont les premiers utilisateurs (n=109), devant les étudiants infirmiers (n=62). Viennent ensuite les infirmiers (n=45), les pharmaciens (n=39) et les cadres de santé (n=23). Ces résultats confortent le choix initial de la cible et montrent l'intérêt porté à l'outil, à la fois en formation initiale et en formation continue. Cependant, le choix de cibler en deuxième intention les établissements de formation peut, *a posteriori*, être critiquable, puisque les étudiants sont les principaux utilisateurs de l'outil. Ce choix a néanmoins permis de faire tester l'outil par des professionnels confrontés au terrain et donc peut être meilleurs « juges » pour évaluer la pertinence du scénario.

Parmi les apprenants qui ne figuraient pas dans le public cible, identifiés dans le champ « autres » (n=19), seuls 10 d'entre eux ont indiqué leur profession : huit aides-soignants et deux administratifs. L'utilisation de cet outil par ces catégories de professionnels reste discutable. En effet, il est intéressant de sensibiliser un maximum de professionnels, médicaux, paramédicaux, techniques et administratifs aux EM. Cependant, des connaissances et compétences importantes concernant le médicament sont indispensables pour gérer ces circuits et seuls les professionnels ciblés peuvent en assurer la maîtrise. Il faut veiller à ce que chacun garde son rôle en évitant les glissements de tâche et l'appropriation à tort de missions qui ne sont pas de sa responsabilité.

Une plus faible utilisation est constatée chez les PPH  $(n=12)$ , les médecins  $(n=6)$  et les sagesfemmes (n=5) : un travail doit être réalisé pour mieux communiquer auprès de ces cibles, mais également pour déterminer quels sont les freins éventuels à l'utilisation (erreurs difficiles à identifier, absence de liens avec les pratiques et les problématiques « métier ») et peut être permettre la création de scénarii plus adaptés.

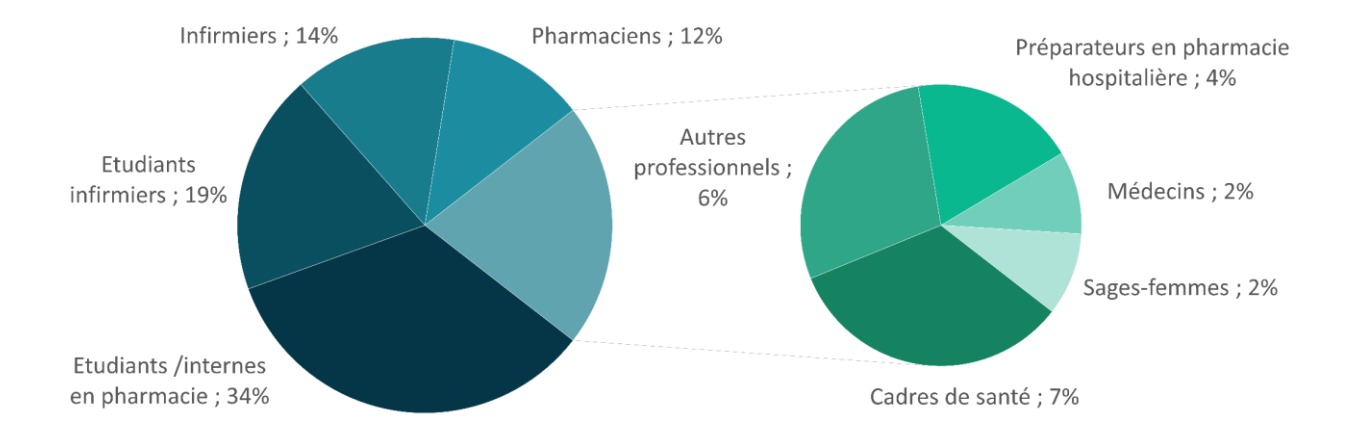

Figure 20 : répartition des 320 apprenants ayant utilisé IatroMed 360° entre novembre 2016 et février 2018

L'utilisation de cet outil de simulation numérique à différentes étapes du cursus (initial et continu) de nombreux professionnels de santé constitue un élément essentiel, conformément aux 10 propositions faites dans le rapport de la HAS de 2012 et qui permettraient un développement structuré de la simulation (23).

## **1.4 Formats pédagogiques choisis**

L'outil a été pensé et conçu pour être utilisable selon de nombreux formats pédagogiques. Il peut être utilisé en auto-formation ou en présentiel, pour sensibiliser, former ou évaluer les apprenants.

# **1.4.1 Utilisation en auto-formation**

L'outil a été conçu pour être utilisable en autonomie. La vidéo d'introduction permet d'expliquer à l'apprenant, en une trentaine de secondes, dans quel espace il va être immergé et quels sont ses objectifs pédagogiques. Elle constitue une forme allégée de briefing.

Il va ensuite accéder à la chambre en parcours immersif et pouvoir identifier les erreurs de PECM. Ce format n'étant pas chronométré, il pourra prendre tout le temps nécessaire pour voir et revoir les POI. Il lui sera également tout à fait possible de consulter en parallèle toutes les sources documentaires nécessaires et ainsi faciliter les connections entre la théorie et la pratique visualisée en images.

Après avoir identifié les erreurs et validé le questionnaire de saisie, l'apprenant pourra accéder à la chambre des erreurs corrigée, intégrant des POI avec correction détaillée. La correction a été établie sur un format standardisé, permettant à l'apprenant en autonomie d'avoir les informations nécessaires pour identifier l'erreur, comprendre son origine potentielle et maîtriser les principaux leviers permettant de les éviter. A l'image des modules de e-learning, les éléments de réponses se veulent volontairement concis et précis, afin de faire ressortir les éléments les plus importants et ne pas noyer l'apprenant dans les détails.

Dans les cas où l'apprenant n'aurait pas obtenu toutes les réponses à ses questions, où s'il avait identifié des erreurs qui ne figurent pas dans celles proposées dans la correction, le lien « autres erreurs » lui permet d'accéder à une synthèse des propositions faites par l'ensemble des utilisateurs et qui sont soit des « non-erreurs », soit des « erreurs involontaires », commises par l'équipe lors du tournage (voir deuxième partie, chapitre 2.9.6).

Toutes ces erreurs sont d'autant plus importantes à décrire pour l'apprenant en auto-formation qu'il n'a aucun formateur vers qui se tourner pour échanger et répondre à ses interrogations.

## **1.4.2 Utilisation en présentiel**

Le serveur hébergeant l'outil a également été conçu pour le rendre accessible par plusieurs dizaines de personnes simultanément. Cela le rend utilisable par un groupe d'apprenants réunis pour une séance de formation.

Le nombre d'apprenants peut varier de quelques personnes à plusieurs centaines. Cependant, les objectifs pédagogiques ne seront pas les mêmes en fonction de l'effectif, car les échanges, les débats et l'adaptation aux problématiques des apprenants seront limités pour de grands groupes.

Trois modes d'utilisation en présentiel différents ont été recensés en 15 mois d'utilisation. Chacun des modes présente des avantages et inconvénients mais permet, de par la polyvalence de l'outil, de s'adapter soit au public, soit aux contraintes matérielles, soit aux contraintes de temps.

## **Un/deux apprenant(s) par ordinateur au sein d'un petit groupe**

Ce format permet d'associer une interactivité à toutes les étapes de la séance de simulation. En effet, lors du briefing et du débriefing, le fait de travailler en petit groupe favorise les échanges, permet à chacun de pouvoir s'exprimer et de partager son ressenti ou exprimer ses doutes. Lors de la phase de mise en situation, le fait d'être deux sur l'ordinateur permet également des échanges, d'autant plus si la séance est réalisée en interprofessionnalité et avec des niveaux d'expérience différents. En effet, l'interprofessionnalité permet de favoriser la cohésion de groupe et la résolution des dysfonctionnements : un certain degré de formation en commun permet d'assurer le fonctionnement optimum d'une équipe (80,81).

Ce format a par exemple été utilisé en formation continue par plusieurs établissements de santé, mais également en formation initiale : à l'UFR de médecine de l'Université Paris Est Créteil en master de gestion des risques associés aux soins, à l'UFR santé de Caen pour les étudiants en 5<sup>ème</sup> année Hospitalo-Universitaire (5HU) de pharmacie, ou encore à l'IFSI de Lisieux.

# **Un/deux apprenant(s) par ordinateur au sein d'un grand groupe**

Ce format ne permet pas d'interactivité lors des phases de briefing et débriefing, mais présente l'avantage d'assurer une massification de la formation. Cela peut être particulièrement utile s'il faut former une centaine de personnes durant une seule séance : le serious game va alors refocaliser l'apprenant ou le binôme d'apprenants sur sa mise en situation et lui faire oublier, durant cette période, qu'une centaine de personnes est en train de réaliser le même travail. Ce format, pas encore testé, sera néanmoins déployé, à la demande des organisateurs, lors d'une conférence-atelier au congrès national 2018 des PPH : 3 formateurs assureront le suivi d'un public d'environ 200 personnes.

Ce format permet également une utilisation innovante de la visio-conférence. Testé lors d'un cours à destination des internes de pharmacie de l'inter-région Nord-Ouest (Caen – Rouen – Amiens – Lille), le cours, réalisé à Caen, a été divisé en deux parties : après une présentation du concept de la chambre des erreurs sur un format classique de cours magistral retransmis dans chacune des 3 autres villes, les internes ont ensuite pu être mis en situation avec leur propre ordinateur/tablette, sans nécessité de formateur sur site. Ce format a permis une mutualisation des ressources en formateurs, tout en assurant une formation de qualité permettant une mise en situation et des échanges entre participants, et cela sans aucun déplacement.

# **Un seul ordinateur pour tous les apprenants d'un petit groupe**

Ce format a été décrit par deux établissements de santé. N'ayant pas la possibilité d'avoir un nombre suffisant d'ordinateurs pour un groupe d'une dizaine d'apprenants, il a été choisi de faire naviguer le formateur (coach) dans la chambre des erreurs. Ce dernier avait le contrôle du « déplacement » dans les sphères et l'ensemble des participants voyait la scène grâce à une diffusion sur grand écran via un vidéoprojecteur. Les apprenants pouvaient soit discuter au fil de l'investigation les erreurs qu'ils pensaient avoir détecté, soit les noter sur un support papier et les discuter lors du débriefing. Le format présente l'avantage de ne nécessiter que peu/pas de ressources matérielles, et peut favoriser grandement la richesse des échanges. Cependant, quelques personnes vont naturellement prendre le leadership et risquent de faire décrocher une partie des apprenants, qui resteront plus passifs, perdant le bénéfice de la collaborativité et de l'apprentissage par le jeu. Les utilisateurs ont également regretté, dans ce format, d'être trop coachés dans la visite de la chambre, perdant ainsi le côté ludique de la navigation en autonomie.

Ces nombreux formats permettent surtout de renforcer la place de pierre angulaire de l'outil en parcours immersif au sein de nombreux types de formations : l'outil peut constituer une formation en lui-même, mais il peut initier ou ponctuer une formation ou encore être utilisé pour illustrer des situations de terrain.

L'outil s'intègre ainsi parfaitement au sein d'un format constitué d'un maillage d'informations, de bonnes pratiques, d'analyse de ses connaissances et compétences, d'échanges et de retours d'expériences. A tout moment de la formation, il permet d'être, en un clic, immergé dans un univers connu et confronté à une situation fidèle à la réalité.

L'utilisation de l'outil en présentiel semble malgré tout préférable par rapport à l'autoapprentissage, principalement pour le débriefing. En effet, le fait de débriefer avec les apprenants utilisant un serious game semble avoir un impact important sur l'amélioration des connaissances : des expérimentations ont montré qu'un même scénario de serious game s'avère plus efficace pour l'acquisition de connaissances si l'enseignant réalise un débriefing collectif avec les apprenants après la période de mise en situation (82).

## **1.5 Résultats des apprenants**

L'ensemble des 320 relevés des erreurs remplis sur 15 mois par les apprenants ont été analysés (figure 21). Leur analyse a été faite au fil de l'eau (environ tous les deux mois), afin de pouvoir à la fois obtenir des statistiques sur l'identification des erreurs, mais également remplir le document « autres erreurs ». Ce travail a été réalisé par une seule personne pour éviter un biais d'interprétation des propositions faites.

Parmi les erreurs identifiées par plus de trois quarts des apprenants, nous retrouvons les deux erreurs concernant les bonnes pratiques de stockage des médicaments thermosensibles (identifiées par 92 et 90 % des apprenants), la seringue préparée mais non identifiée (84 %) et les deux erreurs de gestion des stupéfiants (84 et 80 %). Conformément à ce qui avait été prévu par le GT, ces erreurs constituent la « base » des bonnes réponses des apprenants, leur permettant de capitaliser de la confiance concernant leur faculté à identifier les erreurs.

Le patch découpé (identifié à 79 %), le mélange d'électrolytes concentrés (75 %) et le risque de double administration d'insuline (73 %), figurent parmi les erreurs assez facilement identifiées. Retrouvées par environ la moitié des apprenants, les erreurs concernant les médicaments photosensibles (identifiées à 62 %), l'identification d'un blister de comprimés mal découpé (53 %), les formes look-alike, les solutés d'hydratation (50 %) permettent d'entrevoir les premières lacunes des apprenants : des formations complémentaires doivent pouvoir cibler ces domaines.

Relevées par un tiers ou moins des apprenants, les céphalosporines look-alike sound-alike (identifiées à 36 %), la prise en charge de la douleur (30 %), la conciliation médicamenteuse (21 %), le relais IV-PO (20 %) et les incompatibilités physico-chimiques (15 %) constituent des thématiques de formation à privilégier : la marge de progression des apprenants est grande pour mieux identifier les erreurs et les éviter.

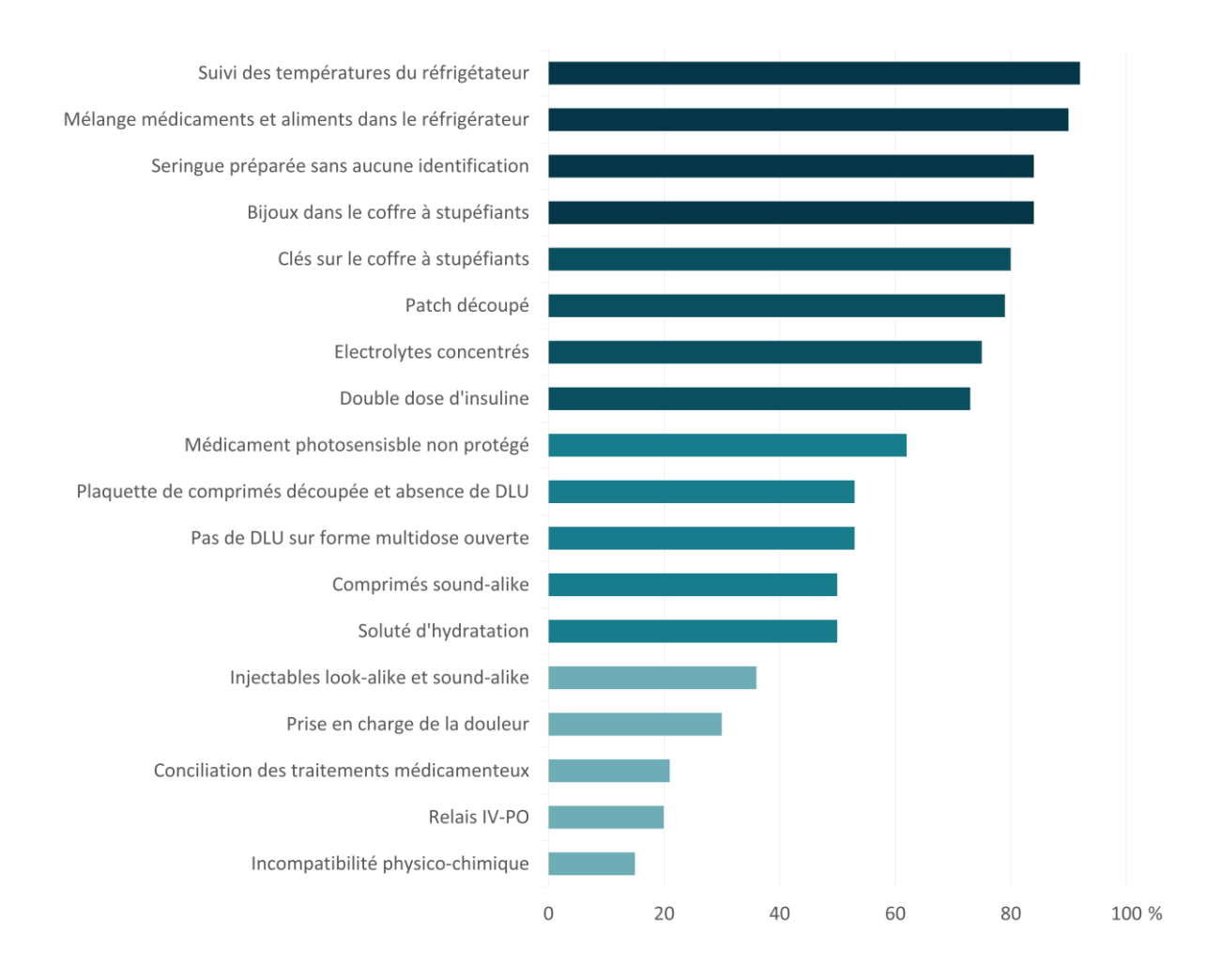

Figure 21 : pourcentage d'identification des 18 erreurs de IatroMed 360° par les apprenants (N=320)

En s'intéressant aux résultats en fonction de la profession, les résultats oscillent entre 8,4/18 et 12,6/18 (figure 22). Ils sont inférieurs aux chiffres attendus, plutôt entre 12 et 14/18.

Les meilleurs résultats sont obtenus par les infirmiers (12,6/18) et les étudiants infirmiers (12,4/18). Ils sont les plus confrontés à ces erreurs au quotidien et cela peut expliquer leur plus grande capacité à les identifier rapidement. Les résultats des médecins et des sagesfemmes ne sont pas analysables car ne concernent qu'un faible public (n=11). Les pharmaciens et cadres de santé identifient en moyenne une erreur de moins que les infirmiers. Impliqués

dans le management de ces processus médicamenteux, des résultats plus élevés auraient été attendus.

Les étudiants en pharmacie ont détecté moins d'une erreur sur deux. Cependant, ces résultats sont à nuancer car beaucoup d'apprenants étaient des étudiants de 5HU. En les excluant de l'analyse, les résultats passent à 11,1/18, soit des résultats au-dessus de la moyenne.

Les autres professionnels, ne constituant pas la cible de cet outil, ont logiquement obtenu les résultats les plus faibles, avec une détection de 8,4 erreurs sur 18.

Il est globalement intéressant de constater qu'il n'y a qu'un écart d'environ 30 % entre les extremums : chaque catégorie de professionnels/étudiants est ainsi en mesure de détecter un nombre important d'erreurs, ce qui confirme l'adaptation de l'outil à un large public.

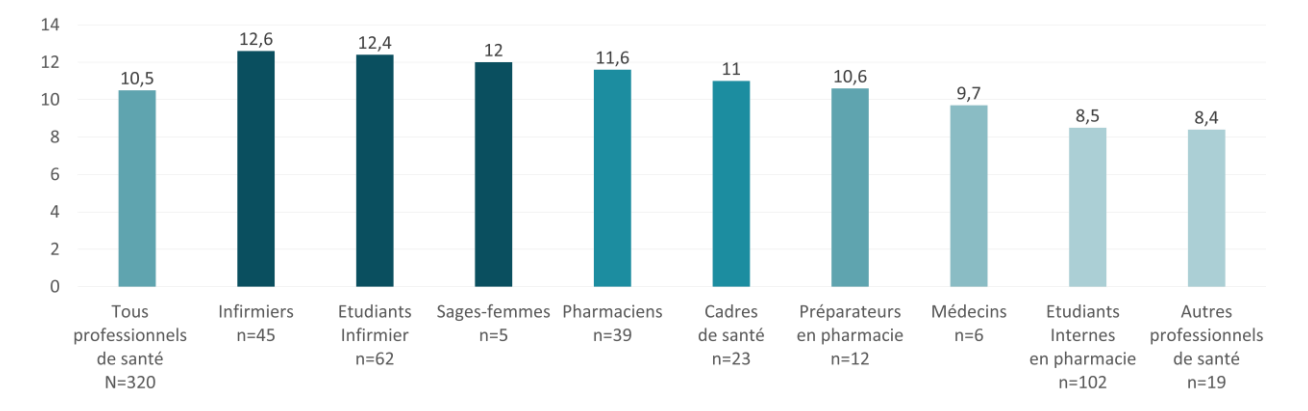

Figure 22 : nombre d'erreurs identifiées sur les 18 à identifier par les apprenants (N=320) dans IatroMed 360°

# **2. Evaluation**

L'évaluation de l'outil passe par différents indicateurs complémentaires et nécessaires à une démarche d'amélioration de la qualité de IatroMed 360°.

#### **2.1 Satisfaction des apprenants**

Parmi les 320 apprenants ayant utilisé IatroMed 360°, 117 ont également évalué l'outil (figure 23). Pour 61 % des répondants, l'outil a parfaitement répondu à leurs attentes et pour 36 % d'entre eux, l'outil a en grande partie répondu à leurs attentes. Près de 90 % des apprenants déclarent avoir acquis des connaissances utiles pour l'exercice de leur profession. Pour plus de deux tiers d'entre eux, les erreurs proposées sont pertinentes. Seuls 5 % des apprenants les jugent peu ou pas pertinentes.

Le niveau de difficulté est globalement jugé important, avec seulement 8 % d'apprenants estimant un niveau facile ou très facile. La moitié des participants estime que le niveau est difficile et 8 % le trouve même très difficile. Ces résultats sont à mettre en regard avec le pourcentage d'erreurs trouvées, légèrement supérieur à 50 % et qui confirme que les apprenants n'ont pas pu identifier autant d'erreurs qu'ils l'escomptaient.

Malgré un niveau de difficulté important, l'outil reste largement plébiscité par les apprenants, plus de 90 % d'entre eux estimant que IatroMed 360° est un bon outil de sensibilisation et de formation aux EM.

Preuve de son adaptation à l'évaluation des étudiants, 95 % des votants seraient prêts à utiliser ce type d'outil pour valider une formation initiale ou continue.

## **2.2 Satisfaction des formateurs**

Les formateurs ont été interrogés sur l'utilisation faite de l'outil, via un questionnaire accessible sur la même page que l'outil IatroMed 360°. De plus, certains formateurs nous ont également écrit par mail pour décrire leur format d'utilisation et proposer des correctifs. Ainsi, une dizaine retours d'utilisation a permis de contribuer à travailler les « autres erreurs » mais également de savoir dans quel cadre est dispensée leur formation. Il s'agit principalement de la SSP et de formations ponctuelles sur le circuit du médicament.

Il serait néanmoins intéressant de relancer les professionnels ayant organisé et encadré les formations utilisant IatroMed 360°, car le nombre de retour n'est pas suffisamment représentatif de l'utilisation réelle de l'outil. Un mail aux adhérents ADIPh pourra être réalisé afin d'obtenir ces informations. Une rubrique spécifique, liée à la page hébergeant l'outil devra également être envisagée, afin que le professionnel ait à l'esprit, dès qu'il décide de mettre en place cette formation, qu'il lui sera demandé un retour d'expérience.

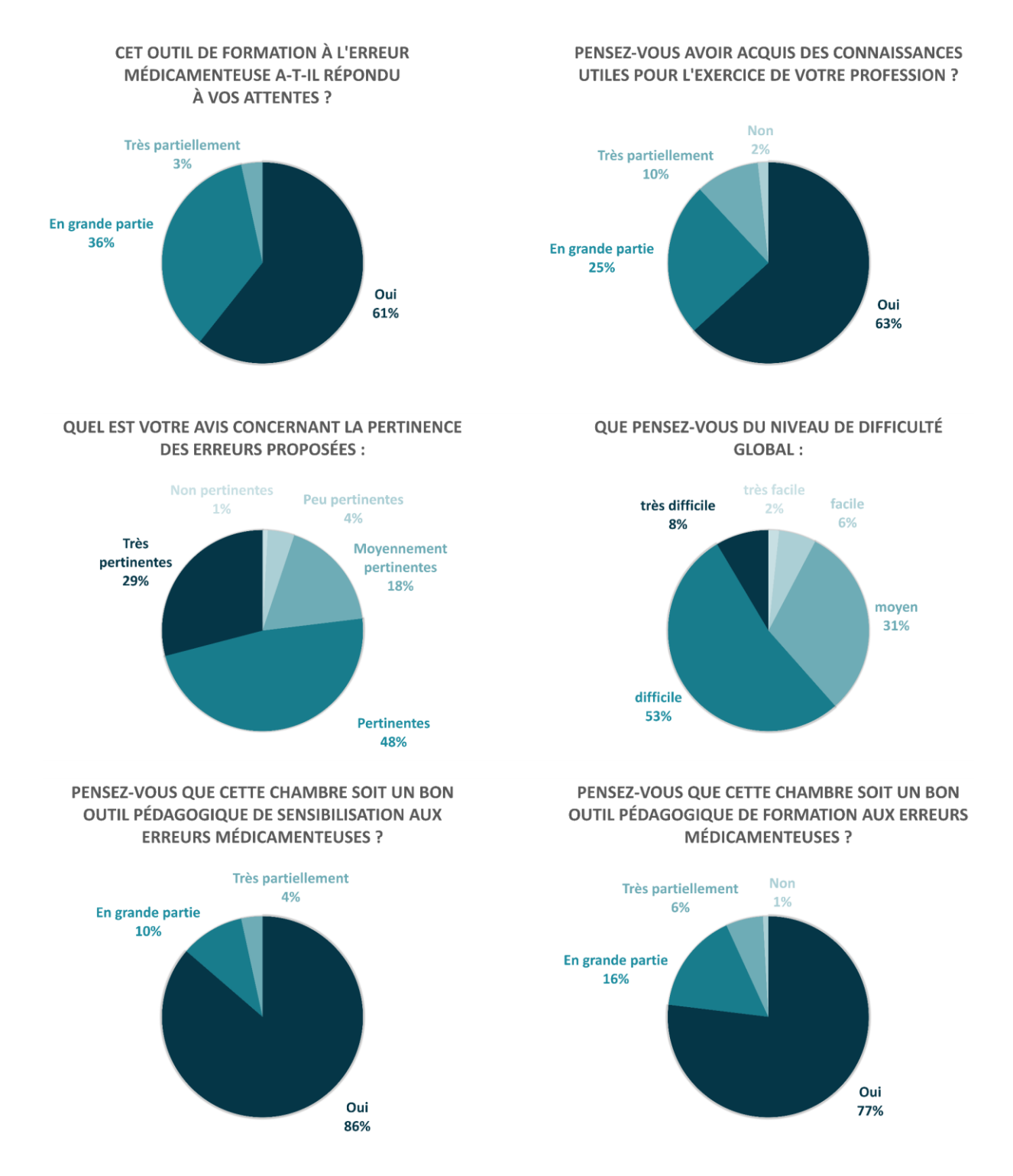

Figure 23 : satisfaction des apprenants ayant évalué IatroMed 360° (n=117)

# **2.3 Efficacité pédagogique**

# **2.3.1 Acquisition de connaissances**

Au-delà de la satisfaction des apprenants et des formateurs, qui constituent le premier niveau d'évaluation d'une formation selon le modèle de Kirkpatrick (figure 5), il était intéressant d'envisager une mesure de l'acquisition de connaissances par les apprenants.

Pour cela, un format pédagogique innovant a été développé à l'UFR Santé de Caen, avec le soutien du doyen de la faculté de Pharmacie, de la responsable de la commission pédagogique et du responsable des stages hospitaliers des 5HU. Afin de favoriser l'implication des étudiants lors de leurs stages d'externat, il leur a été proposé, lors de la préparation à la prise de fonctions hospitalières, une séance de travaux dirigés utilisant le format de simulation numérique en santé.

# **Format proposé**

La séance de TD d'1h45 s'est découpée en 5 séquences :

- Evaluation des connaissances pré-formation (10 min)
- Briefing (5 min)
- Mise en situation (40 min)
- Débriefing (40 min)
- Evaluation des connaissances post-formation (10 min)

Le format de simulation en santé utilisé ici, briefing / mise en situation / débriefing, est parfaitement identique au format discuté précédemment (voir deuxième partie, chapitre 1.4.2) : rappel des objectifs pédagogiques, mise en situation seul ou en binôme et enfin débriefing au sujet de la difficulté, des erreurs présentées, d'autres erreurs…

# **Questions posées**

Afin d'évaluer l'acquisition des connaissances, il a été décidé d'ajouter à ce format une évaluation des connaissances en pré- et post-formation, réalisée via 10 Questions à Choix Simple (QCS), portant sur 10 thématiques différentes liées à la PECM en ES :

- Médicaments thermosensibles - Conciliation médicamenteuse
- Never events
- Certification HAS
- Médicaments sound-alike
- 
- Incompatibilités physico-chimiques
- Prise en charge de la douleur
- Stockage des médicaments
- Médicaments photosensibles
- Risques liés à l'insulinothérapie

Ces 10 QCS étaient les mêmes en pré- et en post-formation, mais cela n'a pas été indiqué aux étudiants : ils savaient uniquement qu'il y aurait une évaluation au début et à la fin de la séance.

Les réponses à ces différents QCS ont ainsi été abordées lors de la mise en situation et lors du débriefing.

Afin d'assurer un contrôle (triche, réponse au hasard), un témoin négatif a été inclus dans les 10 QCS : il traitait d'un sujet non abordé durant le TD et dont les connaissances des étudiants ne pouvaient *a priori* pas être améliorées grâce à l'enseignement.

Pour apporter un maximum d'innovation lors du TD, l'évaluation des étudiants s'est faite via une application de VR disponible sur smartphone : VOTAR (83). Gratuite, l'application permet d'analyser, en direct et simultanément, le vote de tous les étudiants, qui n'ont qu'à présenter au formateur une feuille de papier avec une face « apprenant » et une face « formateur ». La face « apprenant » comprend les lettres A, B, C et D, correspondant à une liste de 4 propositions faites par le formateur. La face « formateur » comprend un code à 4 couleurs, qui va varier en fonction de l'inclinaison de la feuille : grâce à cela, chaque lettre correspond à un code couleur. L'application, utilisant l'appareil photo du smartphone du formateur, va instantanément analyser l'ensemble des feuilles présentées par les apprenants et afficher en direct les résultats, soit sur le smartphone, soit sur ordinateur permettant de projeter les résultats aux apprenants (les deux étant reliés à internet) (figure 24).

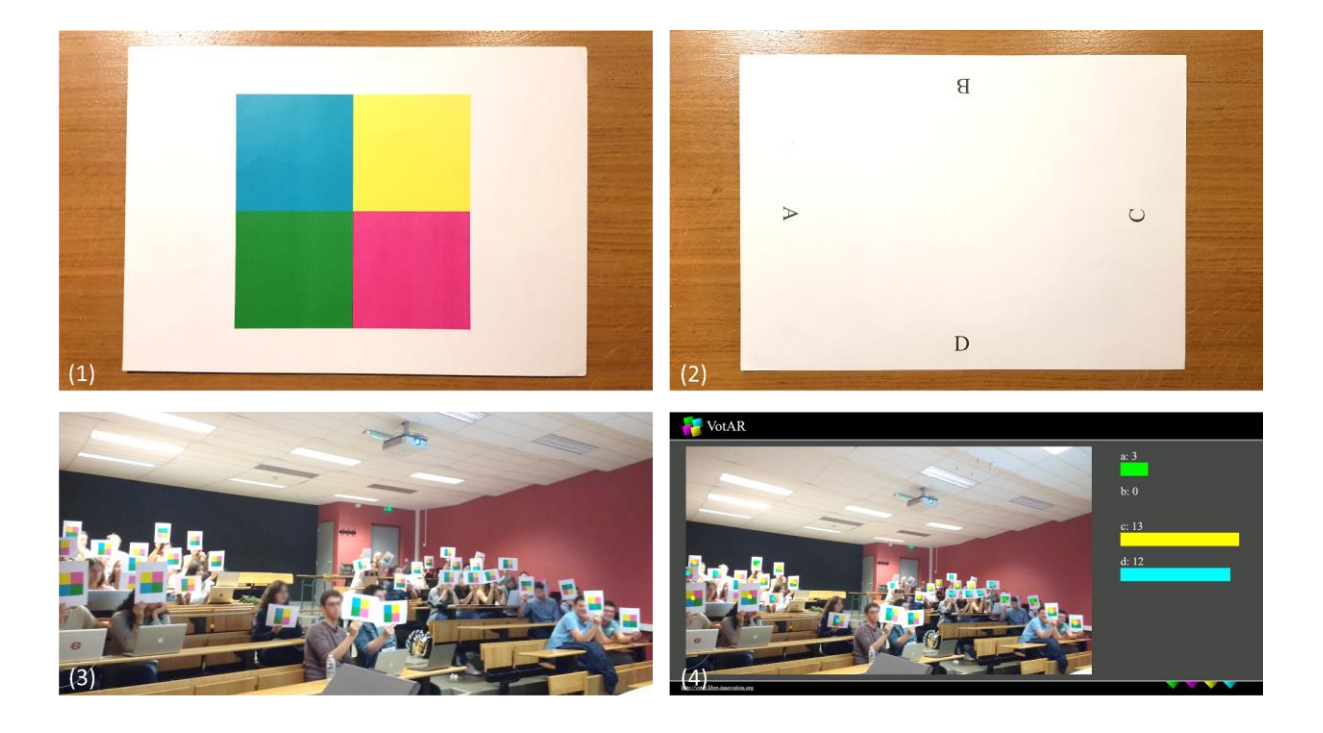

Figure 24 : utilisation de l'application de réalité virtuelle VOTAR pour l'évaluation des connaissances des étudiants lors de la formation avec IatroMed 360°

*(1) Face « formateur » de la feuille de vote. (2) Face « apprenant » de la feuille de vote. (3) Vote des étudiants. (4) Résultats du vote affiché instantanément sur smartphone ou écran d'ordinateur.*

## **Résultats**

Répartis en trois groupes de TD, 79 participants ont trouvé en moyenne  $7,1\pm 2$  EM sur 18. Les plus identifiées concernaient le circuit des médicaments thermosensibles (identifiées par 88 % des étudiants), la mauvaise utilisation des stupéfiants (79 %) et la modification de galénique des patchs (76 %). Les plus difficilement identifiables concernaient des relais IV-PO (3 %), l'erreur de conciliation médicamenteuse (3 %) et les règles de conservation des formes multidoses (3 %). Ces résultats sont concordants avec ceux obtenus par l'ensemble des apprenants et décrits précédemment. Etant globalement en dessous de la moyenne, ils peuvent cependant entraîner chez les étudiants un manque de confiance et un sentiment de ne pas être à la hauteur lors de leur arrivée en stage. Lors du débriefing, il leur a bien été indiqué que l'outil était difficile à appréhender pour ceux n'ayant encore jamais travaillé dans un service de soins, et qu'ils allaient prendre leurs marques progressivement et commencer à détecter des EM au fil des semaines de stage.

Un fort impact pédagogique de ces outils de simulation innovants a été observé, avec une amélioration significative des résultats aux questions posées en pré/post-formation ( $p<0.05$ ; test exact de Fisher) et cela pour toutes les questions, hormis le témoin négatif (figure 25). La mémorisation à court terme a donc été efficace avec ce format. Cependant, il faudrait comparer ces résultats avec une formation « classique » en TD ou en cours magistral : il pourrait également être observé une nette amélioration des connaissances dès la sortie de la salle. Il serait également intéressant d'investiguer la courbe d'apprentissage, la rémanence de ces informations et les meilleures périodes pour réactualiser les connaissances des étudiants.

L'outil a répondu aux attentes de 97 % des étudiants et 86 % ont acquis des connaissances utiles pour leur exercice. Malgré des erreurs jugées pertinentes (74 %), 68 % des étudiants ont trouvé le scénario difficile, ceci pouvant être expliqué par un manque d'expérience de terrain ou de formation à l'iatrogénie médicamenteuse. Il pourrait être envisagé de réaliser ce TD après une série de quelques cours portant sur les EM et l'iatrogénie médicamenteuse.

Le vote en VR a certainement contribué à renforcer la motivation des 5HU. Grâce au « codage » de leurs réponses, ils n'avaient pas de réticence à se prononcer puisque leurs résultats n'étaient pas individualisables. De plus, l'utilisation d'un outil innovant a permis de bénéficier de l'effet nouveauté, favorisant l'adhésion au TD. Cela renforce donc à la fois l'engagement et l'apprentissage par l'erreur, jugés indispensables pour ces formats pédagogiques (34). Les étudiants ont également posé de nombreuses questions pendant la mise en situation et surtout lors du débriefing, preuve qu'ils s'étaient « pris au jeu ».

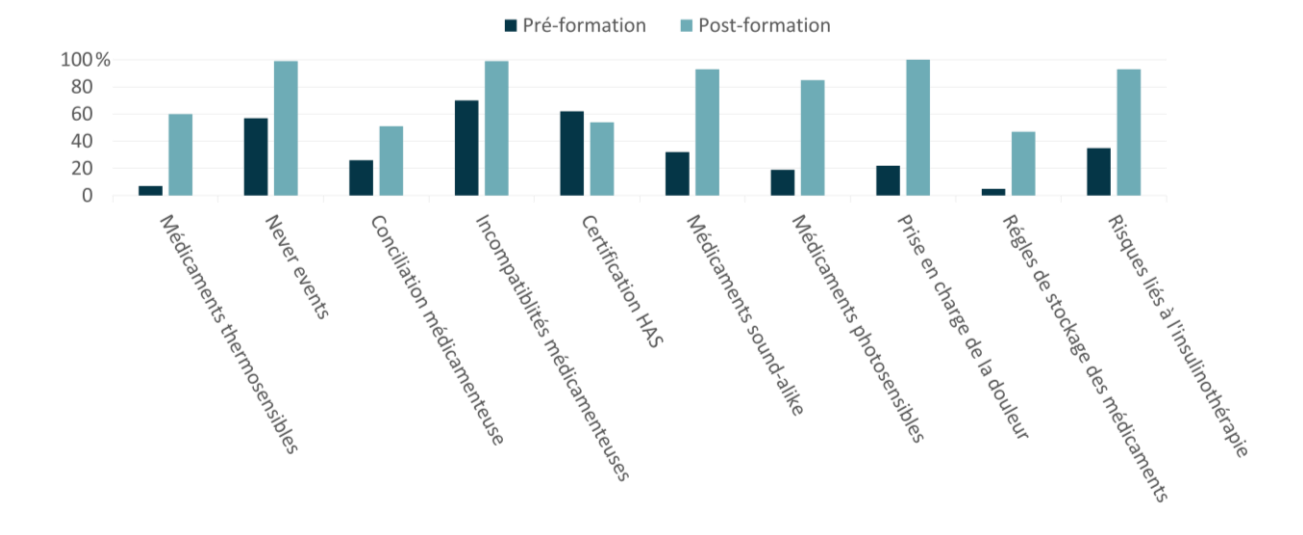

Figure 25 : résultats des étudiants de  $5^{\text{eme}}$  année de pharmacie (n=79) aux 10 questions sur l'erreur médicamenteuse, posées en pré- et post-formation réalisée avec IatroMed 360°

## **Restitution des résultats à J7**

Les résultats des apprenants, dans le format actuel, ne peuvent malheureusement pas être données dès la période de débriefing, ni même à la fin de la séance. Afin que les étudiants puissent connaître leur niveau et sachent sur quels éléments du processus de PECM focaliser leur attention, une séance d'une heure a été programmée sept jours après les TD.

Durant cette séance, les résultats d'identification des 18 EM, les évaluations pré- et postformation et leur satisfaction ont été présentées. L'ensemble des non-erreurs proposées par les étudiants ont été détaillées et discutées. Nous pouvons citer par exemple :

- « les poches doivent être préparées en URC »
	- *► Faux car il s'agissait de NaCl*
- « pas la même personne pour les différents diagnostics »
	- *► C'est le principe même du fonctionnement hospitalier*
- « Macrogol contre-indiqué en cas de cancer colorectal »
	- *► Faux*
- « Les deux cachets en moins dans la plaquette »
- *► Rappel sur la différence entre comprimé et cachet*

Cette expérience a donc été très riche en enseignements. La satisfaction des étudiants et l'amélioration de leurs connaissances doivent permettre d'envisager d'étendre l'utilisation de cet outil aux autres formations (médecins, infirmiers) et sur l'ensemble du territoire national, favorisant l'interprofessionnalité et les échanges entre futurs professionnels de santé.

## **2.3.2 Transfert de connaissances**

Le troisième niveau d'évaluation de l'efficacité de la formation est difficile à investiguer : il s'agit de savoir dans quel mesure l'apprenant va « transférer » ses connaissances dans sa pratique de tous les jours.

Pour analyser ce transfert, il a été proposé aux étudiants de 5HU de relever différentes erreurs médicamenteuses (ou presqu'erreurs) qu'ils ont pu intercepter, corriger ou simplement constater au cours de leurs différents stages hospitaliers. Des séances de travaux dirigés en petits groupes sont ainsi prévues pour le mois d'avril 2018 pour reprendre ces erreurs et les discuter : comment et à quel niveau de réalisation ont-elles été détectées ? Sont-elles fréquentes, graves, détectables ? Quelles sont les barrières de prévention, récupération ou atténuation envisageables ?

Le transfert des connaissances pourrait être évalué en faisant repasser les étudiants sur le « simulateur », qui serait une chambre des erreurs avec de nouvelles erreurs, de typologie et de difficulté similaires à la première, afin d'estimer la progression des étudiants.

## **2.3.3 Evaluation à plus grande échelle**

Toutes ces analyses d'efficacité pédagogiques sont également réalisables chez les professionnels de santé en poste, mais beaucoup plus complexes : cela impose de suivre une cohorte importante de professionnels et de ne pas biaiser l'étude des transferts des connaissances acquises (autres formations, changement de pratiques liés à d'autres pratiques de gestion des risques…). L'investigation du niveau d'analyse le plus important, mais le plus difficile à atteindre, du modèle de Kirkpatrick (figure 5) serait réalisable : est-il observé une baisse du nombre d'évènements indésirables associés aux soins et d'EM au sein de l'établissement ? La réaction des professionnels de santé est-elle plus rapide et adaptée ?

L'implémentation de cet outil aux maquettes de formation initiale des étudiants répond aux recommandations de la HAS et d'autres formations devraient suivre (23). L'évaluation de l'efficacité de ces outils doit également constituer un axe prioritaire dans les projets futurs. Cette évaluation devrait si possible être réalisée à une échelle régionale ou nationale. De plus, elle devrait intéresser autant la formation initiale que la formation continue. Il pourrait par exemple être organisé par les ARS et/ou les UFR un déploiement structuré de IatroMed 360°

sur certains sites pilotes, éventuellement accompagné d'autres outils pédagogiques, afin de former une cohorte d'apprenants dont les connaissances et compétences seraient évaluées à différents temps de la formation et intégrant courbes d'apprentissage, amélioration, transfert et mobilisation des connaissances.

# **3. Mise à jour et améliorations**

# **3.1 Mise à jour**

Depuis le jour de la mise en ligne de l'outil, différents retours d'expérience nous sont parvenus : mails et/ou questionnaires de satisfaction de formateurs ayant utilisé l'outil dans leur établissement, questionnaires de satisfaction d'utilisateurs en autoformation et bien sûr, l'ensemble des erreurs relevées dans les questionnaires de relevé des erreurs.

Ces différents retours ont été répertoriés et classés en quatre types :

- **Mauvaise lisibilité des POI :** certains POI, en particulier les documents du dossier médical et infirmier, ont été signalés comme difficile à lire, car manquant de résolution. En effet, pour la création de ces outils, un compromis doit être fait pour avoir une définition réduite, afin d'avoir un temps de téléchargement compatible avec tous les supports d'utilisation mais suffisante pour pouvoir zoomer sur tous les éléments discriminants dans la recherche d'erreurs (comme par ex la date de péremption des médicaments).
- **Bugs de fonctionnement** : erreur d'affichage des différents éléments de la page, défaut d'ouverture de POI, questionnaire inaccessible ou bloqué… Trois bugs ont ainsi été relevés et corrigés au fil de l'eau avec l'aide de la société prestataire, la difficulté résidant principalement dans la compatibilité de l'outil avec différents systèmes d'exploitation (iOS, Android, Microsoft) et différents supports (smartphone, ordinateur, tablette).
- **Non erreurs** : ces erreurs ont été citées à tort par les apprenants comme des erreurs, mais elles n'en sont pas car les bonnes pratiques sont respectées. Une vingtaine de non erreurs ont été analysées, compilées et commentées au fil de l'eau par le GT. Parmi elles nous pouvons citer :
	- Préparation d'une hydratation par l'infirmier sans gants,
	- Feuille de suivi des stupéfiants non remplie,
	- Absence de bracelet patient,
	- $\blacksquare$
- **Erreurs inattendues (involontaires)** : malgré la vigilance apportée lors de la création et des différentes relectures du scénario ainsi que lors du tournage, des erreurs se sont involontairement glissées dans les sphères et/ou POI. Les apprenants ont retourné une dizaine d'erreurs inattendues. Citons par exemple :
	- Identification non conforme du pilulier,
	- Poche de sang présente dans le réfrigérateur,
	- Blouse à manche longue portée par le médecin,
	- $\blacksquare$

Dans la mesure du possible, les erreurs ont été corrigées au fil de l'eau en post-production : recoupe, retouche, légendage des photographies ou modification du texte de certains documents, soit par les membres du travail, soit par le prestataire.

Pour certains éléments, trop complexes à retravailler en post-production, il a été choisi de refaire les prises de vues, afin d'offrir une version corrigée en décembre 2017. Ainsi, cinq photographies ont été refaites :

- Retrait de la poche de sang du réfrigérateur,
- Identification conforme du pilulier et remplissage du verre d'eau,
- Identification conforme des poches de médicaments posées,
- Relevé des températures du réfrigérateur,
- Coffre à stupéfiants sans relevés d'administration non complétés.

L'origine de ces erreurs est bien souvent multifactorielle : conception des locaux, mauvaises habitudes, manque de vigilance lors du tournage… Cependant, le principal écueil de ce travail a été l'oubli d'intégrer un infirmier, un cadre de santé et un PPH au GT : ces professionnels auraient pu apporter leur vision « métier » à la fois lors de la création du scénario et du tournage, évitant certainement de commettre des erreurs.

## **3.2 Améliorations**

Les résultats des apprenants sont indispensables à obtenir : ils permettent de faire évoluer l'outil, envisager de nouvelles pistes pour de prochains scénarii, communiquer aux ES les erreurs qui sont à mieux identifier… Cependant, cette analyse dépendante de l'homme est très chronophage, nécessitant quelques minutes par apprenant. De plus, elle ne permet pas de rendre dès la fin de la séance ses résultats à l'apprenant. Il faudrait donc envisager d'autres solutions.

Un système analysant des mots clés parmi les réponses courtes des apprenants pourrait être testé avec des risques de mauvaises interprétation liés à des négations, des tournures de phrases ou des fautes de frappes. Il pourrait également être envisagé de laisser l'apprenant choisir parmi plusieurs propositions. Cette dernière solution semble techniquement la plus simple avec deux possibilités pour créer une liste prédéfinie de « choix de réponses » pour chacune des 18 erreurs :

- Proposer d'emblée 4-5 choix de réponses par le GT,
- Choisir parmi les 320 propositions faites par les apprenants, les propositions les plus pertinentes, correctes ou non, et en faire 4-5 choix de réponses.

Ces propositions seraient ensuite mises sous forme de Question à Choix Multiples (QCM) ou de QCS.

Le gain de temps à cette étape ne doit cependant pas trop orienter la recherche de l'apprenant sur certaines pistes, au risque de perdre une réflexion sur un maximum de pratiques.

## **4. Déclinaisons**

Cette première chambre des erreurs en parcours immersif à 360° utilisable en VR a permis de développer un concept de formation grand public novateur grâce à une technologie en pleine expansion. De plus, l'outil apporte une réponse numérique aux freins relevés pour le développement de la simulation : remise en cause des méthodes d'enseignement « traditionnels », aspect chronophage de la simulation « physique » et manque d'enseignants formés à l'utilisation de la simulation (84).

Après le succès de IatroMed 360°, l'objectif était double : assurer la pérennité de cet outil et le décliner dans d'autres domaines et parcours de soins.

## **4.1 Des déclinaisons facilitées**

Comme nous l'avons développé dans la deuxième partie, l'utilisation d'un logiciel de création libre de droits et l'absence de contenus complexes en image de synthèse rend la déclinaison de cet outil techniquement et financièrement abordable.

Pour ce faire, certains éléments peuvent être conservés : c'est le cas des sphères, éléments les plus complexes à réaliser. L'idée de déclinaison doit donc être anticipée en amont du premier tournage : les sphères doivent être pensées non pas uniquement pour une scène, mais pour plusieurs scènes qui seraient éventuellement imaginées ultérieurement. Les zones doivent donc être « aspécifiques », ne mettant pas en avant d'éléments n'étant plus intégrables dans une version ultérieure : patient trop jeune ou trop âgé, présence d'un matériel spécifique d'une prise en charge : ventilation, pousse-seringues, appareillage de diagnostic… Les locaux ne doivent pas non plus être trop « vides », pour permettre une bonne identification et immersion de l'apprenant.

Les éléments les plus faciles à modifier sont les POI. Pour la réalisation des prises de vues, refaire une photographie est techniquement assez aisé avec un appareil de qualité. Les retouches éventuelles sont également à la portée d'un non professionnel. Ainsi, pour chaque POI, il est possible d'imaginer un second scénario : le patient ne reçoit plus une perfusion d'antibiotique, mais une nutrition parentérale. Le dossier du patient n'indique plus des antécédents de diabète mais d'ostéoporose et d'hypertension artérielle. Le tiroir ne contient plus de formes injectables mais des comprimés…

Toutes ces modifications peuvent ensuite être intégrées dans une nouvelle page internet, copie conforme de la première, avec les mêmes sphères, mais intégrant des POI différents et donc un scénario différent.

Si le scénario le nécessite, il peut également être ajouté ou modifié une sphère : une nouvelle sphère avec une femme âgée peut remplacer la première mettant en scène un homme. Il peut également être envisagé d'ajouter une sphère : bureau de consultation, autre chambre patient, salle d'examen…

En matière de coût, ces modifications ne vont nécessiter que quelques heures de prestation pour assurer la conformité du codage du site, le bon positionnement des POI et l'absence de bugs : quelques centaines d'euros sont ainsi suffisantes pour proposer une nouvelle version.

## **4.2 Intégration et interfaçage avec de nouveaux contenus**

La première version de parcours immersif s'est voulue simple : les POI constituant les médias choisis étaient tous des photographies. Cependant, il est possible d'intégrer d'autres types de POI, audio ou vidéo par exemple. Ces nouvelles perspectives offrent la possibilité d'ajouter du dynamisme à l'ensemble des éléments qui sont ici statiques : il devient possible de voir l'infirmière poser la perfusion, le patient avaler son comprimer, le médecin discuter de la prise en charge du patient…

Plusieurs limites sont cependant à garder à l'esprit : l'ajout de vidéo sollicite fortement les cartes graphiques et augmente les temps de chargement. L'ajout de sons va également être fortement limitée dans les ES, où les ordinateurs ne sont que rarement équipés d'enceinte. Les scénarii devront donc tenir compte de ces aspects : soit l'usage est possible sans le son, en ajoutant par exemple des sous-titres, soit l'utilisation ne pourra être recommandée, au risque de brider le déploiement de l'outil. L'ajout de ces contenus va augmenter le temps d'analyse et la durée de ces médias devrait se limiter à des scènes ne dépassant pas quelques dizaines de secondes.

La réalisation ultérieure de plusieurs outils similaires à IatroMed 360° doit permettre de les rendre complémentaires. Par exemple, après avoir été formé avec cette première version, il est envisageable d'envoyer l'apprenant dans un autre service de soins pour analyser la prise en charge d'un autre patient. Il est également possible de lier les parcours de soins du patient : un outil de ce type permet de suivre un patient à son entrée aux urgences, puis son passage dans le service de radiologie pour un diagnostic et enfin son transfert dans un service MCO.

Une complémentarité des outils peut également être envisagée en suivant cette fois-ci non plus le patient, mais le produit de santé : un outil pourrait former les professionnels avec une première session axée sur la préparation des produits par la pharmacie : dispensation individuelle nominative ou d'une préparation hospitalière/magistrale (chimiothérapie, nutrition parentérale, radiopharmaceutique). L'apprenant suivrait ensuite le produit de santé jusqu'au service de soins où, dans une seconde étape d'apprentissage, il analyserait la prise en charge du patient.

Ces outils semblent également interfaçables avec de nombreux contenus pédagogiques en ligne, comme des MOODLE ou des MOOC. Ils permettraient ainsi d'apporter un aspect ludique lors de la mobilisation des connaissances. Les parcours immersifs pourraient se placer soit comme outils d'évaluation du niveau et des besoins des apprenants, soit comme outils d'évaluation de leur progression.

## **4.3 Des déclinaisons illimitées**

Devant le nombre de scénarii potentiellement illimités, l'intégration de différents types de médias, l'interfaçage avec d'autres ressources en ligne, le champ de déclinaison est infiniment large. Les possibilités de déclinaison ont été discutées et organisées par les membres du GT afin de prioriser les projets futurs :

- **1 ère objectif** : montrer le potentiel de renouvellement à moindre coût offert par cette première version IatroMed 360°, en développant un scénario différent, en reprenant quelques prises de vues et en recyclant les sphères et certains POI. Pour cela, d'autres prises en charge à orientation MCO peuvent être greffées à ces sphères : diabétologie, cardiologie, cancérologie…
- **2 ème objectif** : développer d'autres scénarii de chambre des erreurs orientés sur des parcours de soins différents du MCO : pédiatrie, EHPAD, SSR, psychiatrie…
- **3 ème objectif** : étendre le concept à d'autres zones d'activités pharmaceutiques de manière à offrir aux adhérents d'autres outils de formation de simulation numérique en santé pour former l'ensemble des collaborateurs aux activités des Pharmacies à Usage Intérieur : rétrocession des médicaments, préparation des chimiothérapies, stérilisation des DM…

## **4.4 Première déclinaison : IatroMed 360° #Cancérologie**

# **4.4.1 Objectifs**

Ce projet est né dès la mise en ligne de IatroMed 360° #MCO, en novembre 2016. Afin de démontrer le potentiel du parcours immersif à 360° pour le décliner facilement et à moindre coût, il fallait proposer un nouveau scénario. Au fil des discussions, le GT a opté pour la réalisation d'un outil orienté sur la prise en charge oncologique du patient. Le champ d'investigation est large concernant la PECM : choix des protocoles de soins en réunion de concertation pluridisciplinaire (RCP), soins de support, préparation de chimiothérapies, gestion des voies d'abord… La PECM diversifiée et complexe chez des patients à risque fait de la cancérologie une cible très adaptée à une deuxième version de l'outil.

## **4.4.2 Mise en œuvre**

Ce projet s'est largement appuyé sur le mode opératoire utilisé pour IatroMed 360° #Unité MCO et a suivi toutes les étapes préalablement discutées en deuxième partie de ce travail. Il a nécessité environ 7 mois de travail, d'avril à novembre 2017.

Le GT devait néanmoins inclure des spécialistes de la cancérologie : trois pharmaciens et un PPH ayant une activité orientée en pharmacie clinique et pharmacotechnie oncologique ont été intégrés au GT. Un médecin oncologue, une cadre de santé et une infirmière exerçant en hôpital de jour de cancérologie se sont également joints au groupe. Afin d'assurer un caractère multicentrique important pour assurer l'universalité des erreurs, les professionnels provenaient à la fois d'un CLCC et d'un CHU avec une forte orientation en cancérologie.

# **4.4.3 Scénario**

Le GT a mis en scène un patient atteint d'un cancer du poumon non à petites cellules, venant pour réévaluation de la prise en charge antalgique et instauration d'une première ligne de chimiothérapie.

Après brainstorming aboutissant à une première liste de 65 erreurs, le GT a défini parmi cellesci 20 erreurs à intégrer au scénario (tableau 4). Comme pour la première version, l'objectif était de répartir des erreurs de difficulté différentes, touchant un maximum d'étapes des circuits logistique et clinique des médicaments.

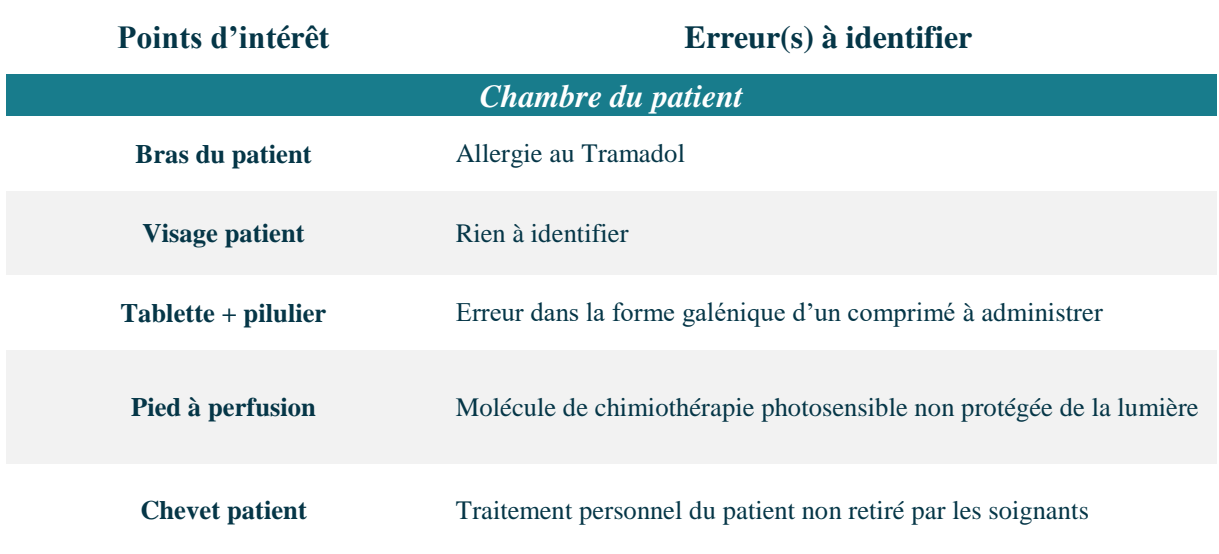

Tableau 4 : description des 24 points d'intérêt de IatroMed 360° #Cancérologie, de leur localisation et des 20 erreurs à identifier

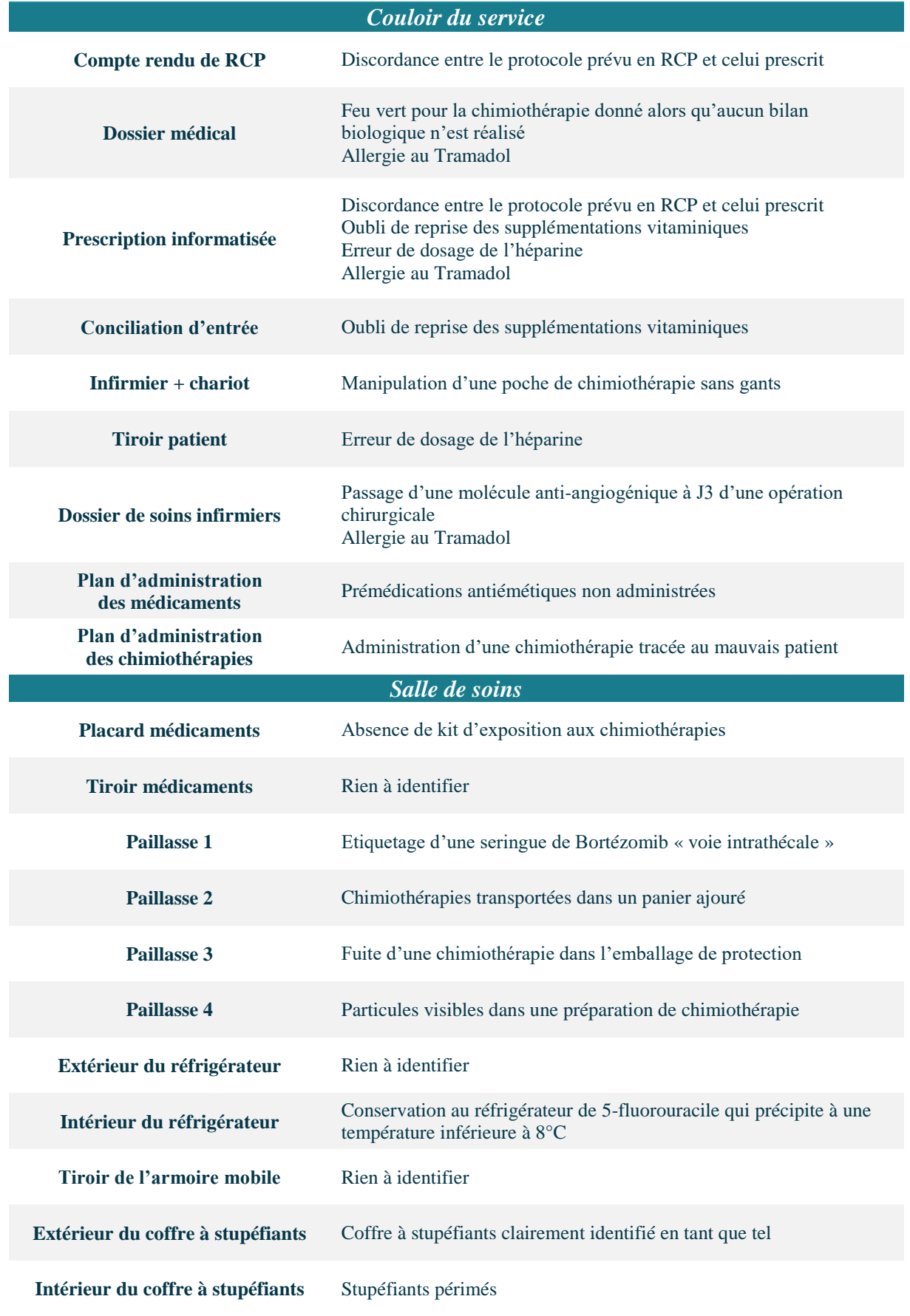

## **4.4.4 Recyclage des sphères et nouveaux points d'intérêt**

La création de cet outil a été grandement facilité par le recyclage de nombreux éléments de la version #Unité MCO : architecture globale, sphères du service de soins, questionnaire de recueil des erreurs et questionnaire de satisfaction.

Le travail à réaliser par le GT consistait à définir les nouvelles prises de vues à intégrer : afin de répartir les tâches, celles-ci ont été réalisés sur deux établissements, uniquement par les membres du GT, sans intervention de la société prestataire.

Pour un POI, il a été choisi de tester l'ajout d'une vidéo, afin d'apporter du dynamisme à l'outil : il s'agissait de l'erreur d'identitovigilance ayant lieu lorsque l'infirmier va tracer la chimiothérapie par Pemetrexed du patient : il va cliquer par erreur sur la ligne d'un autre patient homonyme du service, entrainant *a posteriori* une confusion à cause de l'erreur de traçabilité : quel patient a reçu quelle dose et à quel moment ?

Maîtrisant les principales techniques et les logiciels utilisés par le prestataire VRV PROD, les membres du GT ont pu retoucher les photographies et vidéos, les légender et créer les POI corrigés.

#### **4.4.5 Mise en ligne**

L'ensemble des POI et documents ont été transmis à la société VRV PROD pour intégration dans une nouvelle page. Quelques modifications étaient également nécessaires concernant la chambre corrigée : le positionnement dans les sphères et la couleur des POI devaient être adaptés, venant du fait que des POI avec erreurs (en rouge) dans la première version se retrouvaient ici sans erreur (en vert) et vice versa. Ce travail n'a nécessité que quelques heures à la société VRVPROD, limitant les coûts à quelques centaines d'euros seulement pour l'ADIPh.

L'apprenant était donc immergé dans le même environnement que pour la première version, mais la vidéo d'accueil et tous les POI étaient différents.

IatroMed 360° #Cancérologie a été mise en ligne pour la SSP 2017. Le choix de la date était important : les utilisateurs satisfaits de la première version de IatroMed 360° et souhaitant voir l'outil décliné allaient ainsi pouvoir tester leurs connaissances avec ce nouvel outil.

## **4.5 Deuxième déclinaison : SimUPAC 360°**

## **4.5.1 Objectifs**

Les premières réflexions au sujet de ce nouvel outil ont été initiées parallèlement à la création de IatroMed 360° #Cancérologie. La chambre des erreurs devait pouvoir se décliner dans d'autres zones des ES, en particulier les PUI. Pour cela, une activité particulièrement à risque a été choisie : la préparation des chimiothérapies injectables.

Les Unités de Préparation des Anti-Cancéreux (UPAC) sont des zones à risque, particulièrement adaptées à la mise en œuvre de programmes de formation par la simulation (85). Certaines UPAC ont ainsi expérimenté « physiquement » le concept de « l'isolateur des erreurs », par analogie avec ce qui était réalisé dans les chambres (86). La cible de ces formations est cette fois-ci centrée sur le personnel pharmaceutique : PPH et pharmaciens. L'apprenant devait identifier des erreurs tout au long du processus de fabrication des préparations, de la validation pharmaceutique de la prescription jusqu'à la libération du produit fini. Il pouvait ainsi s'être glissé des erreurs de dose, de solvant, de dispositif médical, d'hygiène ou encore de technique de préparation.

Cet outil dématérialisé présenterait les avantages déjà discutés dans la deuxième partie pour IatroMed 360° en ajoutant certains éléments qui viendraient renforcer sa pertinence. En effet, ces zones de production sont à risque à la fois :

- **Pour le produit** : stérilité, stabilité
- **Pour le patient** : médicaments à marge thérapeutique étroite, patients souvent fragiles
- **Pour le personnel** : produits à risque Cancérigène Mutagène Reprotoxique (CMR)

Pour ces raisons, de nombreuses barrières de prévention, de récupération et d'atténuation doivent éviter les erreurs dans ce processus de réparation. En outre, la possibilité de se former en pleine échelle, dans une unité en activité est extrêmement complexe : nombre de personnes limité dans l'unité, nécessité de contrôler les flux aérauliques, timing de production… La mise en place d'un tel outil dans cette zone d'activité semble donc particulièrement pertinente.

#### **4.5.2 Mise en œuvre**

Le projet s'est appuyé sur les retours d'expérience de la première version de IatroMed 360° et la réalisation en parallèle de la deuxième version. Le projet a suivi la même structuration que
celle décrite dans la deuxième partie, et a permis, en 9 mois de travail d'avril 2017 à janvier 2018, d'aboutir à la mise en ligne première version de « SimUPAC 360° ».

Le groupe de travail multicentrique et interdisciplinaire a réuni neuf professionnels, pharmaciens ou PPH, exerçant en CH, CHU ou CLCC. Cette répartition permettait de représenter des ES avec des volumétries de production très différentes, favorisant ainsi l'universalité du scénario. La majorité des professionnels impliqués dans ce projet faisaient également partie du projet IatroMed 360° #Cancérologie, ce qui a grandement facilité et enrichi les échanges.

#### **4.5.3 Trois versions de niveaux de difficulté différents et une « sans erreurs »**

Contrairement aux autres outils précédemment décrits, celui-ci a d'emblée été pensé en trois déclinaisons, avec trois niveaux de difficultés : junior – intermédiaire – expert. Il s'agissait d'une volonté du GT pour optimiser à la fois le travail cognitif de définition des erreurs à intégrer et pour rationnaliser la mobilisation des locaux et des professionnels lors du tournage. De plus, le fait de proposer des formations avec un niveau de difficulté croissant est recommandé dans les pratiques de simulation (29).

Une version sans erreur (avec moins de POI) sera également proposée à tous ceux qui souhaitent visiter une UPAC habituellement inaccessible au grand public et comprendre le processus de préparation des chimiothérapies : professionnels de santé qui prescrivent ou infirmiers qui manipulent, ainsi que, pourquoi pas, les patients à qui elles sont administrées.

Comme pour les précédents outils, les erreurs ont été d'abord proposées par brainstorming. Parmi toutes les propositions, 77 ont été retenues sur les critères préalablement discutés en deuxième partie de ce travail, et ont été catégorisées comme suit :

- **Bonnes pratiques de préparation** ; n=35
- **Equipements de protection individuelle et collective** ; n=17
- **Hygiène** ; n=10
- **Stockage** ; n=9
- **Respect des posologies et identitovigilance** ; n=3
- **Gestion des déchets** ; n=3

Ces erreurs intéressaient les trois zones principales des unités de préparations des anticancéreux : la zone d'habillage, la zone de production et de stockage et l'isolateur (figure 26). Contrairement aux précédents projets, les erreurs proposées ici étaient toutes indépendantes les unes des autres, ce qui facilitait à la fois le travail de mise en scène et l'analyse par l'apprenant. L'ensemble de ces erreurs ont donc ensuite été réparties dans les trois zones, afin de pouvoir proposer : 4 POI dans la zone d'habillage, 8 POI dans la zone de préparation et de stockage, 8 POI dans l'isolateur.

Comme pour IatroMed 360° #Cancérologie, il a été choisi de réaliser un tournage sur deux sites. Afin de faciliter ce travail et répartir les tâches, l'ensemble des erreurs proposées ont été réparties entre deux PUI. Chaque centre était alors responsable de scénariser fidèlement les erreurs en prévoyant à la fois les acteurs impliqués, le matériel nécessaire et le choix de l'angle de vue.

Pour la première version de SimUPAC 360°, il a été choisi de proposer un outil de niveau intermédiaire : par son niveau de difficulté standard, il intéresserait autant les débutants que les experts. 15 POI avec erreurs et 5 sans erreurs ont été proposés par le groupe de travail (tableau 5). Parmi ces POI, trois ont été réalisés sous forme de vidéos : deux préparations en cours de réalisation et l'utilisation du téléphone portable avant d'entrer en zone de production.

L'ensemble des sphères et POI a été travaillé, assemblé et intégré dans une page web (www.adiph.org), suivant le même mode opératoire que pour IatroMed 360°. Les mêmes types de relevé des erreurs, de questionnaire de satisfaction et de document regroupant les « autres erreurs » ont été intégrés à cet outil.

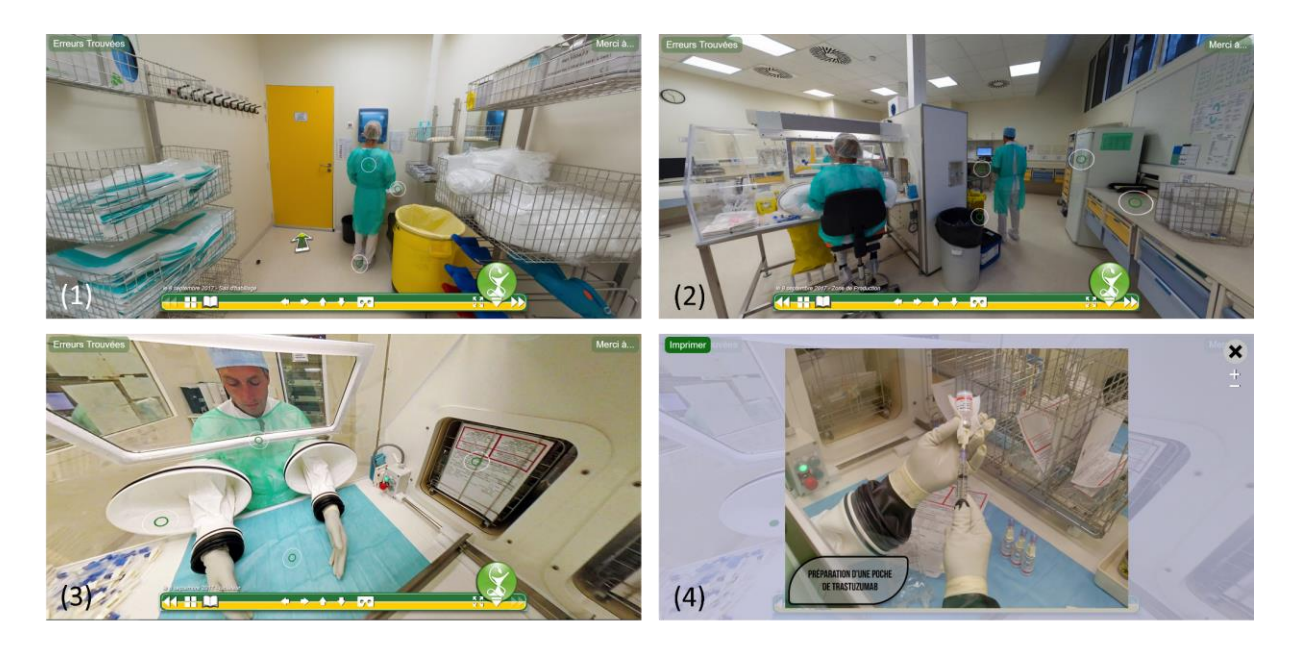

Figure 26 : les trois sphères et un point d'intérêt de SimUPAC 360°

*(1) Zone d'habillage. (2) Zone de préparation et de stockage. (3) Intérieur de l'isolateur. (4) Point d'intérêt à l'intérieur de l'isolateur.*

Tableau 5 : description des 20 points d'intérêt de SimUPAC 360° #Intermédiaire, de leur localisation et des 15 erreurs à identifier

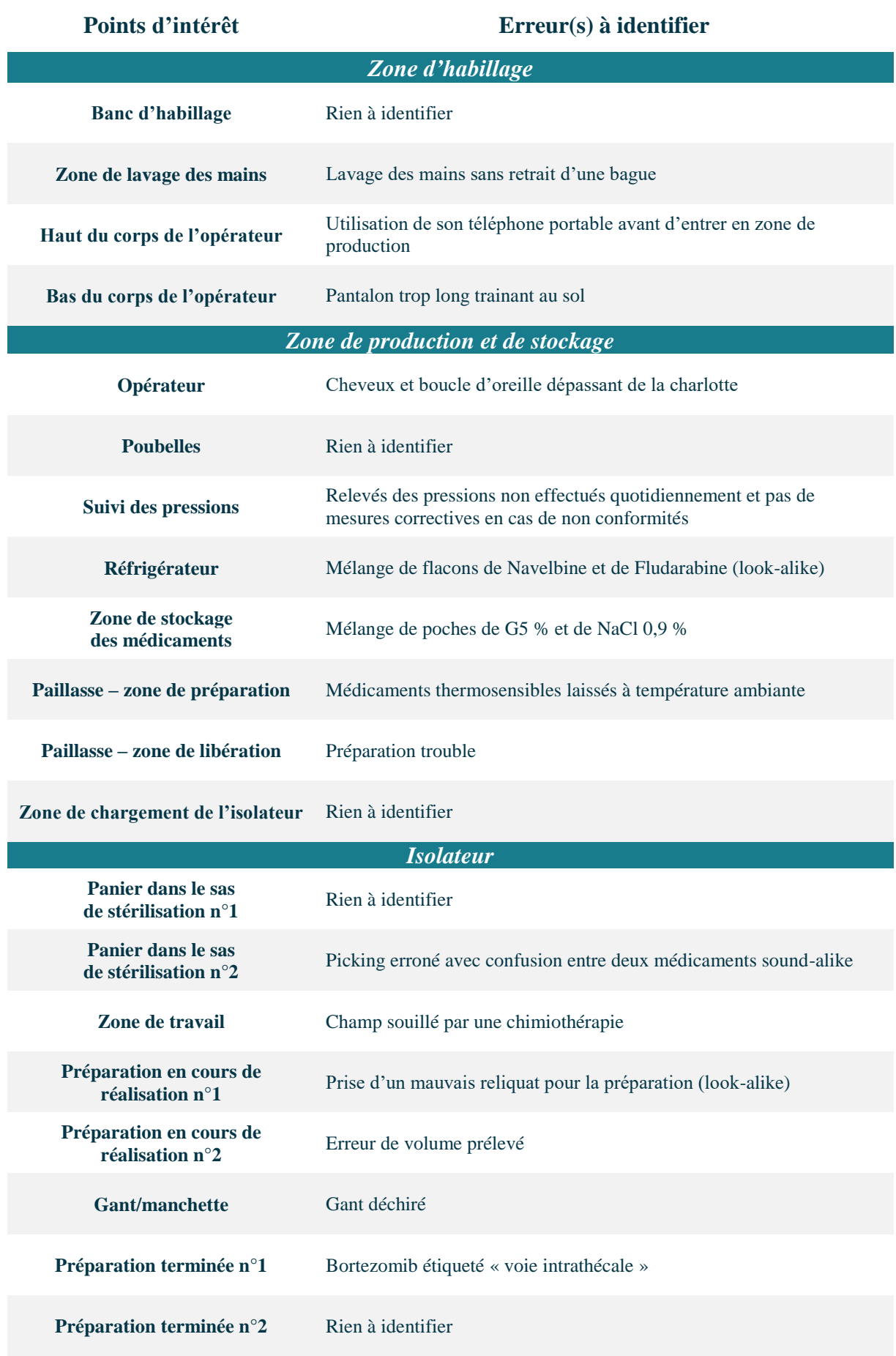

### **4.5.4 Mise en ligne**

La première version de SimUPAC 360°, initialement prévue pour la SSP 2017 a finalement été mise en ligne en janvier 2018, le travail de post-production ayant été compliqué par des erreurs commises lors du tournage et la post-production sur plusieurs vidéos.

L'analyse des premiers résultats pourra être réalisée environ 3 mois après mise en ligne. Elle devrait permettre d'assurer une meilleure efficience pour la réalisation des versions « débutant » et « expert », prévues courant 2018.

# **5. Perspectives**

### **5.1 Pérenniser l'utilisation de ces outils**

IatroMed 360° et SimUPAC 360° ont été développés pour être utilisés par le plus grand nombre de professionnels de santé. Une communication efficace a été faite en ce sens et doit être poursuivie en présentant, dans différents congrès à venir, les résultats obtenus et les évolutions proposées.

Des publications devront également appuyer la valorisation de ces projets et permettre une validation scientifique et une meilleure reconnaissance par les communautés professionnelles ciblées.

Le site internet de l'ADIPh, qui n'était plus adapté aux standards actuels de navigation et d'ergonomie est actuellement en pleine restructuration, pour une mise en ligne prévue courant avril 2018. Jusqu'à présent, les liens pour ces outils de simulation numérique étaient insuffisamment mis en valeur, et peu de contenus étaient associés. L'objectif est de pouvoir structurer efficacement la rubrique « simulation numérique en santé » afin de créer une arborescence et des contenus adaptés aux pharmaciens et autres professionnels intéressés par l'outil :

- **Origine** : description de l'idée initiale et de la mise en œuvre des projets
- **Outils proposés** : IatroMed 360° et SimUPAC 360°
- **Outils prévus en 2018-2019** : suivant l'état d'avancement des projets
- **Exemples de modes d'utilisation** : auto-formation et présentiel
- **Retours d'expérience** : résultats et satisfaction des apprenants
- **Communications** : orales, écrites, conférences, ateliers et publications

Ces contenus feront l'objet de communications régulières aux différentes cibles identifiées pour utiliser l'outil, en établissements de santé comme en établissements de formation. Les mails recueillis lors de l'identification des apprenants pourront également servir à leur communiquer la mise en ligne de nouveaux contenus pédagogiques, afin de poursuivre le travail sur l'EM.

### **5.2 Conventions avec les établissements de formation**

Le travail de communication s'étant focalisé depuis la naissance de ces projets sur les établissements de santé, il sera nécessaire durant l'année 2018 d'amorcer un démarchage des différents établissements de formation susceptibles d'être intéressés par l'outil : IFSI, UFR et **CFPPH** 

Pour ce faire, le coût par étudiant devra être fixé et les pages permettant l'accès aux outils devront être sécurisées par une identification. En effet, pour être utilisable par un établissement de formation, il est primordial que l'outil ne soit pas testé en amont de la séance par l'étudiant, au risque de perdre son attention et sa motivation. Ceci est indispensable pour les établissements ayant pour objectif d'utiliser l'outil pour évaluer les étudiants.

### **5.3 Répondre à la demande d'industriels**

Une cible n'avait initialement pas été prévue dans le business model : les industriels. En effet, le modèle s'était surtout structuré pour permettre un autofinancement et ainsi écarter tout lien avec l'industrie, notamment pharmaceutique.

Cependant, plusieurs demandes d'industriels ont été formulées. Ceux-ci proposaient soit de financer tout ou partie des projets présentés ou ceux à venir, en contrepartie d'une utilisation possible dans le cadre de formations proposées à leurs collaborateurs et clients.

La position d'indépendance totale vis-à-vis d'industriels contre indique toute forme de partenariat avec ces sociétés. Cependant, au cours des mois à venir, il doit être envisagé de faire entrer ces industriels dans la liste des clients, en rédigeant une convention définissant le coût d'utilisation en fonction du nombre d'apprenants qui seraient formés annuellement.

### **5.4 Contribuer à l'élaboration de projets similaires**

Suite aux communications ou enseignements réalisés avec ces outils, plusieurs demandes d'établissements de santé ou d'industriels ont été faites pour développer des outils similaires : préparation de chimiothérapies assistées par un suivi caméra, rétrocession de médicaments aux patients ambulatoires, formation aux risques d'identitovigilance, découverte de zones hospitalières interdites au public…

Ces projets, tous d'un grand intérêt scientifique et pédagogique, ne sont cependant pas possible à assumer par l'ADIPh, tant en matière de ressources financières que de ressources humaines. Pour cela, il pourrait être proposé un appui à ces projets sous forme de conseil, permettant de faire bénéficier ces entités de nos retours d'expérience.

La demande de découverte de zones hospitalières interdites au public a également permis de faire émerger une idée simple d'outil à proposer. Cette demande émanait d'une maison pour la science du sud de la France visant à mieux former les enseignants aux différents secteurs d'activité, afin de mieux orienter les écoliers dans leurs choix de formations et de débouchés professionnels. Les ingénieurs de cette structure cherchaient à réaliser une visite virtuelle à 360° dans une salle blanche de production de microélectronique et voulaient avoir des conseils pour réaliser les prises de vues, assembler et diffuser l'outil.

Les discussions ont permis de faire émerger un besoin : découvrir des zones d'activité professionnelle dont l'accès est restreint au grand public. Suite à cela, le GT a envisagé de pouvoir décliner les outils réalisés sous forme de simple parcours immersif, sans erreur dans les sphères et sans aucun questionnaire associé : c'est ce qui a été proposé avec l'outil SimUPAC 360°. Eventuellement, il pourrait être ajouté quelques POI indiquant les principales activités et les grandes étapes de prise en charge des patients/produits de santé dans ces zones d'activité.

### **5.5 Déployer le format dans d'autres zones d'activité**

Les premiers retours de SimUPAC 360°, notamment lors des premières présentations en congrès permettent d'envisager sereinement le déploiement de ces outils dans d'autres zones d'activité hospitalières. Ce choix doit se faire à la fois en tenant compte des besoins des établissements de santé et de formation, des forces vives en présence et des opportunités qui se créent.

Ces outils devront également être pensés pour être articulés avec des enseignement e-learning, comme ceux proposés par les Observatoires du MEdicament, des Dispositifs médicaux et de l'Innovation Thérapeutique (OMEDIT) de Bretagne et du Centre Val de Loire (87). Ainsi, de véritables parcours de formation pourraient être créés, associant supports écrits, vidéo, audio, quiz… Des outils de simulation numérique pourraient ainsi trouver leur place à différentes étapes du parcours :

- **En pré-formation** : pour rappeler à l'apprenant les enjeux de sa formation et avoir une mesure de ses connaissances à T0
- **En per-formation** : pour lui permettre de mettre en œuvre ce qui aura été enseigné et ainsi d'évaluer ses acquis
- **En post-formation** : pour valider la formation, définir une fiche d'aide à la progression et enfin, relancer l'apprenant à distance pour réactiver et fixer les connaissances

Le secteur de psychiatrie, les unités de stérilisation des DM et la PECM au bloc opératoire constituent des perspectives intéressantes pour développer de nouveaux outils de simulation numérique en santé.

# **Conclusion**

La gestion des risques associés aux soins impose une formation efficace des professionnels de santé. La simulation en santé, format innovant et en plein développement en France, doit être utilisée dès que possible, en formation initiale et continue, pour lutter contre les EIAS.

La chambre des erreurs, avec ses nombreux formats et déclinaisons proposés en France depuis une dizaine d'année, a ainsi permis une prise de conscience de la réalité de ces EIAS à la fois chez les usagers et les professionnels, une amélioration de la culture sécurité et a certainement contribué à éviter un grand nombre d'évènements indésirables graves.

Les méthodes servant à appréhender l'environnement de soins, à informer et à former les professionnels de santé doivent tenir compte des enjeux de demain et notamment la transition numérique, qui révolutionne à la fois l'enseignement et la prise en charge des patients. La simulation numérique offre ainsi de nouvelles perspectives à ces outils, afin d'améliorer leur accessibilité technique, temporelle et géographique. Elle permet également de renforcer leur attractivité grâce à un effet nouveauté et des technologies innovantes comme la réalité virtuelle.

IatroMed 360°, première chambre des erreurs médicamenteuses en parcours immersif à 360° et utilisable en réalité virtuelle, apporte une solution innovante pour former les professionnels de santé. Utilisé depuis novembre 2016, l'outil a contribué au travail de lutte contre les EIAS et les EM en établissements de santé. La satisfaction des apprenants et des formateurs ainsi que l'efficacité démontrée de ces outils confirment la nécessité de pérenniser leur utilisation. Les résultats des apprenants permettent également de définir et de prioriser les thématiques de formations ultérieures, possiblement basées sur ce format numérique.

Des déclinaisons de cet outil ont ainsi été réalisées, dans un univers de soins identique, avec IatroMed 360° #Cancérologie, ou différent, avec SimUPAC 360° permettant de former l'apprenant à la pharmacotechnie oncologique. Ces outils montrent qu'il est possible, à des coûts réduits, de proposer un nombre de déclinaisons quasiment illimitées, permettant à l'apprenant d'évaluer ses connaissances à différentes étapes de son processus d'apprentissage.

Dans les années à venir, de nouveaux outils en parcours immersif à 360° doivent être créés, si possible interfacés avec des modules de e-learning et utilisés dans un maximum d'établissements, en favorisant l'interprofessionnalité. L'évaluation à grande échelle de leur efficacité pédagogique permettrait de confirmer la place de la simulation numérique en santé dans la lutte contre les évènements indésirables associés aux soins et l'erreur médicamenteuse.

# **Bibliographie**

- 1. Code de la santé publique Article R6111-1.
- 2. Reason J. Human error: models and management. BMJ. 2000 Mar 18;320(7237):768–70.
- 3. Berwick DM. Président et PDG, The Institute for Healthcare Improvement, dans une déclaration au Committee on Senate Appropriations Subcommittee of Labor, Health and Human Services, le 13 mars 2003.
- 4. Loi n° 2002-303 du 4 mars 2002 relative aux droits des malades et à la qualité du système de santé.
- 5. Circulaire n° DHOS/E 2/E 4 n° 2004-176 du 29 mars 2004 relative aux recommandations pour la mise en place d'un programme de gestion des risques dans les établissements de santé.
- 6. Michel P, Lathelize M, Quenon J, Bru-Sonnet R, Domecq S, Kret M. Enquêtes Nationales sur les Événements Indésirables graves associés aux Soins - Comparaison des deux études ENEIS 2004 et 2009. Série Études et Recherche, DREES, 2011.
- 7. Décret n° 2010-1408 du 12 novembre 2010 relatif à la lutte contre les événements indésirables associés aux soins dans les établissements de santé.
- 8. Ordonnance n° 96-346 du 24 avril 1996 portant réforme de l'hospitalisation publique et privée.
- 9. Haute Autorité de Santé. Guide méthodologique à destination des établissements de santé - Certification V2014 - Service certification des établissements de santé. Saint-Denis La Plaine: HAS; 2018.
- 10. Saintoyant V, Duhamel G, Minvielle E. Gestion des risques associés aux soins : état des lieux et perspectives. Pratiques et organisation des soins 2012 43: 35-45.
- 11. Nestrigue C, Or Z. Le surcoût des événements indésirables associés aux soins à l'hôpital. Soins 2016 61(804): 23-25. em-consulte. PE n° 1998 2016/03.
- 12. David C, Mazaud P, Dambrine M, Delpech L, Bouchrim L, Granier E, et al. Gestion des ruptures d'approvisionnement de médicaments dans un établissement de santé. Pharm Hosp Clin. 2017 Jun 1;52(2):196–207.
- 13. Raingeard E, Fréville JC Grimandi G, Truchaud A. Intérêt de l'automatisation de la distribution du médicament – méthode de comparaison des technologies disponibles sur le marché français. Pharm Hosp Clin. 2011 Jun;3779(2):81.
- 14. Décret n° 2014-1359 du 14 novembre 2014 relatif à l'obligation de certification des logiciels d'aide à la prescription médicale et des logiciels d'aide à la dispensation prévue à l'article L. 161-38 du code de la sécurité sociale.
- 15. Dufay E, Doerper S, Michel B, Marson CR, Grain A, Liebbe AM, et al. High 5s initiative: implementation of medication reconciliation in France a 5 years experimentation. Saf Health. 2017 May 23;3(1):6.
- 16. Arrêté du 6 avril 2011 relatif au management de la qualité de la prise en charge médicamenteuse et aux médicaments dans les établissements de santé.
- 17. Circulaire n° DGOS/PF2/2012/72 du 14 février 2012 relative au management de la qualité de la prise en charge médicamenteuse dans les établissements de santé.
- 18. Institute of Medicine (US) Committee on Quality of Health Care in America. To err is human: Building a Safer Health System. Kohn LT, Corrigan JM, Donaldson MS, editors. Washington (DC): National Academies Press (US); 2000.
- 19. Haute Autorité de Santé. La culture de sécurité des soins : du concept à la pratique. Saint-Denis La Plaine: HAS; 2010.
- 20. Hofmann D, Mark B. An investigation of the relationship between safety climate and medication errors as well as other nurse and patient outcomes. Personnel psychology 2006 Vol. 59; 847 p.
- 21. Bonner AF, Castle NG, Men A, Handler SM. Certified nursing assistants' perceptions of nursing home patient safety culture: is there a relationship to clinical outcomes? J Am Med Dir Assoc. 2009 Jan;10(1):11–20.
- 22. America's Authentic Government Information. H.R. 855 To amend the Public Health Service Act to authorize medical simulation enhancement programs, and for other purposes. 111th Congress 1st session. GPO; 2009.
- 23. Granry JC, Moll MC. Rapport de mission. État de l'art (national et international) en matière de pratiques de simulation dans le domaine de la santé. Dans le cadre du développement professionnel continu (DPC) et de la prévention des risques associés aux soins. Saint-Denis La Plaine: HAS; 2012.
- 24. Arrêté du 27 juillet 2006 modifiant différents arrêtés relatifs aux membres d'équipage de conduite d'avions.
- 25. Loi n° 2009-879 du 21 juillet 2009 portant réforme de l'hôpital et relative aux patients, à la santé et aux territoires.
- 26. Instruction DGOS/PF2/2013/298 du 12 juillet 2013 relative au programme national pour la sécurité des patients.
- 27. Haute Autorité de santé. Guide de bonnes pratiques en matière de simulation en santé. Évaluation et amélioration des pratiques. Saint-Denis La Plaine: HAS; 2012.
- 28. Haute Autorité de Santé. Guide méthodologique à destination des établissements de santé certification V2014. Saint-Denis La Plaine: HAS; 2015.
- 29. Issenberg SB, McGaghie WC, Petrusa ER, Lee Gordon D, Scalese RJ. Features and uses of high-fidelity medical simulations that lead to effective learning: a BEME systematic review. Med Teach. 2005 Jan;27(1):10–28.
- 30. Kirkpatrick DL. Evaluating Training Programs: The Four Levels. ReadHowYouWant.com; 2009. 570 p.
- 31. Ziv A, Wolpe PR, Small SD, Glick S. Simulation-based medical education: an ethical imperative. Acad Med J Assoc Am Med Coll. 2003 Aug;78(8):783–8.
- 32. Chiniara G. Simulation médicale pour acquisition des compétences en anesthésie. In: Société française d'anesthésie et de réanimation, ed. Congrès national d'anesthésie et de réanimation 2007. Conférences d'actualisation. Paris: SFAR; 2007. p. 41-9. [Internet].  $\lceil \text{page} \rceil$  consultée le  $\lceil \text{page} \rceil$  le  $\lceil \text{1}/\text{03}/2018 \rceil$ . http://jpmiss2.free.fr/Divers/SFAR\_2008/ca07/html/ca07\_03/ca07\_03.htm
- 33. Hudson J, Ratnapalan S. Teaching clinical skills with patient resources. Can Fam Physician. 2014 Jul;60(7):674–7.
- 34. Alvarez J, Djaouti D, Rampnoux O. Apprendre avec les Serious Games ? 2016. Réseau Canopé, 128 p.
- 35. Dale E. Audiovisual methods in teaching. Dryden Press; 1969. 748 p.
- 36. Barsuk JH, Cohen ER, Feinglass J, McGaghie WC, Wayne DB. Use of simulation-based education to reduce catheter-related bloodstream infections. Arch Intern Med. 2009 Aug 10;169(15):1420–3.
- 37. Theilen U, Fraser L, Jones P, Leonard P, Simpson D. Regular in-situ simulation training of paediatric medical emergency team leads to sustained improvements in hospital response to deteriorating patients, improved outcomes in intensive care and financial savings. Resuscitation. 2017 Jun;115:61–7.
- 38. Fung L, Boet S, Bould MD, Qosa H, Perrier L, Tricco A, et al. Impact of crisis resource management simulation-based training for interprofessional and interdisciplinary teams: a systematic review. J Interprof Care. 2015;29(5):433–44.
- 39. Coppens I, Verhaeghe S, Van Hecke A, Beeckman D. The effectiveness of crisis resource management and team debriefing in resuscitation education of nursing students: A randomised controlled trial. J Clin Nurs. 2018 Jan;27(1–2):77–85.
- 40. Haute Autorité de Santé. Sécurité du patient : la HAS se mobilise pour réduire les risques associés aux soins. Dossier de presse. Service presse. Saint-Denis La Plaine: HAS; 2015.
- 41. Cook DA, Hatala R, Brydges R, Zendejas B, Szostek JH, Wang AT, et al. Technologyenhanced simulation for health professions education: a systematic review and metaanalysis. JAMA. 2011 Sep 7;306(9):978–88.
- 42. Canadian Patient Safety Week [Internet]. [page consultée le 17/03/2018]. http://www.patientsafetyinstitute.ca/en/Events/cpsw/Pages/default.aspx
- 43. Souchon J, Touleimat M, Texier R, Largeau R, Le Caignec E, Le Bars M, et al. Le mystère de la chambre des erreurs. Elémentaire, mon cher soignant. 15èmes Journées Internationales de la Qualité Hospitalière & en Santé - 25 et 26 novembre 2013 – Paris.
- 44. Villeneuve V, Thyard E, Lemaire S, Bréchet S, Cance G, Camus M. Chambre des erreurs : outil de simulation pour améliorer la prise en charge des patients. Pharm Hosp Clin. 2015 Sep 1;50(3):319–20.
- 45. Berger P, Barbancon F, Chardain F. Chambre des erreurs en hémovigilance : un véritable outil pédagogique. Transfus Clin Biol. 2016 Nov 1;23(4):285.
- 46. Pascale Oriol, Élise Fortier, Dominique Grenier. La chambre des erreurs, ludique et pédagogique. Rev Infirm. 2016 May;4856(221):1.
- 47. Baromètre du numérique 2017. L'agence du numérique. 17ème édition. 2017.
- 48. Dussart C. Transformation numérique des entreprises : faites-en votre priorité ! Gestion. 2017 Sep 14;42(2):86–9.
- 49. Delorme P, Djellalil J. La transformation digitale: saisir les opportunités du numérique pour l'entreprise. 2015 Paris: Dunod; 224 p.
- 50. Bruno S. L'e-santé et la télémédecine. Lavoisier; 2013. 319 p.
- 51. Révolution digitale Un nouveau rôle pour les acteurs du numérique ? Syntec numérique. Livre Blanc Innovation & Technologies. Syntec; 2017.
- 52. Baromètre de l'innovation 2014. BVA pour le Syntec. février 2014.
- 53. Ropert S. Internet of Things [Internet]. 2013 Sep. Report No.: ISBN 978-2-84822-340-7. [page consultée le 15/02/2018]. http://www.idate.org
- 54. Enseignement supérieur : mythes et réalités de la révolution digitale | Cairn.info [Internet]. [page consultée le 17/03/2018]. https://www.cairn.info/revue-gerer-et-comprendre-2016- 4-p-28.htm
- 55. Charles N, Delpech Q. Investir dans l'internationalisation de l'enseignement supérieur. Fr Strat. 27 Jan 2015.
- 56. Charlier B. Les MOOC : une innovation à analyser. Distances Médiations Savoirs Distance Mediat Knowl [Internet]. [page consultée le 17/03/2018];2(5). http://journals.openedition.org/dms/531
- 57. Dufour H. La classe inversée. Technologie [Internet]. [page consultée le 17/03/2018]. http://eduscol.education.fr/sti/ressources\_techniques/la-classe-inversee-technologiendeg193#fichiers-liens
- 58. Stickel M, Liu Q. 2015. Les retombées de la méthode de la salle de classe inversée : comportements, perceptions et résultats d'apprentissage des étudiants, Toronto, Conseil ontarien de la qualité de l'enseignement supérieur.
- 59. Ritterfeld U, Cody M, Vorderer P. Serious Games: Mechanisms and Effects. Routledge; 2009. 553 p.
- 60. Kasbi Y. Les serious games: une révolution. Edipro; 2012. 306 p.
- 61. Wastiau P, Kearney C, Van der Berghe W. Quels usages pour les jeux électroniques en classe ? European Schoolnet, 2009.
- 62. Djaouti D. Serious Games pour l'éducation : utiliser, créer, faire créer ? Tréma. 2016;(44):51–64.
- 63. Lelardeux C, Panzoli D, Alvarez J, Michel G, Lagarrigue P. Serious Game, Simulateur, Serious play : état de l'art pour la formation en santé. 2012 LARSEN proceedings; 27-38.
- 64. Atsou S, Balancier P. L'e-learning, une solution pour votre entreprise ! Edipro; 2009. 146 p.
- 65. Kurrek MM, Devitt JH. The cost for construction and operation of a simulation centre. Can J Anaesth. 1997 Nov;44(11):1191–5.
- 66. Zendejas B, Wang AT, Brydges R, Hamstra SJ, Cook DA. Cost: the missing outcome in simulation-based medical education research: a systematic review. Surgery. 2013 Feb;153(2):160–76.
- 67. Études de santé : les centres de simulation à la recherche des financements miracles [Internet]. [page consultée le 21/02/2018]. http://www.letudiant.fr/educpros/enquetes/simulation-en-sante-la-course-auxfinancements.html
- 68. Institut des Hautes Etudes pour la Science et la Technologie. Rapport d'étonnement de l'atelier Serious games et table ronde autour de l'atelier. Cycle national 2010-2011.
- 69. Google Street View Explore natural wonders and world landmarks [Internet]. Google Street View. [[page consultée le 17/01/2018]. https://www.google.com/streetview/
- 70. Broquet E. Dossier : tour du monde des expositions et visites en réalité virtuelle (17/07/17) [Internet]. Club Innovation & Culture CLIC France. 2017 [page consultée le 17/03/2018]. http://www.club-innovation-culture.fr/tour-monde-expos-visites-realite-virtuelle/
- 71. Malbos E, Mestre DR, Note ID, Gellato C. Virtual reality and claustrophobia: multiple components therapy involving game editor virtual environments exposure. Cyberpsychology Behav Impact Internet Multimed Virtual Real Behav Soc. 2008 Dec;11(6):695–7.
- 72. Pozeg P, Palluel E, Ronchi R, Solcà M, Al-Khodairy AW, Jordan X, et al. Virtual reality improves embodiment and neuropathic pain caused by spinal cord injury. Neurology. 2017 Oct 31;89(18):1894–903.
- 73. Replay : une opération chirurgicale en réalité augmentée [Internet]. Sciences et Avenir. [page consultée le 17/03/2018]. https://www.sciencesetavenir.fr/sante/premiere-mondialeune-operation-en-realite-augmentee\_117099
- 74. Fox BI, Felkey BG. Virtual reality and pharmacy: opportunities and challenges. Hosp Pharm. 2017 Feb;52(2):160–1.
- 76. Construire une chambre des erreurs. Association pour la qualité, la gestion des risques des établissements est-Ligériens en santé. 2016.
- 77. Townsend AS. Safety can't be measured: an evidence-based approach to improving risk reduction. Routledge; 2016. 150 p.
- 78. Chambre des erreurs en jeu vidéo 2D : un serious game innovant en santé [Internet]. hygienes. [page consultée le 12/03/2018]. https://www.hygienes.net/boutique/risquesqualite/chambre-erreurs-jeu-video-2d-serious-game-innovant-sante/
- 79. À l'hôpital de Lisieux, une journée pour gommer les erreurs [Internet]. Ouest-France.fr. 2017 [page consultée le 03/03/2018]. https://www.ouest-france.fr/normandie/lisieux-14100/l-hopital-de-lisieux-une-journee-pour-gommer-les-erreurs-5393348
- 80. Ker J, Mole L, Bradley P. Early introduction to interprofessional learning: a simulated ward environment. Med Educ. 2003 Mar;37(3):248–55.
- 81. Messmer PR. Enhancing nurse-physician collaboration using pediatric simulation. J Contin Educ Nurs. 2008 Jul;39(7):319–27.
- 82. Habgood MPJ. The effective integration of digital games and learning content [Internet]. [page consultée le 12/03/2018]. http://eprints.nottingham.ac.uk/10385/
- 83. libre-innovation.org [Internet]. [page consultée le 14/03/2018]. https://libreinnovation.org/index.fr.html
- 84. Boet S, Jaffrelot M, Naik VN, Brien S, Granry JC. La simulation en santé en Amérique du Nord : état actuel et évolution après deux décennies. Ann Fr Anesth Réanimation. 2014 May 1;33(5):353-7.
- 85. Collomp R, Wong F, Duquesne J, Bonan B, Decaudin B, Bonnabry P. La simulation en pharmacotechnie : concept général et intérêt dans la formation des opérateurs, Gerpac, p.3, 2014.
- 86. Loboda C, Vigneron J, Mulot C, May I, Demore B. A "chamber of errors" adaptation to assess pharmaceutical assistants' knowledge in chemotherapy preparation. J Oncol Pharm Pract Off Publ Int Soc Oncol Pharm Pract. 2017 Jan 1;1078155217743311.
- 87. E-Learning et films Site OMEDIT Bretagne [Internet]. [page consultée le 17/03/2018]. http://www.omeditbretagne.fr/lrportal/accueil/boite-outils/modules-de-e-learning

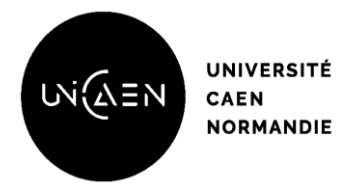

**Faculté des Sciences Pharmaceutiques**

VU, LE PRESIDENT DU JURY

CAEN, LE

VU, LE DIRECTEUR DE LA FACULTE

DES SCIENCES PHARMACEUTIQUES

CAEN, LE

L'université n'entend donner aucune approbation ni improbation aux opinions émises dans les thèses et mémoires. Ces opinions doivent être considérées comme propres à leurs auteurs.

# **TITRE**

### CHAMBRE DES ERREURS : D'UNE REALITE REGIONALE AU PARCOURS IMMERSIF A 360°

# **Résumé**

Les chambres des erreurs, outils de simulation en santé apparues il y a 12 ans au Canada, permettent aux apprenants d'identifier des erreurs de prise en charge (hygiène, bientraitance, médicaments…) volontairement dissimulées dans une chambre de patient reconstituée. Elles ont permis de former des dizaines de milliers de soignants aux erreurs de prise en charge et ont sensibilisé les usagers et le grand public aux risques associés aux soins. Cependant, la mise en œuvre de ces outils demande des ressources humaines et matérielles importantes afin de renouveler les scénarii. De plus, l'effet de nouveauté s'érodant avec le temps, des formats innovants doivent être pensés, dans un contexte de transition numérique de l'enseignement et des systèmes de santé. IatroMed 360°, une solution innovante de chambre des erreurs médicamenteuses accessible en parcours immersif à 360° et en réalité virtuelle a été réalisée par l'association pour le digital et l'information en pharmacie (ADIPh). Accessible sur smartphone, tablette et ordinateur, ce serious game permet une immersion dans un service de soins avec pour objectif d'identifier 18 erreurs médicamenteuses. Depuis 2016, l'outil a été utilisé par 300 apprenants sur tout le territoire français, en formation initiale et continue. La satisfaction des apprenants et des formateurs confirme la nécessité de pérenniser l'outil et d'envisager des déclinaisons : une chambre similaire, axée sur la prise en charge en cancérologie et une unité de préparation des chimiothérapies, SimUPAC 360°, ont été créées en 2017. D'autres outils sont en cours de création afin de contribuer à la lutte contre les évènements indésirables associés aux soins.

# **TITLE**

ROOM OF HORRORS: FROM A REGIONAL REALITY TO A 360° VIRTUAL TOUR

# **Summary**

Room of horrors are medical simulation tools created 12 years ago in Canada. They allow learners to identify patient care errors (hygiene, patient welfare, drugs…) intentionally added in a reconstituted patient room. These risk management tools allowed the training of tens of thousands of caregivers about risks associated with care giving. They also helped raise awareness among inpatients and users. However, the implementation of these rooms of horrors requires significant human and material resources to renew the scenarios. Moreover, the novelty effect eroding over time, we must think about revised concepts, considering the digital transition of education and health systems. IatroMed 360° is an innovative solution of room of horrors focused on medication errors. This serious game produced by the "association pour le digital et l'information en pharmacie" (ADIPh) used 360° virtual tour and virtual reality. With a smartphone, a tablet or a computer, the learner is immersed in a care unit and has to identify 18 medication errors. The serious-game has been published in 2016. It has been used for initial and continuous training of more than 300 learners, all over the French territory. The satisfaction of learners and trainers confirms the need to sustain the tool and to consider possible variations: a similar room, focused on oncology care and a chemotherapy unit, SimUPAC 360 °, was created in 2017. Other tools are being developed and should help combat adverse events associated with hospitalisation.

# **Mots-clés**

Apprentissage - simulation en santé - serious game - réalité virtuelle - gestion des risques - évènements

indésirables associés aux soins - erreurs médicamenteuses